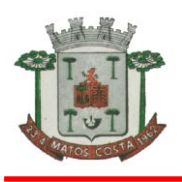

### **EDITAL DE LICITAÇÃO MODALIDADE: PREGÃO PRESENCIAL Nº20/2017 TIPO: MENOR PREÇO GLOBAL**

**Objeto: A presente licitação visa a Contratação de empresa contratação de empresa especializada na área de informática para licenciamento mensal de sistemas para gestão pública, conforme especificações constantes no edital e seus anexos.**

# **RECIBO**

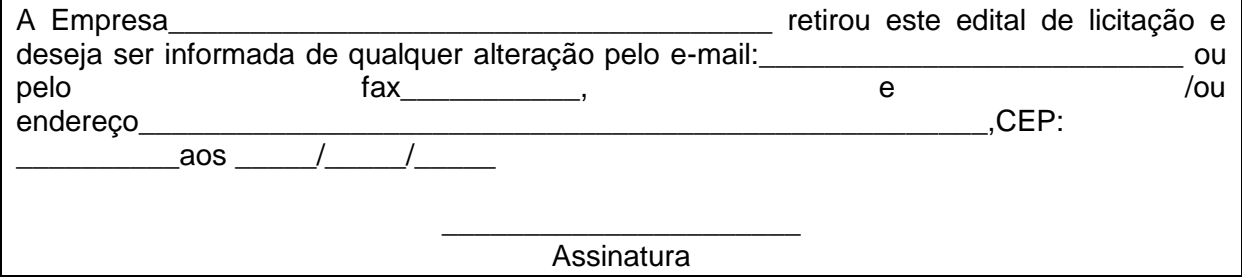

**Obs:** este documento deverá ser preenchido e enviado através do e-mail: licita@matoscosta.sc.gov.br aos cuidados do Pregoeiro ou Equipe de Apoio, que não se responsabilizarão pelo não envio de informações posteriores (adendos/suspensão/ esclarecimentos) referentes ao Edital, se a empresa não transmitir as informações acima descritas.

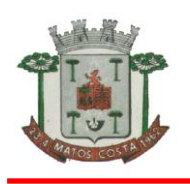

## **EDITAL DO PROCESSO LICITATORIO Nº 42/2017 PREGÃO PRESENCIAL Nº 20/2017**

O **MUNICÍPIO DE MATOS COSTA**, Estado de Santa Catarina, pessoa jurídica de direito público interno, inscrito no CNPJ sob o nº 83.102.566/0001-51, representado neste ato, através da Pregoeira designada pelo Decreto nº 84/2017, torna público, para conhecimento dos interessados, que se encontra aberto processo licitatório, na modalidade PREGÃO, na forma PRESENCIAL, objetivando a **CONTRATAÇÃO DE EMPRESA ESPECIALIZADA NA ÁREA DE INFORMÁTICA PARA LICENCIAMENTO MENSAL DE SISTEMAS PARA GESTÃO PÚBLICA, BEM COMO A CONVERSÃO, IMPLANTAÇÃO, O TREINAMENTO E SERVIÇOS TÉCNICOS**. A **ENTREGA, PROTOCOLO** dos envelopes de **"PROPOSTA DE PREÇOS"** e **"DOCUMENTAÇÃO"** bem como o **CREDENCIAMENTO** deverão ser feitos no Departamento de Licitações, localizado no Paço Municipal, à Rua Manoel Lourenço de Araújo, nº 137, Centro, Matos Costa, SC, **até as 09h55min** do dia **31/10/2017,** ou do primeiro dia útil subsequente, na hipótese de não haver expediente nesta data. Abertura da sessão no mesmo dia **as 10h00min**. A presente licitação será do tipo **MENOR PREÇO - GLOBAL consoante** às condições estatuídas neste Edital, e será regida pela Lei nº 10.520, de 17 de julho de 2002, bem como Lei nº 8.666/93 e alterações subsequentes, e demais legislações aplicáveis, e pelas disposições a seguir:

1.1 **A sessão pública de processamento do Pregão acontecerá no dia 31 de Outubro de 2017, às 10h00min (dez horas), na sala de licitações no Paço Municipal, sito a Rua Manoel Lourenço de Araújo, 137, Centro, Matos Costa-SC, e será conduzida pelo Pregoeiro Oficial, com auxílio da equipe de apoio, conforme Decreto nº 84/2017, acima citado. Declarada aberta a Sessão pelo Pregoeiro não mais serão admitidos novos proponentes, dando-se início a abertura dos envelopes**.

1.2 Se no dia acima agendado para abertura da sessão não houver expediente no órgão, o recebimento e o início da abertura dos envelopes referentes a este Pregão serão realizados no primeiro dia útil de funcionamento da Prefeitura Municipal que se seguir.

1.3 Havendo a necessidade da sessão pública se prorrogar, a mesma se fará nos dias subsequentes à data de abertura, sempre obedecendo aos horários de funcionamento de expediente do Paço Municipal.

1.4 **Os envelopes contendo a proposta e os documentos de habilitação serão recebidos no Setor de Licitações do Município de Matos Costa-SC, na Rua Manoel Lourenço de Araújo, 137, Centro, Matos Costa, SC, até as 09:55 horas do dia 31 de outubro de 2017.**

1.4.1 Os envelopes poderão ser remetidos em correspondência registrada, por sedex e/ou despachados por intermédio de empresas que prestam este tipo de serviço, hipóteses em que o Município não se responsabilizará por extravio ou atraso.

# **1.5 OBTENÇÃO DO EDITAL E ESCLARECIMENTO DE DÚVIDAS:**

O Edital poderá ser consultado e adquirido gratuitamente, na internet, através do site **[http://www.matosc](http://www.matos/)osta.sc.gov.br**, ou diretamente no Departamento de Licitações em horário de expediente, no Paço municipal, localizada na Rua Manoel Lourenço de Araújo, 137, Centro, Matos Costa-SC, em meio magnético, mediante entrega de um CD vazio ou pen drive, de segunda a sexta-feira, no horário comercial ou quando copia impressa mediante pagamento de taxa de R\$ 20,00 (vinte reais).

1.5.1 A solicitação de esclarecimento de dúvidas a respeito de condições deste Edital e de outros assuntos relacionados à presente licitação deverá ser efetuada pelas empresas interessadas em participar do certame, **até o 2° (segundo) dia útil que anteceder a data estabelecida no preâmbulo deste Instrumento Convocatório que dar-se-á no dia 27 de outubro de 2017, qualquer pessoa poderá solicitar esclarecimentos, providências ou impugnar o presente ato convocatório, para a reunião de recebimento e abertura dos envelopes proposta e documentação, por escrito, e encaminhado ao Pregoeiro e sua equipe de apoio, os quais deverão ser devidamente protocolados no protocolo central** 

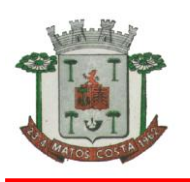

# **da Prefeitura Municipal de Matos Costa-SC.**

1.5.2 Não sendo formulado pedido de esclarecimento até o prazo previsto na lei nº 8.666/93, pressupõe-se que os elementos fornecidos são suficientemente claros e precisos para permitir a apresentação dos das propostas e documentos de habilitação, não cabendo aos licitantes direito a qualquer reclamação posterior.

1.5.3 A resposta do Pregoeiro ao pedido de esclarecimento formulado será divulgada mediante publicação de nota na pagina web da Prefeitura Municipal de Matos Costa-SC, em até 24 horas após recebimento de solicitação.

1.6 No dia, hora e local mencionado no preâmbulo, terá início a sessão do pregão, com o seguinte roteiro:

a) credenciamento dos representantes legais dos licitantes;

b) recebimento da declaração de habilitação e dos envelopes contendo as propostas e a documentação;

c) abertura dos envelopes proposta e exame da conformidade das propostas para com as exigências do edital;

d) divulgação dos licitantes classificados e dos desclassificados;

e) realização dos lances verbais;

f) abertura do envelope documentação do licitante detentor do menor preço e exame da habilitação;

g) adjudicação do objeto da licitação ao licitante vencedor, se não houver manifestação da intenção de interposição de recurso.

1.7 Os licitantes presentes serão intimados das decisões do Pregoeiro durante a sessão, as quais serão lavradas em ata, inclusive o resultado final.

1.8. Fazem parte integrante do Edital os seguintes anexos:

#### **Anexo I - Termo De Referência;**

**Anexo II - Modelo De Proposta Comercial De Preços; Anexo III - Modelos De:** 

- **a) Carta De Credenciamento**
- **b) Declaração De Micro-Empresa**
- **c) Declaração Firmando O Cumprimento Aos Requisitos Da Habilitação;**
- **d) Declaração, Conforme O Inciso XXXIII Do Artigo 7º Da Constituição Federal;**
- **e) Declaração de Acesso a Documentação e de Conhecimento**
- **f) Declaração De Sujeição Ao Edital E De Inexistência De Fatos Supervenientes Impeditivos Da Qualificação;**
- **g) Declaração de Idoneidade**
- **h) Anexo IV Minuta do Contrato**

### **2 - DO OBJETO E FORMAS DE EXECUÇÃO**

2.1 O presente certame tem por objeto **a Contratação de empresa especializada na área de informática para licenciamentos mensal de sistemas para Gestão Pública, conforme especificações constantes no edital e Anexo I.**

2.1.2- A quantidade especificada no Projeto Básico - Anexo I, poderá ser acrescida ou reduzida nos termos do § 1º do art. 65 da Lei n º 8.666/93.

**2.1.3-** Também constitui objeto desta licitação a conversão, a implantação, o treinamento e serviços técnicos necessários à perfeita implantação e manutenção do projeto, a serem consubstanciados nas seguintes atividades:

2.1.4- A instalação deverá ocorrer, no mínimo, em número de máquinas idêntico ao de licenças licitadas com usuários a serem cadastrados no sistema, desde que não ultrapassem o número contratado.

2.1.5- Para cada sistema licitado deverão ser cumpridas as atividades de: conversão, instalação e parametrização de tabelas e cadastros; adequação de relatórios e logotipos;

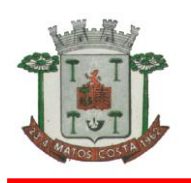

estruturação dos níveis de acesso e habilitações dos usuários; adequação das fórmulas de cálculo para atendimento aos critérios adotados pela municipalidade; ajuste no cálculo, quando mais de uma fórmula de cálculo é aplicável simultaneamente, quando couber.

2.1.6- Os sistemas licitados poderão ser executados em base de dados única ou em bases distintas, observadas neste último caso as integrações mínimas requisitadas no Anexo I, que poderão ser apresentados em executável único ou em vários, sem necessidade de vinculação modular idêntica à requisitada no presente edital.

## **2.2.Os sistemas deverão atender os seguintes requisitos técnicos:**

2.2.1- Possuir total aderência à legislação Federal e Estadual, exigindo-se do fornecedor compromisso de adequação às Legislações Federal e Estadual;

2.2.2- Os sistemas deverão permitir a auditoria automática possibilitando efetuar o registro de todas as operações de inclusão, exclusão e alteração efetuadas, bem como, o registro da data, da hora e do usuário responsável pela alteração;

2.2.3- Os sistemas deverão impedir a violação de dados por usuários não autorizados ou através de ferramentas terceiras mediante logins e senhas autorizados, bem como impedir qualquer acesso ao banco de dados por usuário não autorizado.

2.2.4- Os sistemas deverão permitir a consulta rápida aos dados cadastrais, mediante tecla de função, possibilitando o acesso de qualquer local do aos cadastros.

2.2.5- Os sistemas deverão permitir que todas as operações sejam executadas com ou sem uso do mouse, através das teclas "enter" e "tab".

2.2.6- Os sistemas deverão operar por transações (ou formulários "online") que especialmente executam ou registram as atividades administrativas básicas. Os dados recolhidos em uma transação deverão ficar imediatamente disponíveis no banco de dados. As tarefas deverão ser compostas por telas gráficas específicas. Os dados transcritos pelos usuários deverão ser imediatamente validados.

2.2.7- Os sistemas deverão estar baseados no conceito de transações, mantendo, inclusive, a integridade dos dados em caso de queda de energia e/ou falhas de software/hardware.

2.2.8- Os sistemas deverão possibilitar o controle através de parâmetros sem que seja necessária a interferência da Contratada e a entidade guarnecida com suporte on-line, permitindo consultar várias opções do sistema.

2.2.9- Os sistemas deverão gerar os arquivos de intercâmbio de dados para alimentar automaticamente os sistemas de Auditoria adotados pelo Tribunal de Contas do Estado e/ou terceiros indicados pelo Contratante, conforme layouts e parâmetros estipulados por este.

2.2.10- Os sistemas deverão possuir relatórios que permitam impressão em impressoras laserjet e deskjet, e salvamento nas extensões txt, csv, html, ou xls. Os arquivos exportados deverão ser editáveis além de visualizáveis.

2.2.11- Os sistemas deverão permitir acesso de usuários simultaneamente por módulo, podendo o usuário executar tarefas distintas em uma única janela aberta no sistema, sem necessidade abrir e fechartelas.

2.2.12- Os sistemas deverão disponibilizar "help" ou manual de operação completo, com informações adicionais como dicas de utilização dos recursos avançados da ferramenta;

2.2.13- A licitante deverá possuir irrestritos poderes para adequar os códigos-fonte e executáveis durante a execução contratual, seja para atendimento de necessidades específicas do órgão licitante, seja para atendimento da legislação federal e estadual.

2.2.14- Possuir sistema de auditoria com mecanismo de Log para monitorar as operações de inclusões, exclusões e alterações, registrando no mínimo as informações de data e hora, usuário, identificação de cada operação.

2.2.15- Os sistemas deverão ser multitarefa, permitindo ao usuário o acesso a diversas rotinas simultaneamente em uma única janela do sistema a partir de um único login, com possibilidade de minimizar e maximizar quando desejar, realizando várias consultas ou operações simultaneamente.

2.2.16- Os sistemas deverão possuir consulta rápida aos dados cadastrais, generalizada através de tecla de função, possibilitando o acesso de qualquer local do sistema aos cadastros, dispensando-se a funcionalidade nos casos em que o sistema seja executado

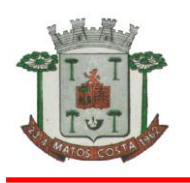

através de um browser, não desenvolvido pela CONTRATANTE.

2.2.17- Os sistemas deverão permitir o cadastro e o processamento de relatórios em lotes de um ou mais relatórios que terão como saída à impressora ou um arquivo no formato PDF. Deverá ter a característica de agrupar os relatórios em um único arquivo e numerar as páginas dos relatórios de forma que fique contínua.

## **2.3 - Os sistemas deverão permitir a personalização do menu dos sistemas Desktop pelo usuário, possibilitando:**

- a) Alterar as descrições e teclas de acessibilidade (ALT+);
- b) Adicionar/alterar a teclas de atalho (CTRL+, SHIFT+, ALT+ etc.);
- c) Inserir ícones na barra de ferramentas do sistema;
- d) Inserir menus de acesso rápido para relatórios do sistema ou específicos do usuário;
- e) Copiar o menu de outros usuários.
- f) Possuir o acesso rápido aos relatórios do sistema, de acordo com o cadastro que está aberto, através de tecla de função, possibilitando o acesso de qualquer local do sistema.
- g) Possuir auditoria automática nas tabelas de todos os sistemas:
- h) Registrar todas as operações de inclusão, exclusão e alteração efetuadas;
- i) Registrar a data, hora e usuário responsável pela alteração;
- j) Registrar as informações anteriores para possibilitar a consulta dos dados historicamente, antes da alteração efetuada;
- k) Dispor de ferramentas de consulta onde seja possível criar consultas através da escolha de campos e tabelas de forma visual, com a geração automática do script de consulta SQL;
- l) Possibilitar a criação de consulta aos dados das tabelas de auditoria em linguagem SQL com o uso de todos os comandos compatíveis com ela e com o banco de dados.
- m) Os sistemas deverão permitir a emissão de relatório ou gráfico referente aos acessos ao sistema, demonstrando os usuários que efetuaram login, data e hora de entrada e saída.
- n) Permitir reconstrução do banco de dados, possibilitando minimizar o tamanho do banco de dados, em função das transações que já foram excluídas e continuam ocupando espaço.
- o) Permitir realizar backup do banco de dados, com as seguintes funcionalidades:
- p) Permitir configurar a periodicidade e os usuários que receberão avisos sobre a necessidade de backup do banco de dados;
- q) Permitir configurar os usuários que poderão executar o backup do banco de dados;
- r) Permitir agendamento do backup;
- s) Permitir efetuar a compactação e descompactação do backup realizado para fins de armazenamento, inclusive quando disparado pelo agendamento;
- t) Permitir efetuar o backup da base de dados enquanto os usuários estão trabalhando nos sistemas;
- u) Possibilitar o backup incremental (somente das alterações executadas);
- v) Possuir relatório de backups efetuados.
- w) Permitir enviar as informações previamente processadas por e-mail, que podem ser no formato TXT ou HTML.
- x) Permitir configurar hipóteses de "Auditoria", que deverão disparar um e-mail automaticamente, sem intervenção ou possibilidade de ingerência do usuário, ao gestor ou controlador responsável.
- y) Permitir que o usuário crie diversas consultas e agrupe todas em uma única lista de execução do próprio sistema, possibilitando ainda que a execução de um script seja agendada através do agendador de tarefas do Windows.

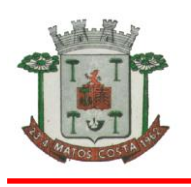

# **2. 4. DOS PREÇOS, LOCAL E PRAZO DE ENTREGA DO OBJETO LICITADO**

2.4.1- Os preços deverão ser fixos e irreajustáveis, equivalentes ao de mercado na data da apresentação da proposta e do oferecimento de lances;

2.4.2- Deverão estar inclusos no preço todos os custos e despesas necessárias ao cumprimento do objeto desta licitação, tais como e sem se limitar a: custos diretos e indiretos, tributos incidentes, taxas de administração, mão de obra, encargos sociais, trabalhistas, fretes, seguros, lucros e outros necessários ao cumprimento integral do objeto deste edital e seus anexos;

2.4.3- Quaisquer tributos, custos e despesas diretos ou indiretos omitidos da proposta ou incorretamente cotados, serão considerados como incluso nos preços, não sendo considerados pleitos de acréscimos, a esse ou qualquer título. - Os valores contratados poderão ser, depois de decorrido 12 meses da assinatura do contrato, reajustados com base no índice IGP-M acumulado no período. Os efeitos financeiros do reajuste iniciarão a partir do mesmo dia do prazo limite acima estabelecido

2.4.4– O local de entrega e o prazo para execução das etapas de implantação, treinamento de todos os sistemas será aquele indicado no Anexo I - Termo de Referência do Edital.

2.4.5.–O prazo a que se refere o começará a fluir no dia seguinte ao recebimento pela adjudicatária da Autorização de Fornecimento.

## **2.5. O recebimento dos serviços será:**

2.5.1–Provisório, para efeito de posterior verificação da conformidade do objeto solicitado;

2.5.2–Definitivo, após a verificação da qualidade e quantidade do objeto e conseqüente aceitação.

2.5.3–A (s) empresa (s) licitante (s) vencedora (s) ficará (ão) obrigada (s) a trocar (em), às suas expensas, o (s) objeto (s) que vier (em) a ser recusado (s), sendo que o ato do recebimento não importará a sua aceitação;

2.5.4–Os serviços adquiridos por esta licitação serão colocados, por conta e risco do fornecedor, onde a municipalidade indicar, ocasião em que serão conferidos por servidor responsável.

2.5.5–Quaisquer divergências entre os serviços executados entregues e as especificações deste pregão, no que tange a qualidade, quantidade e preços, implicarão na devolução dos mesmos, sem qualquer indenização, mesmo que detectado o vício após o recebimento provisório, com a aplicação posterior das sanções cabíveis.

### **3. DAS CONDIÇÕES GERAIS DE PARTICIPAÇÃO**

3.1. Além dos casos previstos no art. 9º da Lei 8.666/93, não poderão participar da licitação empresas que por qualquer motivo, estejam declaradas inidôneas para licitar ou firmar contratos com a Administração Pública.

3.1.1. Só poderão participar desta licitação empresas especializadas e em cujos atos constitutivos constem, como objeto, atividade relacionada com o presente edital, não sendo admitida a participação de empresas em consórcio.

3.1.2 A participação na licitação implica na aceitação integral e irretratável dos termos e conteúdos deste Edital e seus anexos, a observância dos preceitos legais e regulamentos em vigor e a responsabilidade pela fidelidade e legitimidade das informações e dos documentos apresentados em qualquer fase do certame.

3.1.3 Fica impedida a quarteirização dos serviços contratados.

#### **3.2 DA PARTICIPAÇÃO DAS MICROEMPREENDEDOR INDIVUDUAL,MICROEMPRESAS E EMPRESAS DE PEQUENO PORTE – LEI COMPLEMENTAR Nº123/2006, ALTERADA PELA LEI COMPLEMENTAR Nº 147/2014.**

3.2.1- Os Microempreendedores Individuais, as Microempresas e Empresas de Pequeno Porte que **QUISEREM** participar deste certame usufruindo os benefícios concedidos pela Lei Complementar nº 123/2006, alterada pela Lei Complementar nº 147/2014, deverão observar o disposto nos subitens seguintes.

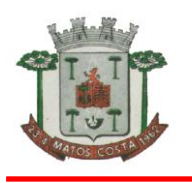

3.2.2- A condição de Microempreendedor Individual, Microempresa e Empresa de Pequeno Porte deverá ser comprovada mediante apresentação (**fora dos envelopes**) da seguinte documentação:

3.2.2.1- Sociedade Empresária: Certidão Simplificada emitida pela Junta Comercial da sede do licitante onde conste o seu enquadramento como Empresa de Pequeno Porte ou Microempresa, ou;

3.2.2.2- Sociedade Simples: Certidão do Registro Civil de Pessoas Jurídicas atestando seu enquadramento como Microempresa ou Empresa de Pequeno Porte, ou;

3.2.2.3- Microempreendedor Individual: Certidão Simplificada emitida pela Junta Comercial da sede do licitante onde conste o seu enquadramento como Microempreendedor Individual ou Certificado da Condição de Microempreendedor Individual – CCEI, disponibilizado no Portal de Microempreendedor (www.portaldoempreendedor.gov.br), ou;

3.2.2.4- Empresas optantes pelo Sistema Simples de Tributação: Comprovação de opção pelo Simples obtido através do *site* da Secretaria da Receita Federal (*http:www.receita.fazenda.gov.br/PessoaJuridica/simples/simples.htm*).

3.2.3 - Os documentos exigidos nos subitens 3.2.2.1, 3.2.2.2, 3.2.2.3 e 3.2.2.4 deverão estar **atualizados**, ou seja, emitidos a menos de **120 (cento e vinte) dias** da data marcada para a aberturada presente Licitação e acompanhados da DECLARAÇÃO DE ENQUADRAMENTO, conforme o modelo do **Anexo IV** do presente Edital.

3.2.4 - Os documentos para fins de comprovação dos benefícios previstos na Lei Complementar nº 123/2006, alterada pela Lei Complementar nº 147/2014, deverão ser apresentados **FORA DOS ENVELOPES**, no ato de **CREDENCIAMENTO** das empresas participantes.

3.2.5- A empresa que não comprovar quaisquer das condições retro citadas não terá direito aos benefícios concedidos pela Lei Complementar nº 123/2006, alterada pela Lei Complementar nº147/2014.

### **4 – DO CREDENCIAMENTO**

4.1 Na data, hora e local designados para início do credenciamento, serão chamados os representantes das empresas licitantes os quais deverão apresentar à Pregoeira documento que comprove a existência dos necessários poderes para representar a empresa, formular propostas verbais e praticar todos os demais atos inerentes ao certame, acompanhado de sua Cédula de Identidade ou documento equivalente, para conferência dos dados com aqueles informados no documento de credenciamento.

4.2 – Para o credenciamento deverão ser apresentados os seguintes documentos:

a) No caso do representante ser sócio-gerente ou diretor da empresa, o mesmo deverá apresentar o Ato Constitutivo, Contrato Social ou Estatuto da mesma, NO QUAL ESTEJAM EXPRESSOS SEUS PODERES PARA EXERCER DIREITOS E ASSUMIR OBRIGAÇÕES EM NOME DA EMPRESA.

b) Caso o representante não seja sócio-gerente ou diretor, o seu credenciamento far-se-á através de instrumento público ou particular de procuração, ou termo de credenciamento (conforme modelo constante do Anexo I), **COM FIRMA RECONHECIDA DO OUTORGANTE. DEVENDO APRESENTAR, TAMBÉM, A MESMA DOCUMENTAÇÃO CONSTANTE DA LETRA "A" DESTE CAPÍTULO**, a fim de comprovar os poderes do outorgante.

4.3 – Declaração de Cumprimento Pleno dos Requisitos de Habilitação, conforme modelo (**ANEXOII**).

4.3.1 – Se for Microempreendedora Individual, Microempresa ou Empresa de Pequeno Porte– EPP com problemas na habilitação, fazer constar tal ressalva.

*Obs.: A declaração contida no item 4.3 deverá acompanhar os documentos do credenciamento, fora dos envelopes.*

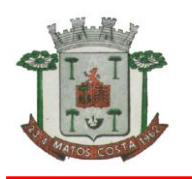

**4.4 - A DOCUMENTAÇÃO REFERENTE AO CREDENCIAMENTO DEVERÁ SER APRESENTADA FORA DOS ENVELOPES PROPOSTA E DOCUMENTAÇÃO,** a qual será retida pela Equipe de Apoio e juntada ao processo.

4.5 – Apenas a pessoa credenciada poderá intervir no procedimento licitatório, sendo admitido, para este efeito, apenas **01 (um)** representante por licitante interessada.

4.6 – Não será admitida a participação de um mesmo representante para mais de uma empresa licitante.

4.7 – Por motivo de força maior ou quando da necessidade de realização de nova sessão pública, a empresa poderá credenciar novo representante legal, desde que este atenda às condições de credenciamento.

4.8 – A não comprovação de que o interessado possui poderes para representar a licitante no certame, em como a não apresentação ou incorreção de algum documento de credenciamento, ainda, o não credenciamento ou a ausência de credenciado implicará na impossibilidade de participar da fase competitiva, consubstanciada nos lances verbais, participando do certame tão somente com sua proposta escrita.

4.9 – Far-se-á o credenciamento até o horário estipulado para o início da sessão de processamento do Pregão.

4.9.1 – Ultrapassado o prazo acima previsto, estará encerrado o credenciamento, bem como o recebimento dos envelopes e, por consequência, a possibilidade de admissão de novos participantes no certame.

4.10 - Todos os documentos referente a **COMPROVAÇÃO DA CONDIÇÃO DE MICROEMPREENDEDOR INDIVIDUAL, MICROEMPRESA ou EMPRESA DEPEQUENO PORTE e de CREDENCIAMENTO** poderão ser entregues em: original, por processo de cópia devidamente autenticada, ou ainda, fotocópia não autenticada **DESDE QUE SEJAM EXIBIDOS OS ORIGINAIS PARA AUTENTICAÇÃO POR SERVIDOR DESIGNADO.** Não serão aceitas cópias de documentos.

### **5 - DA APRESENTAÇÃO DOS ENVELOPES**

5.1 – A proposta e os documentos exigidos deverão ser apresentados no dia e horário designados para abertura da sessão, sendo que os envelopes que não forem apresentados pessoalmente ou por representante credenciado ou via remessa postal, deverão ser protocolizados no Setor de Compras e Licitações da Prefeitura de Matos Costa até o horário estabelecido para a abertura da sessão, em envelopes separados, fechados e lacrados, contendo a identificação clara e visível da razão social do proponente, número do Pregão e com os seguintes dizeres externos:

**MUNICÍPIO DE MATOS COSTA ENVELOPE Nº 01 PREGÃO PRESENCIAL Nº 20/2017 PROPOSTA DE PREÇOS PROPONENTE (RAZÃO SOCIAL DA EMPRESA E CNPJ)**

**MUNICÍPIO DE MATOS COSTA ENVELOPE Nº 02 PREGÃO PRESENCIAL Nº 20/2017 DOCUMENTAÇÃO DE HABILITAÇÃO PROPONENTE (RAZÃO SOCIAL DA EMPRESA E CNPJ)**

#### **6 – DA PROPOSTA**

6.1 - O Envelope nº 01 "Da Proposta" deverá conter os seguintes elementos:

6.1.1 - A proposta em 01 (uma) via, original, preenchida sem emendas, rasuras ou entrelinhas, de forma legível, **CONFORME FORMULÁRIO DO MUNICÍPIO DE MATOS COSTA**,devendo constar as seguintes informações:

a) Razão Social da empresa, endereço, e-mail e nº do CNPJ da proponente; se houver, além do respectivo endereço e a **indicação do banco e agência e respectivos códigos e** 

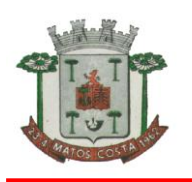

**número da conta para efeito de emissão de nota de empenho e posterior pagamento**  (sem que a ausência gere desclassificação);

b) Valor total de cada item, discriminando seu valor unitário em moeda corrente nacional, sendo admitidas apenas **02 (DUAS) CASAS DECIMAIS APÓS A VÍRGULA**, onde estejam incluídas todas as despesas, inclusive com impostos, fretes, entrega, carga e descarga; *Caso os proponentes apresentem valores totais com 03(três) ou mais casas decimais após a vírgula, a Pregoeira considerará apenas as 02 (duas) primeiras.*

c) O **nome comercial (marca)** dos itens ofertados;

d) Assinatura do representante legal da empresa;

e) **O prazo de validade da proposta deverá ser de no mínimo 60 (sessenta) dias, o qual será contado a partir da data da sessão de abertura dos envelopes propostas. Na contagem do prazo excluir-se-á o dia de início e incluir-se-á o dia de vencimento;**

f) Após a apresentação da proposta não cabe desistência, salvo por motivo justo decorrente de fato superveniente e aceito pelo Pregoeiro;

g) do prazo de pagamento será efetuado em até 30 (trinta) dias após a liquidação da nota fiscal, que deverá ser emitida na entrega dos produtos autorizados.

h) - Não será considerada proposta que contiver qualquer vantagem não prevista neste Edital.

6.1.2 – **CD ou PEN DRIVE** contendo o arquivo do software "Betha Auto Cotação", conforme o disposto no subitem 6.3 deste Edital (facultativo).

6.1.3 - **Dados bancários:** nome do banco, nº da agência e nº da conta corrente em nome da proponente, conforme Anexo V.

*6.1.4-As empresas que não se fizerem representadas e não possuírem cadastro atualizado no Município de Matos Costa deverão apresentar, juntamente com a proposta, documento que comprove que a pessoa que assinou a proposta possua poderes para representar a empresa licitante, sob pena de desclassificação.*

6.2 – Havendo divergência entre o valor unitário e o valor total do item cotado, será considerado, para fins de julgamento das propostas, o primeiro.

6.3 – Para maior comodidade, o Município disponibilizará aos licitantes formulário proposta para preenchimento através do software "Betha Auto Cotação – **Versão 2025"**, cujo programa está disponível para download na página do Município de Matos Costa, no endereço http://www.matoscosta.sc.gov.br/ no menu Licitações, no link Betha Auto Cotação.

6.3.1 - As empresas interessadas, após download do software, deverão utilizar o arquivo "Auto Cotação PR 20/2017", disponibilizado juntamente com o edital no site do Município.

6.3.2 - Ao utilizar o programa as empresas licitantes deverão preencher corretamente todos dados do fornecedor solicitados pelo sistema, tais como: razão social, endereço completo, tipo de empresa, CNPJ, Inscrição Estadual, telefone, nome do representante legal e cargo.

6.3.3 - Depois de preenchidos os valores e as marcas no software referido no item anterior, o licitante deverá imprimir sua proposta, a qual deverá ser assinada pelo representante legal da empresa e apresentada no respectivo envelope, acompanhada de mídia.

6.3.4 – No caso de divergência de dados entre a proposta escrita e a contida na mídia, prevalecerá a escrita.

6.3.5 - O CD ou PEN DRIVE contendo a planilha eletrônica deverá estar dentro do envelope da proposta.

*6.3.6 A apresentação de proposta através do software "auto cotação" não é obrigatório, caracterizando-se em recurso para facilitar o preenchimento das propostas. Não será desclassificado o proponente que não enviar CD/DISQUETE/PEN DRIVE contendo a planilha*

### *eletrônica.*

6.4 – Vícios, erros e/ou omissões que não impliquem em prejuízo para o Município poderão ser desconsiderados pelo Pregoeiro, cabendo a este agir em conformidade com os princípios que regem a Administração Pública.

6.5 – Independentemente de declaração expressa, a simples apresentação da proposta implica em aceitação de todas as condições estabelecidas neste Edital e seus Anexos.

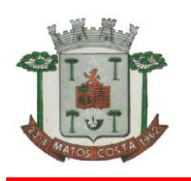

6.6 – A validade da proposta é de 60 (sessenta) dias, o qual será contado a partir da data da sessão de abertura dos envelopes propostas. Na contagem do prazo excluir-se-á o dia de início e incluir-se-á o dia de vencimento.

6.7- Com fundamento no inciso I do artigo 48 da Lei nº 8.666/93 serão desclassificadas as propostas que não atenderem as exigências deste Edital.

6.8- Independentemente de declaração expressa, a simples apresentação da proposta implica em submissão a todas as condições estipuladas neste Edital e seus anexos.

## **7 – DA HABILITAÇÃO**

7.1 - A documentação deverá ser apresentada no ENVELOPE nº 02, em 01(uma) via, original ou cópia autenticada por Tabelião, devendo constar os seguintes documentos de habilitação:

### 7.2 – **Habilitação Jurídica:**

7.2.1 – Ato constitutivo, estatuto ou contrato social em vigor, devidamente registrado na Junta Comercial, em se tratando de sociedades comerciais, e, no caso de sociedades por ações, acompanhado de documentos de eleição de seus atuais administradores, ou;

7.2.2 – Registro Comercial, no caso de empresa individual, ou;

7.2.3 – Inscrição do ato constitutivo, no caso de sociedades civis, acompanhada de prova de diretoria em exercício, ou;

7.2.4 – Decreto de autorização, em se tratando de empresa ou sociedade estrangeira em funcionamento no País, e ato de registro ou autorização para funcionamento expedido pelo órgão competente, quando a atividade assim o exigir;

*OBS: Caso os documentos exigidos nos itens 7.2.1 a 7.2.4, já tenham sido apresentados pela licitante no ato do credenciamento, a mesma fica desobrigada de apresentá-los no Envelope nº 02 – Da Habilitação.*

7.2.5 – Declaração de que a licitante cumpre o disposto no Art. 7º, inciso XXXIII da Constituição Federal de 1988 (não emprega menores de idade), assinada pelo representante legal da empresa, conforme modelo do Anexo III.

**7.2.6 – Declaração de que não pesa contra si declaração de inidoneidade nos termos do artigo 87, inciso V e artigo 88, inciso III da Lei nº 8.666/93, assinada pelo representante legal da empresa, conforme modelo do Anexo VI.**

### 7.3 – **Habilitação Fiscal e Trabalhista:**

7.3.1 – Prova de inscrição no Cadastro Nacional de Pessoa Jurídica – CNPJ;

7.3.2 – Certidão Conjunta Negativa de Débitos relativos aos Tributos Federais e à Dívida Ativa da União, em vigor;

7.3.3 – Prova de regularidade com a Fazenda Estadual do domicílio do proponente, em vigor;

7.3.4 – Prova de regularidade com a Fazenda Municipal do domicílio do proponente, em vigor;

7.3.5 – Prova de regularidade com o Fundo de Garantia por Tempo de Serviço, em vigor;

7.3.6 – Prova de regularidade com o Instituto Nacional do Seguro Social – INSS, em vigor (caso esta não esteja abrangida na Certidão de Débitos Relativos aos tributos e à Dívida Ativa da União);

7.3.7 – Certidão Negativa de Débitos Trabalhistas - CNDT, disponibilizada no site do Tribunal Superior do Trabalho (www.tst.gov.br/certidão), em vigor.

#### 7.4 – **Qualificação Econômico-Financeira:**

7.4.1 – Certidão Negativa de Falência, Concordata e Recuperação Judicial, expedida pelo distribuidor da sede da pessoa jurídica.

7.4.2– **Balanço patrimonial** e demonstrações contábeis do **último exercício social**, vedada a sua substituição por balancetes ou balanços provisórios

7.4.3– **No caso de Sociedade Civil** (Sociedade Simples e Sociedade Cooperativa) ou comercial (sociedade empresária em geral) deverão apresentar da empresa, devidamente registrado pelo órgão competente, com o Termo de Abertura e de Encerramento e assinado

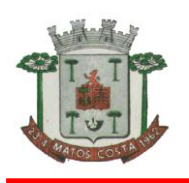

pelo responsável pela empresa designada no Ato Constitutivo da sociedade, e também por bacharel ou técnico em Ciências Contábeis ou outro profissional, legalmente habilitado perante o Conselho Regional de Contabilidade, constando nome completo e registro profissional.

7.4.4– **Em se tratando de Sociedade por Ações** (Sociedade Empresária do Tipo S.A.), o balanço deverá ser apresentado por publicação no Diário Oficial.

7.4.5–**- As Microempresas (ME) ou Empresas de Pequeno Porte (EPP)**, ainda que sejam enquadradas no SIMPLES, deverão apresentar Balanço Patrimonial referente ao último exercício social exigível, assinado por Contador ou Técnico em Ciências Contábeis, legalmente habilitados, constando nome completo e registro profissional, ficando dispensadas de apresentar os Termos de Abertura e de Encerramento

7.4.6– **As sociedades constituídas há menos de 12 (doze) meses**, no exercício social em curso, deverão apresentar o Balanço de Abertura.

7.5 – **Os documentos exigidos nos itens 7.2.1 a 7.2.4, 7.3.1 a 7.3.7 e 7.4.1, poderão ser substituídos pelo CRC – Certificado de Registro Cadastral expedido pelo Município de Matos Costa** *em vigor, ORIGINAL OU AUTENTICADO,* contendo todos os documentos dentro do prazo de validade. No caso de documentos com prazo de validade vencido, a licitante poderá anexar junto ao CRC, no envelope documentação, os documentos atualizados na forma de **cópia reprográfica autenticada**.

7.6 – Os documentos expedidos pela Internet poderão ser apresentados em forma original ou copia reprográfica sem autenticação. Entretanto, estarão sujeitos à verificação de sua autenticidade através de consulta realizada pela Equipe de Apoio.

7.7 – Todos os documentos referente a **HABILITAÇÃO** poderão ser entregues em: original, por processo de cópia devidamente autenticada, ou cópia não autenticada **DESDE QUE SEJAM EXIBIDOS OS ORIGINAIS PARA AUTENTICAÇÃO POR SERVIDOR DESIGNADO.** Não serão aceitas cópias de documentos obtidas por meio de fax-símile ou ilegíveis.

**7.7.1. As empresas que quiserem autenticar documentos junto à Prefeitura de Matos Costa-SC deverão apresentá-los acompanhados dos originais no máximo até 1 dia útil anterior ao prazo de entrega da documentação e proposta, de segunda a sexta-feira, das 07:00 às 13:00 horas, junto ao Departamento de Compras e Licitações, na Rua Manoel Lourenço de Araujo, 137, Centro, sendo que em hipótese alguma serão autenticados documentos no dia da sessão.**

7.8 – No caso de apresentação de documentos e/ou certidões que não constarem prazo de validade, considerar-se-á o prazo máximo de 60 (sessenta) dias a partir da data de emissão dos mesmos.

7.9 – O envelope de documentação deste Pregão que não for aberto ficará em poder da Pregoeira pelo prazo de 30 (trinta) dias a partir da homologação da licitação, devendo o licitante retirá-lo, após este período, no prazo de 05 (cinco) dias, sob pena de inutilização do mesmo.

7.10 – As Microempreendedoras Individuais, Microempresas e Empresas de Pequeno Porte, de acordo com o artigo 43 da Lei Complementar nº 123/06, alterada pela Lei Complementar nº147/2014, deverão apresentar toda a documentação exigida para efeito de comprovação de regularidade fiscal e trabalhista, mesmo que esta apresente alguma restrição, observando-se o disposto no subitem 7.26.7 e seguintes do presente Edital.

7.11– As certidões ou informações obtidas por meio eletrônico só terão validade após confirmadas pelo Órgão licitante, nos termos do art. 32, § 2º da Lei Licitatória e demais regulamentos. A empresa que inserir certidões tidas como falsas serão remetidas aos Ministérios Públicos respectivos para as providências legais cabíveis.

7.12- Ocorrendo dificuldade de acesso por meio eletrônico, a licitação prosseguirá na fase de habilitação, decidida esta, quando efetivada a comprovação da autenticidade do documento pelo sistema;

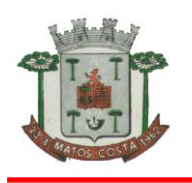

### **7.13. Qualificação técnica:**

a) Atestado(s) fornecido(s) por pessoa jurídica de direito público ou privado, comprovando que a empresa executou ou está executando atividade pertinente e compatível em características e quantidades com o objeto da presente licitação;

### **8 – DOS PROCEDIMENTOS DE RECEBIMENTO E JULGAMENTO**

8.1 - No dia, hora e local designados neste Edital, na presença dos licitantes e demais pessoas presentes ao ato público, o Pregoeiro juntamente com a Equipe de Apoio, executará a rotina de credenciamento, conforme exposto no item 04.

8.2 – Depois de verificadas as credenciais será declarada aberta a sessão e o Pregoeiro solicitará e receberá, em envelopes distintos, a proposta e os documentos exigidos para habilitação, devidamente lacrados e identificados, conforme disposto no item 05.

8.3 – Havendo remessa via postal dos envelopes, a licitante não credenciada pessoalmente, não poderá participar da fase lances, permanecendo com sua proposta escrita.

8.4 – Em nenhuma hipótese serão recebidos envelopes contendo proposta e documentos de habilitação fora do prazo estabelecido neste Edital.

8.5 – Serão abertos primeiramente os envelopes contendo as propostas de preços, ocasião em que será procedida a verificação da conformidade das mesmas com os requisitos estabelecidos neste instrumento, com exceção do preço.

8.6 – A análise das propostas visará o atendimento às condições estabelecidas neste Edital e seus anexos.

8.6.1- O critério para julgamento das propostas será o de **MENOR VALOR GLOBAL**, considerando-se vencedor a empresa que apresentar o menor preço mês para prestação dos serviços em cada local indicado no Anexo I.

8.6.1.1 – Serão desclassificadas as propostas desconformes com as diretrizes e especificações prescritas neste Edital, conforme inciso I do art. 48 da Lei de Licitações, bem como aquelas que consignarem preços simbólicos, irrisórios, de valor zero, manifestamente inexequíveis ou excessivos e financeiramente incompatíveis com o objeto da licitação.

8.6.2 – Não serão motivos de desclassificação simples omissões que sejam irrelevantes para o atendimento da proposta, que não venham causar prejuízo à Administração e nem firam os direitos dos demais licitantes.

8.7 – Verificada a conformidade, o Pregoeiro classificará preliminarmente o autor da proposta de menor preço e aqueles que tenham apresentado propostas em valores sucessivos e superiores em até 10% (dez por cento), relativamente à de menor preço.

8.8 – Quando não forem verificadas, no mínimo, três propostas escritas de preços nas condições definidas no item anterior, o Pregoeiro classificará as melhores propostas subsequentes, até o máximo de três, para que seus autores participem dos lances verbais quaisquer que sejam os preços oferecidos nas propostas escritas.

8.9 – Caso duas ou mais propostas iniciais apresentem preços iguais, será realizado sorteio para determinação da ordem de oferta dos preços.

8.10 – Em seguida, será dado início à etapa de apresentação de lances verbais pelos proponentes, que deverão ser formulados de forma sucessiva, em valores distintos e decrescentes.

8.11 – O Pregoeiro convidará individualmente os licitantes classificados, de forma sequencial, a apresentar lances verbais a partir do autor da proposta classificada de maior preço e os demais, em ordem decrescente de valor.

8.11.1– A rodada de lances verbais será repetida quantas vezes o Pregoeiro considerar necessário;

8.11.2– O licitante, após convocado pelo pregoeiro, terá que oferecer seu lance em no máximo 05 (cinco) minutos;

8.11.3– **O lance deverá ser oferecido** levando-se em conta o **valor total do lote**, o qual não poderá ter desconto **inferior a R\$ 10,00 (dez reais)** do último lance ofertado**,** valor este que poderá ser mudado pelo Pregoeiro a qualquer momento durante a rodada de lances verbais;

8.11.4-O Pregoeiro, a seu critério, poderá permitir a comunicação dos licitantes com terceiros, através de telefone celular;

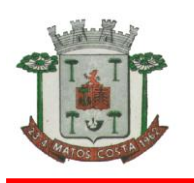

8.12 – É vedada a oferta de lance com vista ao empate.

8.13 – A desistência em apresentar lance, quando convocado pelo Pregoeiro, implicará a exclusão do licitante da etapa de lances verbais.

8.14 – Poderão ser ofertados lances intermediários, na hipótese da licitante declarar impossibilidade de cobrir o menor preço, que ficarão registrados em Ata, inclusive, para definir a ordenação das propostas, depois de concluída a etapa de lances.

8.15 – O encerramento da etapa competitiva dar-se-á quando, indagados pela Pregoeira, os licitantes manifestarem seu desinteresse em apresentar novos lances.

8.16 - Caso não se realizem lances verbais, será verificada a conformidade entre a proposta escrita de menor preço e o valor estimado para a contratação.

8.17 - Declarada encerrada a etapa competitiva e ordenadas as propostas, a Pregoeira examinará a aceitabilidade da primeira classificada quanto ao objeto e valor, decidindo motivadamente a respeito, desclassificando as propostas dos licitantes que apresentarem preço excessivo, assim considerados aqueles acima do preço de mercado.

8.18 - Sendo aceitável a proposta de menor preço, será aberto o envelope contendo a documentação de habilitação do licitante que a tiver formulado para confirmação das suas condições de habilitação.

8.19 - Verificado o atendimento das exigências fixadas no Edital, o licitante será declarado vencedor.

8.20 - Se a oferta não for aceitável ou se o licitante desatender às exigências habilitatórias, a Pregoeira examinará a oferta subsequente, verificando a sua aceitabilidade e a habilitação do proponente, na ordem de classificação e assim sucessivamente, até a apuração de uma proposta que atenda ao Edital, sendo o respectivo licitante declarado vencedor e a ele adjudicado o objeto do certame.

8.21 - Nas situações previstas nos itens 8.16, 8.17 e 8.20, o Pregoeiro poderá negociar diretamente com o proponente para que seja obtido preço melhor.

8.22 – Caso todas as propostas sejam julgadas desclassificadas (antes da fase de lances verbais) ou **todas as licitantes sejam inabilitadas, o Pregoeiro poderá fixar aos licitantes o prazo de 08 (oito) dias úteis** para apresentação de outras propostas ou de nova documentação, escoimadas das causas que ensejaram a sua desqualificação (art. 48, § 3º, da Lei 8.666/93).

8.23 – **Serão inabilitados os licitantes que não apresentarem a documentação em situação regular, conforme estabelecido no item 07 e seus subitens deste Edital.**

8.24 – A data a ser considerada para a análise das condições de habilitação, na hipótese de haver outras sessões, será aquela estipulada para o recebimento dos envelopes, devendo, contudo, serem sanadas, anteriormente à contratação, quaisquer irregularidades a elas referentes e que se apresentarem após aquela data.

8.25 – Da sessão pública do Pregão será lavrada ata circunstanciada contendo, sem prejuízo de outros, o registro dos licitantes credenciados, das propostas escritas e verbais apresentadas, na ordem de classificação, da análise da documentação exigida para habilitação e dos recursos interpostos.

8.26 – O Pregoeiro poderá a qualquer momento da sessão, quando julgar necessário, definir parâmetros ou porcentagens sobre os quais os lances verbais devem ser reduzidos, estabelecer tempo para o oferecimento dos lances verbais bem como permitir a comunicação dos representantes dos licitantes com terceiros não presentes à sessão através de aparelhos de telefone celular e outros.

8.27 – Não serão aceitas cópias de documentos obtidos por meio de aparelho fax-símile (FAX) e tão pouco cópias de documentos ilegíveis em nenhuma das fases do certame.

**8.28 - DA PREFERÊNCIA DE CONTRATAÇÃO PARA AS MICROEMPREENDORAS INDIVIDUAIS, MICROEMPRESAS E EMPRESAS DE PEQUENO PORTE – LEICOMPLEMENTAR 123/2006, ALTERADA PELA LEI COMPLEMENTAR 147/2014.**

8.28.1 - Nos termos da Lei Complementar nº 123/2006, alterada pela Lei Complementar nº147/2014, será assegurado, como critério de desempate, preferência de contratação para as Microempreendedoras Individuais, Microempresas e Empresas de Pequeno Porte.

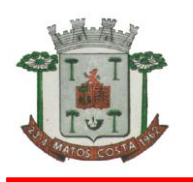

8.28.2 - Entende-se por empate aquelas situações em que as propostas apresentadas pelas Microempreendedoras Individuais, Microempresas e Empresas de Pequeno Porte sejam iguais ou até 5% (cinco por cento) superiores ao melhor preço.

8.28.3 - No caso de empate entre duas ou mais propostas proceder-se-á da seguinte forma: a) A Microempreendedora Individual, Microempresa ou Empresa de Pequeno Porte mais bem classificada poderá apresentar proposta de preço inferior àquela considerada vencedora do certame, situação em que será adjudicado em seu favor o objeto licitado.

b) Não ocorrendo à contratação da Microempreendedora Individual, Microempresa ou Empresa de Pequeno Porte, na forma da alínea "a" do subitem 8.28.3, serão convocadas as remanescentes que porventura se enquadrem na hipótese do subitem 8.28.2 deste Edital, na ordem classificatória, para o exercício do mesmo direito.

c) No caso de equivalência dos valores apresentados pelas Microempreendedoras Individuais, Microempresas ou Empresas de Pequeno Porte que se encontrem no intervalo estabelecido no subitem 8.28.2 deste Edital, será realizado sorteio entre elas para que se identifique àquela que, primeiro, poderá apresentar melhor oferta.

8.28.4 - Na hipótese da não contratação nos termos previstos na alínea "a" do subitem 8.28.3, o objeto licitado será adjudicado em favor da proposta originalmente vencedora do certame.

8.28.5 - O disposto no subitem 8.28.3 e suas alíneas somente se aplicarão quando a melhor oferta inicial não tiver sido apresentada por Microempreendedora Individual, Microempresa ou Empresa de Pequeno Porte.

8.28.6 - A Microempreendedora Individual, Microempresa ou Empresa de Pequeno Porte mais bem classificada será convocada para apresentar nova proposta no prazo máximo de 05 (cinco) minutos após o encerramento dos lances, sob pena de preclusão.

8.28.7 - A Microempreendedora Individual, Microempresa ou Empresa de Pequeno Porte, de acordo com o artigo 43 da Lei Complementar nº 123/06, alterada pela Lei Complementar nº147/2014, deverão apresentar toda a documentação exigida para efeito de comprovação de regularidade fiscal e trabalhista, mesmo que esta apresente alguma restrição.

**8.28.7.1 - Havendo alguma restrição na comprovação da regularidade fiscal e trabalhista, será assegurado, à mesma, o prazo de 05 (cinco) dias úteis, cujo termo inicial corresponderá ao momento em que o proponente for declarado o vencedor do certame, prorrogáveis por igual período, a critério da Administração Pública, para a regularização da documentação, pagamento ou parcelamento do débito e emissão de eventuais Certidões Negativas ou Positivas com efeito de Certidão Negativa.**

8.28.7.2 – Entende-se o termo "declarado vencedor" de que trata a cláusula anterior, o momento imediatamente posterior à fase de habilitação.

8.28.7.3 - A não regularização da documentação, no prazo previsto no subitem 828.7.1, implicará decadência do direito à contratação, sem prejuízo das sanções previstas no art. 81 da Lei 8.666/93, sendo facultado à Administração convocar os licitantes remanescentes, na ordem de classificação, para a assinatura da ata de registro de preços, ou revogar a licitação.

8.28.8 - A empresa que não comprovar a condição de Microempreendedora Individual, Microempresa ou Empresa de Pequeno Porte, no ato de credenciamento, conforme o subitem 1.4 deste Edital, não terá direito aos benefícios concedidos pela Lei Complementar nº 123/2006, alterada pela Lei Complementar nº 147/2014.

### **9. DO CRITÉRIO DE JULGAMENTO**

9.1 - O critério para julgamento das propostas será o de **MENOR PREÇO GLOBAL,** desde que atendidas às especificações constantes deste Edital.

### **10. DO DIREITO DE PETIÇÃO**

10.1 A manifestação da intenção de interpor recurso, pleiteada pelo representante legal do licitante, deverá ser feita imediata e motivadamente após o anúncio, pelo Pregoeiro, da empresa vencedora ou após a decisão contra a qual recorre, com registro em ata da síntese das suas razões de recorrer, quando lhe será concedido o **prazo de 03 (três) dias** para apresentar razões de recurso, facultando-se aos demais licitantes a oportunidade de

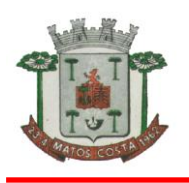

apresentar contrarrazões em igual número de dias, que começarão a correr do término do prazo do recorrente, sendo-lhes assegurada vista imediata dos autos.

10.2. A falta de manifestação imediata e motivada do licitante importará na decadência do direito de recurso.

11.3. O acolhimento de recurso, ou a reconsideração do Pregoeiro, importará a invalidação apenas dos atos insuscetíveis de aproveitamento.

10.4. Decidido(s) o(s) recurso(s) e constatada a regularidade dos atos procedimentais, a autoridade competente adjudicará o objeto ao licitante vencedor.

## **11. DO CONTRATO**

11.1 Fica estabelecido que com o licitante vencedor será celebrado contrato (Anexo IV), que deverá ser assinado no prazo máximo de 03 (três) dias, a partir da notificação para este fim, devendo neste ato, a Contratada indicar pessoa pertencente ao seu quadro funcional, com a qual a Prefeitura de Matos Costa-SC poderá obter informações e/ou esclarecimentos, bem como encaminhar quaisquer outras informações.

11.2 A recusa injustificada da licitante em assinar o contrato dentro do prazo previsto caracteriza o descumprimento total da obrigação assumida, sujeitando as penalidades previstas no item 15 do presente Edital.

11.3 O contrato terá vigência de 12 meses, com início imediato a partir de sua assinatura, podendo ser prorrogado por até 48 (quarenta e oito) meses, nos termos do art. 57, inciso II, da Lei n. 8.666/1991.

## **12. DAS RESPONSABILIDADES DAS PARTES**

### **12.1 Cabe ao Município**:

I) Tomar todas as providências necessárias à execução do processo licitatório e do contrato a ser firmado;

II) Constituir Comissão Especial visando à fiscalização da execução do contrato;

III) Efetuar o pagamento à CONTRATADA, de acordo com o item 16 deste Edital;

IV) Emitir Autorização de Fornecimento para a liberação dos serviços solicitados.

e)Indicar os locais onde os serviços serão prestados.

V) Analisar e atestar os documentos de cobrança apresentados pela Contratada, pelos serviços efetivamente prestados. Caso haja incorreção nos documentos recebidos, os mesmos serão devolvidos à Contratada para as devidas correções. A nova contagem dos prazos para análise atesto e pagamento recomeçará quando da reapresentação dos documentos devidamente corrigidos.

VI)Facultar o acesso irrestrito dos técnicos da CONTRATADA às áreas de trabalho, registros, documentação e demais informações necessárias à fiel execução do presente contrato

VII)Manter, na operacionalização dos sistemas, apenas pessoal devidamente treinado pela CONTRATADA.

VIII)Conceder à CONTRATADA acesso remoto às suas estruturas virtuais, ambiente de rede ou intranet.

IX)Manter elevado padrão de clareza nas solicitações de alteração enviadas à CONTRATADA, indicando um responsável que acompanhará as tramitações desta pela internet, respondendo-as diariamente.

X)Assegurar a configuração adequada do computador e instalação dos sistemas, manter backup adequado para satisfazer as necessidades de segurança e recuperação no caso de falha do computador, dando prioridade aos técnicos da CONTRATADA na utilização de qualquer recurso necessário à fiel execução do presente contrato.

XI)Responsabilizar-se pela completa e correta inserção de dados nos sistemas. XII)Parametrizar o sistema, em nível de usuário, inclusive no tocante às modificações de alíquotas de tributos, multas e contribuições, além de atualizar as fórmulas de cálculo do(s) sistema(s) quando necessário.

XIII)Manter as bases de dados atualizadas de acordo com a versão de banco de dados adotada pela CONTRATADA, e desde que esta tenha concedido aviso de alteração com prazo mínimo de noventa dias.

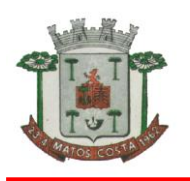

XIV)Promover o prévio cadastro de dúvidas ou erros constatados na página da internet da CONTRATADA, para somente depois de decorridos 60 (sessenta) minutos sem resposta requisitar suporte.

XV)Alocar pessoal qualificado para participação nas reuniões e acompanhamento dos trabalhos.

XVI)Disponibilizar sala, equipamentos, acesso à internet e rede interna que atenda aos requisitos de acesso ao sistema a ser fornecido para execução da Assistência técnica, Treinamentos e eventuais reuniões, palestras, seminários.

## **12.2 Cabe à Proponente Vencedora**:

Caberá a CONTRATADA configurar, parametrizar e instalar os sistemas objeto deste contrato, além de treinar os servidores indicados na sua utilização, e ainda, prestar Assistência Técnica apenas aos servidores devidamente treinados pela CONTRATADA no uso dos sistemas.

I) Entregar os sistemas e serviços, e, ainda, manter operacionais todas as funcionalidades descritas no Anexo I em conformidade com o Edital, respeitando os prazos fixados.

II)Tratar como confidenciais, informações e dados do CONTRATANTE, guardando total sigilo em face de terceiros.

III)Manter, durante a execução do contrato, todas as condições de habilitação previstas no Edital e em compatibilidade com as obrigações assumidas.

IV) Avaliar, em prazo razoável, a viabilidade técnica e jurídica das solicitações de alteração específicas encaminhadas eletronicamente pelo CONTRATANTE, e repassar orçamento acompanhado de cronograma para execução dos serviços.

V)Garantir o atendimento de técnico presencial, quando requisitado, em até quatro dias úteis contados da outorga de autorização expressa para execução de serviços de atendimento in loco.

VI) Fornecer toda a mão-de-obra necessária à fiel e perfeita execução deste Contrato.

VII)Cumprir fielmente a legislação trabalhista, tributária, previdenciária, assistencial e securitária, decorrentes das atividades contratadas

VIII)Dirimir toda e qualquer dúvida e prestar esclarecimento acerca da execução deste Contrato, durante toda a sua vigência e mesmo após o término, a pedido da entidade.

IX - Arcar com todos os encargos de sua atividade sejam eles trabalhistas, sociais, previdenciários, fiscais ou comerciais.

X - Não transferir a outrem, na forma do inciso VI, do art. 78, da Lei 8.666/93, no todo ou em parte, o Contrato.

XI - Fornecer e utilizar, sob sua inteira e exclusiva responsabilidade, toda a competente e indispensável mão-de-obra devidamente habilitada e treinada, para execução dos serviços contratados, atendidas sempre e regularmente todas as exigências legais pertinentes, como ônus trabalhistas, encargos sociais, tributos, indenizações e seguro contra acidentes.

XII - Cumprir, além dos postulados legais vigentes no âmbito federal, estadual ou municipal, as normas de segurança da Contratante.

XIII - Relatar à Fiscalização do Contrato toda e qualquer irregularidade ou situação, inclusive de ordem funcional, constatada durante a execução dos serviços, cujo saneamento dependa de autorização para execução, ou de providências por parte da Contratante.

### **13. DA INEXECUÇÃO E DA RESCISÃO DO CONTRATO**

13.1 O contrato poderá ser rescindido:

a) Por ato unilateral escrito do CONTRATANTE, nos casos enumerados nos incisos I a XVII, do art. 78, da Lei 8.666/93;

b) Amigavelmente, por acordo das partes, mediante formalização de aviso prévio de, no mínimo, 30 (trinta) dias, não cabendo indenização a qualquer uma das partes, resguardado o interesse público;

c) Judicialmente, nos termos da legislação vigente.

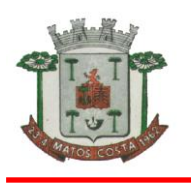

13.2 O descumprimento, por parte da CONTRATADA, de suas obrigações legais e/ou contratuais, assegura ao CONTRATANTE o direito de rescindir o contrato a qualquer tempo, independente de aviso, interpelação judicial e/ou extrajudicial;

13.3 Fica reservado ao CONTRATANTE o direito de rescindir total ou parcialmente o presente contrato, desde que seja administrativamente conveniente ou que importe no interesse público, conforme preceituam os artigos 78, 79 e 80 da Lei 8.666/93 e alterações, sem que assista a CONTRATADA, direito algum de reclamações ou indenização.

#### **14. DAS SANÇÕES**

14.1 Se o licitante vencedor descumprir as condições deste Pregão ficará sujeito às penalidades estabelecidas nas Leis nº 10.520/2002 e 8.666/93.

14.2 Nos termos do artigo 87 da Lei 8.666/93, pela inexecução total ou parcial deste Pregão, o Município de Matos Costa, poderá aplicar à empresa vencedora, as seguintes penalidades:

a) Advertência nos casos de ocorrência de problemas de pequena monta ao Contratante;

b)Multa de 5% sobre o valor global do contrato, no caso de inexecução total ou parcial do objeto contratado, recolhida no prazo de 15 (quinze) dias corridos, contado da comunicação oficial da decisão definitiva.

c)Pelo atraso injustificado na entrega dos produtos previstos no objeto licitado, fica sujeito o adjudicatário às penalidades previstas no **CAPUT** do Art. 86 da Lei 8.666/93, na seguinte forma:

a)Ocorrendo atraso na entrega do objeto licitado, será aplicada multa moratória de **0,33%**  (zero vírgula trinta e três por cento) por dia de atraso, até o limite de **9,9 %** (nove vírgula nove por cento) sobre o valor total da aquisição;

b)No descumprimento de quaisquer obrigações licitatórias/contratuais, poderá ser aplicada uma multa indenizatória de **10%** (dez por cento) do valor total da aquisição;

c)O prazo para defesa-prévia será de 05 (cinco) dias úteis a contar da notificação;

d)Caberá recurso no prazo de 05 (cinco) dias úteis a contar da publicação da sanção;

As penalidades serão obrigatoriamente registradas, esgotada a fase recursal, no Cadastro de Fornecedores ou de Prestadores de Serviços do Município e, no caso de impedimento do direito de licitar e contratar, o licitante deverá ser descredenciado por igual período.

e) suspensão do direito de licitar e contratar com o MUNICÍPIO DE MATOS COSTA-SC pelo prazo de até 5 anos; aplicado nos termos do art. 14 do Anexo I do Decreto Federal 3555/2000 e do art. 11 da Lei 6.474/2002, regulamentada pelo Decreto Estadual nº 0199/2003.

14.2 Nos termos do artigo 7º da Lei n. 10.520/2002, se o licitante, convocado dentro do prazo de validade de sua proposta, não assinar o Contrato, recusar-se a aceitar ou retirar a Autorização de Fornecimento ou documento equivalente, deixar de entregar ou apresentar documentação falsa exigida para o certame, ensejar o retardamento da execução do seu objeto, não mantiver a proposta, falhar ou fraudar na execução do objeto da presente licitação, comportar-se de modo inidôneo ou cometer fraude fiscal garantida o direito prévio de citação e da ampla defesa, ficará impedido de licitar e contratar com o Município, pelo prazo de até 05 (cinco) anos, enquanto perdurarem os motivos determinantes da punição ou até que seja promovida a reabilitação perante a própria autoridade que aplicou a penalidade. 14.3 As penalidades serão obrigatoriamente registradas no sistema de registro de cadastro do Município e, no caso de suspensão de licitar, o licitante deverá ser descredenciado por igual período, sem prejuízo das multas previstas no Edital e no contrato e das demais cominações legais.

14.4 Nenhum pagamento será processado à proponente penalizada, sem que antes, este tenha pago ou lhe seja relevada a multa imposta.

### **15. DO PAGAMENTO, DO DOCUMENTO FISCAL, DO REAJUSTE E DA REVISÃO**

15.1 O Município pagará à Contratada pelo material efetivamente fornecido, por meio de ordem bancária creditada em conta corrente, mediante a apresentação da respectiva nota fiscal eletrônica, na qual deverá constar o número do processo licitatório e da autorização de fornecimento a que se refere até o 10º (décimo) dia do mês subsequente ao da prestação

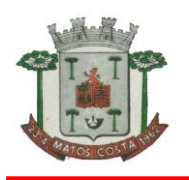

dos serviços, ficando condicionado à comprovação da regular situação da empresa com as obrigações do INSS e FGTS.

15.1.1 A Nota Fiscal deverá ser emitida em nome da Prefeitura Municipal de Matos Costa com indicação do CNPJ específico, nº 83.102.566.0001-51, e deverá constar da nota fiscal o nome do banco, agência e o número da conta bancária receptora do depósito, e/ou outros dados indispensáveis para a efetivação do pagamento.

15.2 Não serão efetuados em hipótese alguma, pagamentos por meio de boletos bancários ou em espécie.

15.3 A nota fiscal deverá obedecer a legislação vigente á época de sua emissão, inclusive quanto à sua forma eletrônica.

15.4 A PREFEITURA poderá deduzir do montante a pagar os valores correspondentes a multas, indenizações, encargos, tributos, etc, devidas pela licitante vencedora, previstos em lei ou nos termos deste PREGÃO PRESENCIAL.

15.5 Nenhum pagamento será efetuado ao contratado enquanto pendente de liquidação qualquer obrigação financeira, sem que isso gere direito a reajustamento de preços ou a correção monetária.

15.6 A CONTRATADA deverá apresentar quando do pagamento, Certidão Negativa do INSS e FGTS atualizadas, podendo ser permitida apresentação de cópia autenticada ou via internet.

15.7 Os preços não serão reajustados no decorrer do contrato.

15.8 Os preços poderão ser revisados quando houver alterações dos valores dos produtos, devidamente comprovadas, nos termos do art. 65 da Lei 8.666/93 e alterações, mediante requerimento a ser formalizado pela CONTRATADA, de forma clara, por intermédio de planilhas de custo e composição do novo preço, após 12 meses.

15.8.1 A deliberação de deferimento ou indeferimento do pedido de revisão será divulgada em até 10 (dez) dias. Nesse período é vedado ao fornecedor interromper o fornecimento enquanto aguarda o trâmite do processo de revisão de preços.

15.8.2 Enviar por e-mail o arquivo XML oriundo da emissão do DANFE para o endereço eletrônico **compras@matoscosta.sc.gov.br**

### **16. DA DOTAÇÃO ORÇAMENTÁRIA**

16.1. A despesa com o fornecimento dos produtos objetos desta licitação, mediante a emissão de nota de empenho ordinário, está a cargo dos elementos orçamentários de 2017:

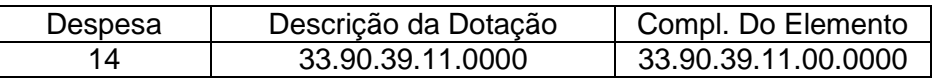

### **17. DA ANULAÇÃO E DA REVOGAÇÃO DO PREGÃO**

17.1 A critério da Prefeitura Municipal de Matos Costa-SC, este pregão poderá:

a) ser anulado, de ofício ou por provocação de terceiros, por ilegalidade, mediante justificativa escrita e devidamente fundamentada;

b) ser revogado se for considerado inoportuno ou inconveniente ao interesse público, decorrente de fato superveniente devidamente comprovado, pertinente e suficiente para justificar tal conduta;

c) ter sua data de abertura dos envelopes documentação e proposta transferida, por conveniência exclusiva da Prefeitura Municipal de Matos Costa - SC.

17.2. Será observado, ainda, quanto ao procedimento deste pregão:

a) a anulação do procedimento licitatório por motivo de ilegalidade não gera obrigação de indenizar, ressalvado o disposto no parágrafo único do art. 59 da lei n.o 8.666/93;

b) no caso de desfazimento do processo licitatório, fica assegurado o contraditório e a ampla defesa.

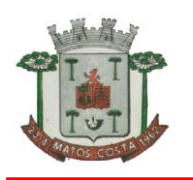

# **18. HOMOLOGAÇÃO E ADJUDICAÇAO**

18.1 Será lavrada ata circunstanciada da sessão pública do pregão com o registro dos licitantes credenciados, das propostas escritas e verbais apresentadas, na ordem de classificação, dos preços ofertados, inclusive na fase de lances verbais e da análise dos documentos de habilitação e dos recursos interpostos além de outros registros pertinentes. 18.2 A homologação da licitação e adjudicação são de competência do Prefeito Municipal.

### **19. DISPOSIÇÕES FINAIS**

19.1 – As razões da impugnação e as manifestações de recursos administrativos **não serão** aceitas via e-mail ou fax, devendo as mesmas serem protocolizadas no Setor de Compras e Licitações da Prefeitura Municipal de Matos Costa.

19.2 – Todos os documentos referentes à **COMPROVAÇÃO DA CONDIÇÃO DE MICROEMPREENDEDORA INDIVIDUAL, MICROEMPRESA ou EMPRESA DE PEQUENO PORTE, CREDENCIAMENTO E HABILITAÇÃO** poderão ser entregues em:

original, por processo de cópia devidamente autenticada, ou cópia não autenticada **DESDE QUE SEJAM EXIBIDOS OS ORIGINAIS PARA AUTENTICAÇÃO POR SERVIDOR DESIGNADO.** Não serão aceitas cópias de documentos obtidas por meio de fax-símile ou ilegíveis.

19.3 – Nenhuma indenização será devida aos licitantes por apresentarem documentação e/ou elaborarem proposta relativa ao presente PREGÃO.

19.4 – O objeto deste Pregão poderá sofrer acréscimos ou supressões, em conformidade com o art.65 da Lei nº 8.666/1993.

19.5 – Após a declaração de vencedor da licitação, não havendo manifestação dos licitantes quanto à intenção de interposição de recurso, o Pregoeiro adjudicará o objeto licitado que posteriormente será submetido à homologação pelo Prefeito Municipal.

19.6 – No caso de interposição de recurso, depois de proferida a decisão quanto ao mesmo, será o resultado da licitação submetido ao Prefeito Municipal para adjudicação e homologação.

19.7 – O Prefeito Municipal poderá revogar a presente licitação por razões de interesse público decorrentes de fato superveniente devidamente comprovado, devendo anulá-la no todo ou em parte, por ilegalidade, de ofício ou por provocação de terceiros, mediante parecer escrito e devidamente fundamentado.

19.8 – É fundamental a presença do licitante ou de seu representante, devidamente credenciado, para o exercício dos direitos de ofertar lances e manifestar intenção de recorrer.

19.9 – Os interessados que tiverem dúvidas na interpretação dos termos deste Edital serão atendidos pessoalmente no período das 07h00min às 13h00min no Departamento de Licitações da Prefeitura Municipal de Matos Costa, na Rua Manoel Lourenço de Araújo, n° 137, Centro, Matos Costa, SC, ou pelo telefone (49), 3572 1111 no mesmo horário.

19.10 – Todos os documentos deverão ser apresentados, se possível, em folha tamanho A4.

19.11 – O Pregoeiro poderá convocar servidores qualificados do Órgão, para oferecer suporte técnico e/ou jurídico às decisões da Comissão independente da equipe de apoio;

19.12 – As irregularidade sanáveis que venham a surgir no edital, poderão ser admitidas nos termos do art. 3º§ 2º da Lei Estadual 6.474/2002.

19.12 – As modificações ocorridas neste Edital, obedecerão ao disposto no parágrafo 4º, do Art.21, da Lei nº8.666/93.

19.13 - Cada licitante é responsável pela fidelidade e legitimidade das informações e dos documentos apresentados em qualquer fase da licitação, sendo-lhe exigível, ainda, em qualquer época ou oportunidade, a apresentação de outros documentos ou informações complementares que o Pregoeiro porventura julgar necessário.

19.14 - A participação nesta licitação implica na aceitação integral e irretratável das normas deste Edital e seu Projeto Básico-Anexo I, bem como na observância dos preceitos legais e regulamentares que aregem.

19.15 - É facultado ao Pregoeiro, em qualquer fase da licitação, promover diligência

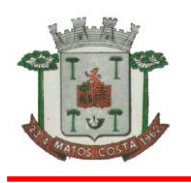

destinada a esclarecer ou a complementar a instrução do processo, em especial quanto à veracidade das declarações feitas ou apresentadas em razão do cumprimento das exigências deste Edital e seu Projeto Básico-Anexo I.

19.16 – Os atos relativos às repostas de impugnações e recursos, e resultado da licitação serão publicados no Diário Oficial dos Municípios de Santa Catariana no endereço eletrônico: [www.diariomunicipal.sc.gov.br.](http://www.diariomunicipal.sc.gov.br/)

19.17- O Edital, relativo ao objeto desta licitação, encontra-se à disposição dos interessados no Departamento de Licitações junto à Prefeitura Municipal e no site do Município:www.matoscosta.sc.gov.br.

#### **20. DO FORO**

20.1. As questões decorrentes da execução deste instrumento, que não possam ser dirimidas administrativamente, serão processadas e julgadas na Justiça Estadual, no Foro da cidade de Porto União/SC, com exclusão de qualquer outro, por mais privilegiado que seja.

Matos Costa, 17 de outubro de 2017.

**RAUL RIBASNETO** Prefeito Municipal

> Após análise do conteúdo do presente edital, verificou-se que este cumpre os requisitos exigidos pelas Leis n. 10.520/2002 e n. 8.666/1993, razão pela qual opino pelo prosseguimento do procedimento licitatório.  $Em$  / /

\_\_\_\_\_\_\_\_\_\_\_\_\_\_\_\_\_\_\_\_\_\_\_\_\_\_\_\_\_ **Graciele Barcelos do Amaral** Assessoria Jurídica - OAB/PR.30357

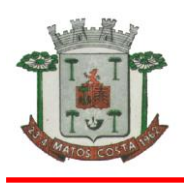

#### **PROCESSO LICITATÓRIO Nº 42/2017 PREGÃO PRESENCIAL N. 20/2017 TERMO DE REFERÊNCIA ANEXO I-Projeto Básico**

### **INTRODUÇÃO**

O Termo de Referência em epígrafe tem por finalidade, atender o disposto na legislação vigente concernente às contratações públicas, em especial ao art. 37, inciso XXI da CF/88 e aos dispositivos da Lei 8.666/93 e alterações posteriores, bem como, normatizar, disciplinar e definir os elementos que nortearão a contratação de empresa especializada para fornecimento de licença de uso de sistemas de gestão da assistência social, prestação de serviços técnicos especializados com acesso simultâneo de usuários, e que atenda as especificações técnicas, os quantitativos e os serviços técnicos correlatos, conversão, implantação, treinamento dos usuários, suporte técnico e demais serviços descritos neste edital e em seu anexo I.

# **ÓRGÃO REQUISITANTE: DEPARTAMENTO DE ADMINISTRAÇÃO**.

### **DA JUSTIFICATIVA PARA AQUISIÇÃO**

O Município de Matos Costa-SC, juntamente com o Fundo Municipal de Saúde e Fundo Municipal de Assistência Social, justificam a presente aquisição/contratação, uma vez que, é necessária a instalação de sistemas para o armazenamento de dados e desenvolvimentos das atividades da rede Municipal.

**OBJETO:** A presente licitação tem como objeto a contratação de empresa especializada na área de informática para licenciamento mensal de sistemas para gestão pública e serviços técnicos:

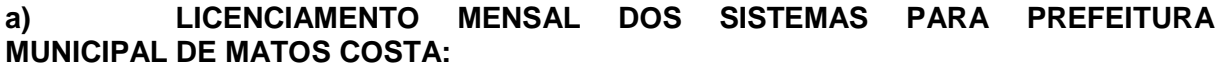

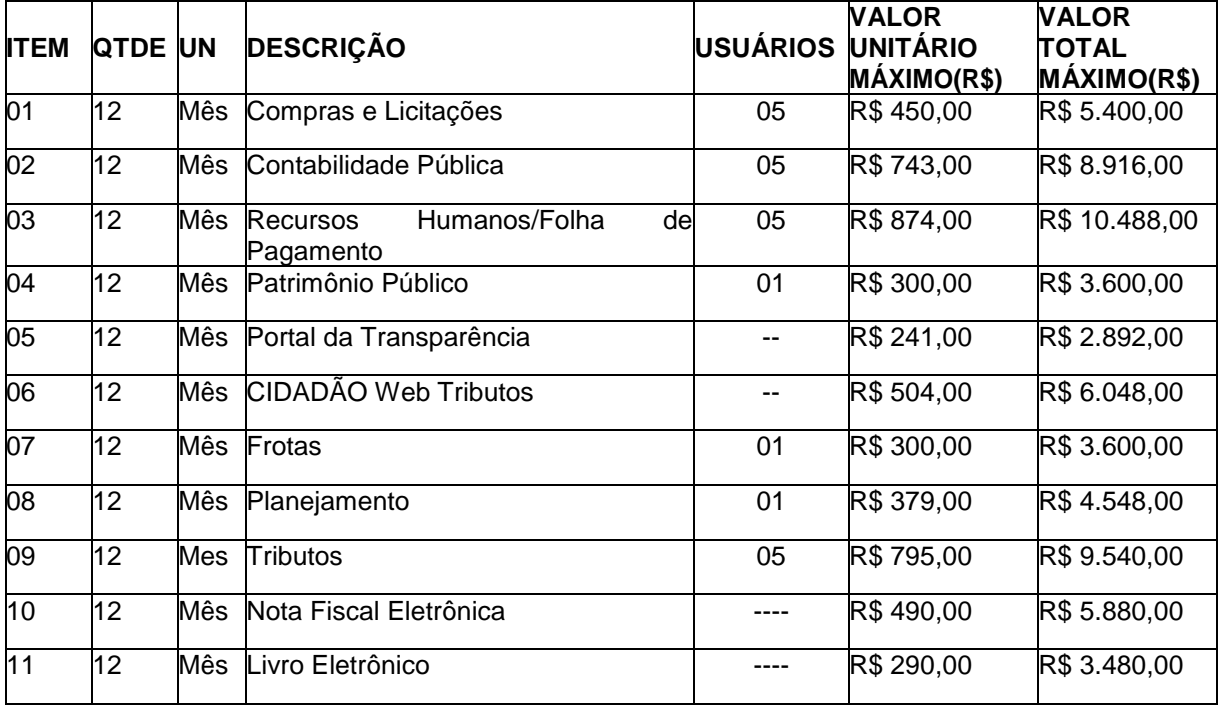

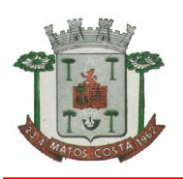

### **ESTADO DE SANTA CATARINA MUNICÍPIO DE MATOS COSTA PREFEITURA MUNICIPAL DE MATOS COSTA**

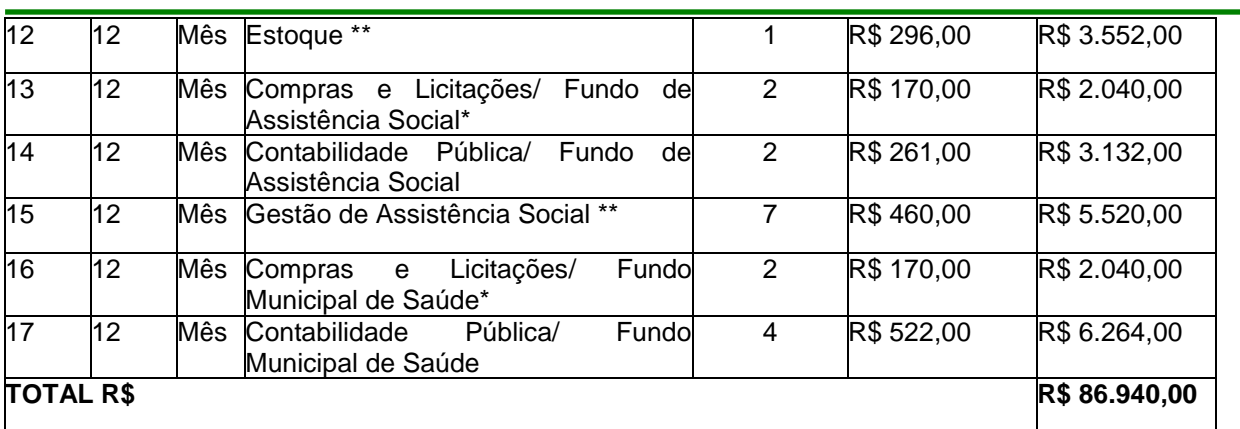

 **Será verificada a legalidade das empresas cobrarem separadamente (conforme orçamentos) os bancos de dados referentes aos fundos de saúde e assistência social, por não estarem inclusos no da Prefeitura, nos itens com (\*).**

**Não serão imediatamente adquiridos os itens com (\*\*)**

Também constitui objeto desta licitação a conversão, implantação, o treinamento e serviços técnicos, necessários à perfeita implantação do projeto:

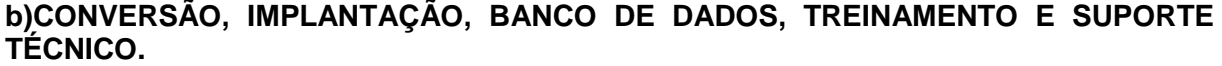

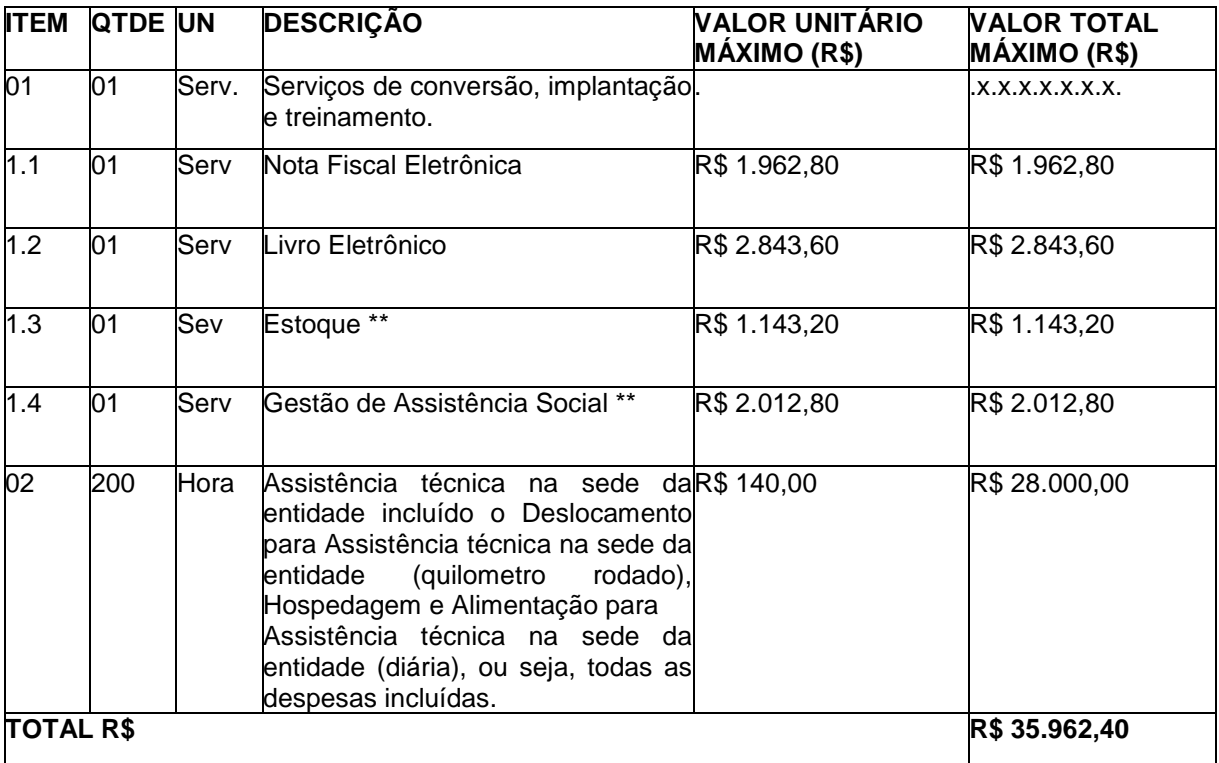

# **Não serão imediatamente adquiridos os itens com (\*\*)**

Atribui-se ao presente edital o valor total global de **R\$ 122.902,40** (cento e vinte e dois mil, novecentos e dois reais e quarenta centavos).

A empresa vencedora deverá fornecer garantia dos serviços contra defeitos e apresentação de qualidade inadequada, cuja resolução do problema, pela fornecedora, deverá ser de imediato, podendo ser aplicadas, subsidiariamente, as normas do Código de Defesa do Consumidor.

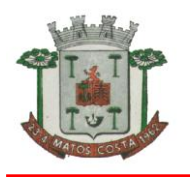

### **DA DESCRIÇÃO DOS SERVIÇOS TÉCNICOS**

A presente licitação tem como objeto a contratação de empresa especializada na área de informática para licenciamento mensal de sistemas para gestão pública:

A instalação deverá ocorrer, no mínimo, em número de máquinas idêntico ao de licenças licitadas com usuários a serem cadastrados no sistema, desde que não ultrapassem o número contratado.

Para cada sistema licitado quando couber, deverão ser cumpridas as atividades de: conversão, instalação e parametrização de tabelas e cadastros; adequação de relatórios e logotipos; estruturação dos níveis de acesso e habilitações dos usuários; adequação das fórmulas de cálculo para atendimento aos critérios adotados pela municipalidade; ajuste no cálculo, quando mais de uma fórmula de cálculo é aplicável simultaneamente.

Os sistemas licitados poderão ser executados em base de dados única ou em bases distintas, observadas neste último caso as integrações mínimas requisitadas no Anexo I, que poderão ser apresentados em executável único ou em vários, sem necessidade de vinculação modular idêntica à requisitada no presente edital.

A conversão dos dados cadastrais e informações dos sistemas em uso na entidade serão de responsabilidade da LICENCIADA, devendo os mesmos ser disponibilizados pela LICENCIANTE.

A LICENCIANTE deverá designar responsável pela validação dos dados convertidos após a sua entrega, sendo que tais procedimentos deverão ser formais e instrumentalizados.

A licenciada deverá realizar o acompanhamento dos usuários no prédio sede da entidade, em tempo integral na fase de implantação do objeto.

Na implantação dos sistemas acima discriminados, deverão ser cumpridas, quando couber, as seguintes etapas: Entrega, instalação e configuração dos sistemas licitados;

Customização dos sistemas;

Adequação de relatórios, telas, layouts e logotipos; Parametrização inicial de tabelas e cadastros; Estruturação de acesso e habilitações dos usuários;

Adequação das fórmulas de cálculo para atendimento aos critérios adotados pelo Município; Ajuste de cálculo, quando mais de uma fórmula de cálculo é aplicável simultaneamente.

Os serviços de conversão, implantação e treinamento serão pagos após aceite formal e individual de cada sistema convertido e/ou implantado, devendo ser obrigatoriamente validados por funcionário previamente designado pela autoridade competente para realizar o acompanhamento.

Os serviços de conversão, implantação e treinamento serão faturados em parcela única ,com vencimento do boleto bancário programado para 15 (quinze) dias da emissão da nota fiscal devidamente liquidada pelo setor responsável.

Todas as decisões e entendimentos havidos entre as partes durante o andamento dos trabalhos e que impliquem em modificações ou implementações nos planos, cronogramas ou atividades pactuados, deverão ser previa e formalmente acordados e documentados entre as partes.

A licenciada responderá pelas perdas, reproduções indevidas e/ou adulterações que por ventura venham a ocorrer nas informações da CONTRATANTE, quando estas estiverem sob sua responsabilidade.

A licenciada e os membros da equipe guardarão sigilo absoluto sobre os dados e informações do objeto da prestação de serviços ou quaisquer outras informações a que venham a ter conhecimento em decorrência da execução das atividades previstas no contrato, respondendo contratual e legalmente pela inobservância desta alínea, inclusive após o término do contrato.

Os serviços de implantação e treinamento deverão ser concluídos em 90 (noventa) dias, contados da emissão da Ordem de Serviço.

A licenciada deverá realizar treinamento aos usuários, para que estes estejam capacitados para uso das funções do sistema pertencente a sua área de responsabilidade,

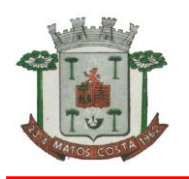

além do conhecimento necessário sobre as parametrizações a serem utilizadas, uso das rotinas de segurança, de back-up e restores, rotinas de simulação e de processamento.

A licenciada deverá realizar treinamento para o nível técnico compreendendo: suporte aos sistemas ofertados, nos aspectos relacionados ao gerador de relatórios e linguagem em que estes foram desenvolvidos, permitindo que a equipe técnica possa efetuar check list de problemas ocorridos antes da abertura de chamado para assistência técnica.

Cada treinamento deverá ser realizado para turmas de até 20 (vinte) participantes.

A Licenciante resguardar-se-á o direito de acompanhar, adequar e avaliar o treinamento de implantação contratado com instrumentos próprios, sendo que, se o treinamento for julgado insuficiente, caberá à Licenciada, sem ônus para o contratante, ministrar o devido reforço.

A Assistência Técnica deverá requisitada pela Licenciante para a Licenciada sempre que houver necessidade através de telefone, fax, e-mail ou portal de atendimento.

A Licenciada deverá prestar Assistência Técnica para: Esclarecer dúvidas durante a operação e utilização dos sistemas;

Auxiliar na recuperação da base de dados por problemas originados em erros de operação, queda de energia ou falha de equipamentos, desde que não exista backup adequado para satisfazer as necessidades de segurança;

Gerar ou validar arquivos para Órgão Governamental, Instituição Bancária, Gráfica, Tribunal de Contas, entre outros. Desenvolvimento e/ou alterações de funcionalidades relatórios específicos.

Treinamento de novos usuários de reforço para antigos usuários.

Será aceita Assistência Técnica aos sistemas licitados via acesso remoto, mediante autorização previa da Licenciante, sendo de inteira responsabilidade da Licenciada o sigilo e a segurança das informações.

Os serviços de Assistência Técnica serão pagos depois do aceite formal e individual de cada serviço prestado, devendo ser obrigatoriamente validados por funcionário previamente designado pela autoridade competente para realizar o acompanhamento. As solicitações realizadas no mês serão acumuladas e faturadas numa única nota fiscal, Os serviços de Assistência Técnica serão faturados de forma individual com vencimento do boleto bancário programado para 15 (quinze) dias da emissão da nota fiscal devidamente liquidada pelo setor responsável.

**O PAGAMENTO DAR-SE-Á POR NÚMERO DE USUÁRIO EFETIVAMENTE CONTRATO, CABENDO A CONTRATANTE INFORMAR A CONTRATADA O NÚMERO DE USUÁRIOS QUE UTILIZARÁ A CADA MÊS, SENDO QUE NA FALTA DE COMUNICAÇÃO PERMANECERÁ O NÚMERO JÁ CONTRATADO.**

## **AS CHAMADAS E SOLICITAÇÕES DE SUPORTE TÉCNICO REMOTOS NÃO SERÃO COBRADOS.**

**O MUNICIPIO APROVOU A LC Nº 33/2017, DISPONIVEL NO SITIO [WWW.DIARIO](http://www.diario/) OFICIAL.SC.GOV.BR, EDIÇÃO Nº 250 DE 28 DE SETEMBRO DE 2017, ONDE CONSTA AS FORMULAS TRIBUTARIAS, TODOS ESTÃO INCLUSOS PARA CONFIGURAÇÃO DO SISTEMA E NÃO PODEM SER COBRADOS A PARTE.**

**SERÃO CONCEDIDOS 180 DIAS PARA A EMPRESA DESENVOLVER O PROGRAMA QUE AINDA NÃO DISPONHA, SALVO QUANDO ESTE FOR EXIGÍVEL PELA PREFEITURA E OU FUNDOS IMEDIANTAMENTEQUE O FARÁ PARA ATENDER A LEGISLAÇÃO DO TCE/SC.**

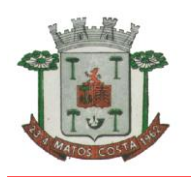

### **DAS ESPECIFICAÇÕES GERAIS DOS SISTEMAS CONTABILIDADE PÚBLICA DA PREFEITURA MUNICIPAL, FUNDO MUNICIPAL DE SAÚDE E FUNDO MUNICIPAL DE ASSISTÊNCIA SOCIAL:**

O sistema de Contabilidade Pública deverá registrar todos os fatos contábeis ocorridos e possibilitar o atendimento à legislação vigente, à análise da situação da administração pública, e a obtenção de informações contábeis e gerenciais necessárias à tomada de decisões.

Efetuar a escrituração contábil nas naturezas de informação patrimonial, orçamentária e controle em conformidade com o Manual de Contabilidade Aplicada ao Setor Público. (MCASP).

Possibilitar a integração com o sistema de Compras.

Gerar relatórios gerenciais de Receita, Despesa, Restos a Pagar, Depósitos de Diversas Origens, Bancos e outros, de acordo com o interesse do Tribunal de Contas, bem como Boletim Financeiro Diário.

Elaborar os anexos e demonstrativos do balancete mensal e do balanço anual, na forma da Lei 4.320/64, Lei Complementar 101/00 - LRF e Resolução do Tribunal de Contas.

Gerar os razões analíticos de todas as contas integrantes dos sistemas Financeiro, Patrimonial e de Compensação.

Possibilitar a consulta ao sistema, sem alterar o cadastro original. Possibilitar o registro de empenhos por Estimativa, Global e Ordinário. Possibilitar o registro de Sub-empenhos sobre o empenho Global.

Possibilitar a anulação dos empenhos por estimativa no final do exercício, visando a não inscrição em Restos a Pagar.

Possibilitar a anulação total e parcial do empenho.

Possibilitar o controle do pagamento de Empenho, Restos a Pagar e Despesas Extras, em contrapartida com várias Contas Pagadoras.

Controlar o prazo de vencimento dos pagamentos de empenhos, emitindo relatórios de parcelas a vencer e vencidas, visando o controle do pagamento dos compromissos em ordem cronológica.

Possibilitar o registro do pagamento total ou parcial da despesa e a anulação do registro de pagamento, fazendo os lançamentos necessários.

Possibilitar a inclusão de vários descontos, tanto no fluxo extra orçamentário como no orçamentário, com registros automáticos nos sistemas orçamentário e financeiro.

Fazer os lançamentos de receita e despesa automaticamente nos sistemas Financeiro, Orçamentário, Patrimonial e de compensação, conforme o caso.

Efetuar automaticamente lançamentos de desincorporação patrimonial quando do cancelamento de restos a pagar processados.

Executar o encerramento do exercício, com todos os lançamentos automáticos e com a apuração do resultado. Emitir Notas de Pagamento, de Despesa extra, de Empenhos e de Sub-empenhos.

Emitir ordens de Pagamento de Restos a Pagar, Despesa Extra e de Empenho.

Possibilitar a consolidação dos balancetes financeiro das autarquias juntamente com o balancete financeiro da prefeitura.

Possibilitar que cada unidade orçamentária processe o respectivo empenho. Possibilitar o controle de despesa por tipo relacionado ao elemento de despesa.

Cadastrar e controlar as dotações constantes do Orçamento do Município e das decorrentes de créditos adicionais especiais e extraordinários.

Cadastrar e controlar os Créditos Suplementares e as anulações de dotações. Registrar empenho global, por estimativa, ordinário e Sub-empenhos.

Registrar anulação parcial ou total de empenho. Registrar bloqueio e desbloqueio de dotações.

Elaborar demonstrativo do excesso de arrecadação e do excesso de arrecadação pela tendência do exercício. Controlar as dotações orçamentárias, impossibilitando a utilização de dotações com saldo insuficiente para comportar a despesa.

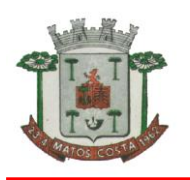

Emitir as planilhas que formam o Quadro de Detalhamento da Despesa. Possibilitar consultar ao sistema sem alterar o cadastro original.

Possibilitar iniciar os movimentos contábeis no novo exercício mesmo que o anterior ainda não esteja encerrado, possibilitando a atualização automática dos saldos contábeis no exercício já iniciado.

Emitir Notas de Empenho, Sub-empenhos, Liquidação, Ordens de Pagamento, Restos a pagar, Despesa extra e suas respectivas notas de anulação, possibilitando sua emissão por intervalo e/ou aleatoriamente.

Permitir a anulação total e parcial do empenho, ordens de pagamento, nota de despesa extraorçamentária, possibilitando auditoria destas operações.

Possibilitar que cada unidade orçamentária processe o respectivo empenho.

Possibilitar o controle de despesa por tipo relacionado ao elemento de despesa, permitindo a emissão de relatórios das despesas por tipo.

Cadastrar e controlar as dotações constantes no Orçamento do Município e as decorrentes de Créditos Adicionais Especiais e Extraordinários.

Registrar bloqueio e desbloqueio de valores nas dotações, inclusive com indicação de tipo cotas mensais e limitação de empenhos.

Elaborar demonstrativo do excesso de arrecadação e do excesso de arrecadação pela tendência do exercício, e com possibilidade de emissão consolidada, e agrupando por recurso.

Controlar as dotações orçamentárias, impossibilitando a utilização de dotações com saldo insuficiente para comportar a despesa.

Gerar relatórios gerenciais de execução da despesa, por credores, por classificação, por período de tempo e outros de interesse do Município.

Gerar relatórios de saldos disponíveis de dotações, de saldos de empenhos globais e outros de interesse do Município.

Efetuar o controle automático dos saldos das contas, apontando eventuais estouros de saldos ou lançamentos indevidos.

Efetuar o acompanhamento do cronograma de desembolso das despesas para limitação de empenho, conforme o artigo 9º da Lei 101/00 – LRF, de 04 de maio de 2000.

Possuir relatório para acompanhamento das metas de arrecadação, conforme o art. 13 da Lei 101/00 – LRF de 04 de maio de 2000.

Possuir processo de encerramento mensal, que verifique eventuais divergências de saldos, e que após o encerramento não possibilite alterações em lançamentos contábeis já efetuados.

Possuir cadastros de Convênios e Prestação de Contas de Convênio, Contratos e Caução.

Emitir relatórios demonstrativos dos gastos com Educação, Saúde e Pessoal, com base nas configurações efetuadas nas despesas e nos empenhos.

Emitir os relatórios do Contas Públicas para publicação, conforme IN 28/99 do TCU e Portaria 275/00;

Emitir relatórios: Pagamentos Efetuados, Razão da Receita, Pagamentos em Ordem Cronológica, Livro Diário, Extrato do Credor, Demonstrativo Mensal dos Restos a Pagar, Relação de Restos a Pagar e de Cheques Compensados e Não Compensados.

Possibilitar que os precatórios sejam relacionados com a despesa destinada ao seu pagamento.

Gerar relatório para conferência de inconsistências a serem corrigidas no sistema antes de gerar os arquivos para os Tribunais de Contas.

Emitir relatórios com as informações para o SIOPS. Emitir relatórios com as informações para o SIOPE.

Gerar os arquivos conforme o MANAD – Manual Normativo de Arquivos Digitais para a Secretaria da Receita da Previdência.

Permitir o cadastramento de devolução de receita utilizando rubricas redutoras conforme Manual de Procedimentos da Receita Pública da STN.

Permitir que seja feita a contabilização do regime próprio de previdência em conformidade com a Portaria 916 do ministério de previdência, com emissão dos respectivos demonstrativos.

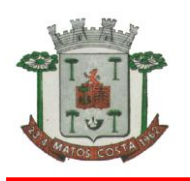

Possibilitar a emissão de relatório com as deduções para o Imposto de Renda.

Possibilitar a emissão de gráficos comparativos entre a receita prevista e arrecadada e a despesa fixada e realizada.

Possuir rotina de emissão de cheques para pagamento das despesas, com a possibilidade de efetuar a baixa no momento do pagamento ao fornecedor.

Controlar a inscrição e baixa dos restos a pagar processados em contas do passivo financeiro.

Permitir a prestação de contas de empenhos ou ordens de pagamento de documentos pagos no exercício ou que passaram para o exercício seguinte.

Permitir a checagem por parâmetros, possibilitando determinadas configurações de informações nos cadastros. Possuir rotina para geração de relatórios em lote.

Permitir a transmissão de dados para o sistema do Tribunal de Contas de Santa Catarina por intermédio da tecnologia web-service.

Possuir relatório da administração direta de consórcio Anexo 1 – Repasse de recursos dos municípios aos consórcios públicos

Possuir relatório da entidade consórcio Anexo 2 – Prestação de contas dos consórcios públicos.

## **APLICATIVO DE PLANEJAMENTO MUNICIPAL.**

O aplicativo de Planejamento Municipal deverá permitir a integração de dados de forma automática ou ainda através de arquivos de intercâmbio de informações com o sistema de Contabilidade Pública.

O aplicativo de Planejamento Municipal deverá permitir a elaboração da proposta para o Plano Plurianual, para a Lei de Diretrizes Orçamentárias e para a Lei Orçamentária Anual, possibilitando a consolidação dos dados dos órgãos da Administração Direta e Indireta, devendo:

Permitir cadastro das orientações do governo para elaboração do plano plurianual

Permitir configuração da máscara das fontes de recursos, grupo e especificação.

Permitir configuração das assinaturas nos relatórios.

Permitir cadastro e configuração das informações adicionais para atender necessidade específica em alguns cadastros.

Permitir geração de arquivos para prestação de contas para o Tribunal de Contas do estado. Possibilitar configuração de seleção para emissão dos relatórios.

### **Plano Plurianual (PPA):**

Permitir definição de macro objetivos a serem utilizados nos programas do Plano Plurianual. Possibilitar cadastro de programas, com as seguintes informações: origem (novo, substituto

ou continuação), tipo do Programa, macro objetivo, horizonte temporal e denominação. Permitir estabelecimento de vínculo do programa de governo com: indicadores e índices esperados, órgão e gerente responsável, público alvo.

Possibilitar o cadastro das ações para o atendimento dos programas, com as seguintes informações: tipo da ação (projeto/atividade/operações especiais), tipo do orçamento (fiscal/seguridade social/investimentos de estatais), unidade de medida, quando necessário, produto, quando necessário, título e finalidade.

Permitir registro das audiências públicas realizadas para elaboração do PPA, LDO e LOA, bem como as sugestões da sociedade obtidas nas audiências públicas.

Possibilitar avaliação da sugestão e a análise da viabilidade das sugestões obtidas nas audiências públicas.

Cadastrar Cenários macroeconômicos, com o objetivo de estimar a disponibilidade dos recursos do orçamento e orientações no que diz respeito ao ambiente macroeconômico esperado no período de implementação do Plano Plurianual.

Cadastrar metodologias de cálculo para serem utilizadas para obter a previsão do total a ser arrecadado, e as medidas a serem tomadas para realizar a arrecadação.

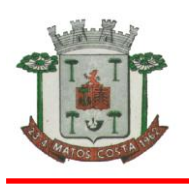

### **ESTADO DE SANTA CATARINA MUNICÍPIO DE MATOS COSTA PREFEITURA MUNICIPAL DE MATOS COSTA**

Cadastrar metodologias de cálculo para serem utilizadas para obter a previsão do total a ser gasto, e as medidas a serem tomadas para realizar o gasto.

Permitir aplicação das metodologias cadastradas para as receitas e despesas.

Cadastrar programação da receita possibilitando a identificação de cada fonte de destino.

Permitir realizar o planejamento das despesas possibilitando: identificar o programa e ação, informar as metas financeiras com a indicação da fonte de recursos, informar as metas físicas a serem alcançadas durante a execução do programa.

Permitir distribuir as metas financeiras para os exercícios pertencentes ao Plano Plurianual. Manter histórico das alterações efetuadas durante a vigência do plano plurianual.

Permitir cadastro da avaliação do plano plurianual, possibilitando avaliar a gestão do plano e seus macro objetivos.

Registrar avaliação periódica dos programas, identificando a situação atual do programa, tal como: Em andamento, concluído, paralisado.

Cadastrar restrições e providências relativas à avaliação dos Planejamentos de Despesas.

Permitir acompanhamento da execução das metas físicas dos Planejamentos de Despesas.

Permitir avaliação dos planejamentos de despesas e registrar as restrições que possam interferir na implantação do programa ou ação e também registrar providências a serem tomadas referentes a cada restrição.

Possuir relatórios de acompanhamento e comparação da execução financeira.

Possuir relatórios de avaliação do plano plurianual.

Possuir relatório comparativo das previsões do PPA, LDO e LOA.

Permitir emissão do projeto de lei do plano plurianual

Possuir anexos e planilhas para envio ao Legislativo.

Possuir relatórios de acompanhamento e comparação da execução financeira

Possuir relatórios de avaliação do plano plurianual

Possibilitar cópia dos dados de outros Planos Plurianuais.

### **Lei de Diretrizes Orçamentária (LDO):**

Possuir cadastro de programas e ações integrado ao PPA.

Permitir cadastro das prioridades da LDO identificando o localizador de gasto, definindo as metas físicas e as metas financeiras com identificação da fonte de recurso.

Não permitir a inclusão de prioridades que não estejam previstas no PPA

Registrar receita prevista para o exercício da LDO e para os dois exercícios seguintes.

Permitir cadastro da previsão das transferências financeiras a fundos.

Cadastrar metodologias de cálculo para serem utilizadas para obter a previsão do total a ser gasto, e as medidas a serem tomadas para realizar o gasto

Cadastrar metodologias de cálculo para serem utilizadas para obter a previsão do total a ser arrecadado, e as medidas a serem tomadas para realizar a arrecadação.

Manter histórico das alterações efetuadas na LDO.

Possuir cadastro de renúncia da receita, identificando o tipo e as formas de compensação da renúncia.

Possibilitar integridade das previsões definidas na LDO, seja receita ou despesa, com as previsões definidas no PPA.

Permitir registro das expansões da despesa e as suas respectivas compensações.

Permitir informar os riscos fiscais, identificando o tipo e a providência a ser tomada para o risco.

Permitir informar as projeções para o resultado nominal e o detalhamento mensal destas projeções.

Possuir relatórios gerenciais da previsão da receita e da despesa com possibilidade de agrupamento por fonte de recurso.

Possuir relatórios gerenciais de transferências financeiras, com opção de seleção pelo tipo da transferência.

Emitir anexos nos moldes da Lei 4.320/64:

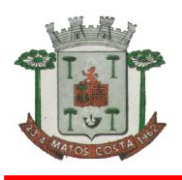

#### **ESTADO DE SANTA CATARINA MUNICÍPIO DE MATOS COSTA PREFEITURA MUNICIPAL DE MATOS COSTA**

1.1.a.1. Anexo 1 – Demonstrativo da Receita e Despesa segundo Categorias Econômicas.

1.1.a.2. Anexo 2 – Receita por Categoria Econômica.

1.1.a.3. Anexo 2 – Natureza da Despesa por Categorias Econômicas.<br>1.1.a.4. Anexo 5 – Funcões e Sub funcões de Governo.

Anexo 5 – Funções e Sub funções de Governo.

1.1.a.5. Anexo 6 – Programa de Trabalho do Governo.

1.1.a.6. Anexo 7 – Programa de Trabalho do Governo (Consolidação).

1.1.a.7. Anexo 8 – Demonstrativo da Despesa por Funções, Sub funções e Programas conforme Vínculo.

1.1.a.8. Anexo 9 – Demonstrativo da Despesa por Órgãos e Funções, Demonstrativo da Evolução da Receita e Demonstrativo da Evolução da Despesa.

Permitir emissão do projeto da Lei de Diretrizes Orçamentárias.

Emitir demonstrativo das receitas e despesas com manutenção e desenvolvimento do ensino – MDE.

Emitir demonstrativo das receitas e despesas próprias com a saúde.

Emitir demonstrativos baseados na Lei 101/00 (LRF):

1.1.a.9. Demonstrativo I - Metas Anuais.

1.1.a.10. Demonstrativo II - Avaliação do Cumprimento das Metas Fiscais do Exercício Anterior.

1.1.a.11. Demonstrativo III - Das Metas Fiscais Atuais Comparadas com as Fixadas nos 03 (três) Exercícios Anteriores.

1.1.a.12. Demonstrativo IV - Evolução do Patrimônio Líquido.

1.1.a.13. Demonstrativo V - Origem e Aplicação dos Recursos Obtidos com a Alienação de Ativos.

1.1.a.14. Demonstrativo VI - Receitas e Despesas Previdenciárias do RPPS.

1.1.a.15. Demonstrativo VI.A - Projeção Atuarial do RPPS.

1.1.a.16. Demonstrativo VII - Estimativa e Compensação da Renúncia de Receita.

1.1.a.17. Demonstrativo VIII - Margem de Expansão das Despesas Obrigatórias de Caráter Continuado

1.1.a.18. Anexo I - Metodologia e Memória de Cálculo das Metas Anuais para as Receitas - Total das Receitas

1.1.a.19. Anexo I.A - Metodologia e Memória de Cálculo das Principais Fontes de Receitas.

1.1.a.20. Anexo II - Metodologia e Memória de Cálculo das Metas Anuais para as Despesas

1.1.a.21. Total das Despesas.

1.1.a.22. Anexo II - Metodologia e Memória de Cálculo das Principais Despesas.

1.1.a.23. Anexo III - Metodologia e Memória de Cálculo das Metas Anuais para o Resultado Primário.

1.1.a.24. Anexo IV - Metodologia e Memória de Cálculo das Metas Anuais para o Resultado Nominal.

1.1.a.25. Anexo V - Metodologia e Memória de Cálculo das Metas Anuais para o Montante da Dívida.

1.1.a.26. Anexo VI - Demonstrativo da Receita Corrente Líquida.

1.1.a.27. Anexo VII - Demonstrativo de Riscos Fiscais e Providências.

Permitir copiar dados de outras LDO"s possibilitando escolher: Despesas (Prioridades), Receitas, Transferências Financeiras, Renúncias e Compensação das Receitas, Expansão e Compensação das Despesas, Metodologias de cálculo, Resultado Nominal, Riscos Fiscais, e Projeções Atuariais.

Permitir copiar as receitas e despesas definidas no PPA, com a opção de efetuar o detalhamento das Contas de receita e de despesa, Fontes de recursos e Definição dos valores para as metas financeiras e físicas.

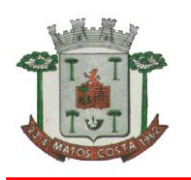

#### **Lei Orçamentária Anual (LOA):**

Possuir cadastro de programas e ações integrado ao PPA.

Permitir integridade das informações entre LDO e LOA.

Permitir cadastro da previsão da receita com informação da unidade orçamentária responsável pela arrecadação.

Possuir cadastro de projetos e atividades, possibilitando a identificação da ação que pertence a cada projeto/atividade, mesmo que a ação possua codificação diferente.

Permitir cadastro das despesas que compõe o orçamento, com identificação do localizador de gastos, contas da despesa fontes de recurso e valores.

Possuir cadastro de transferências financeiras entre todos os órgãos da Administração Direta e/ou Indireta, identificando o tipo da transferência (Concedida/Recebida).

Possuir relatórios de comparação da receita e despesa com opção de agrupamento por fonte de recurso.

Possuir planilha de identificação das despesas, possibilitando a seleção por: Despesa, Órgão, Unidade e Programa.

Possuir relatórios gerenciais da previsão da receita, despesa e transferências financeiras. Emitir anexos, nos moldes da Lei 4.320/64:

1.1.a.28. Anexo 1 – Demonstrativo da Receita e Despesa segundo Categorias Econômicas.

1.1.a.29. Anexo 2 – Receita por Categoria Econômica.

1.1.a.30. Anexo 2 – Natureza da Despesa por Categorias Econômicas.

1.1.a.31. Anexo 5 – Funções e Sub funções de Governo.

1.1.a.32. Anexo 6 – Programa de Trabalho do Governo.

1.1.a.33. Anexo 7 – Programa de Trabalho do Governo (Consolidação).

1.1.a.34. Anexo 8 – Demonstrativo da Despesa por Funções, Subfunções e Programas conforme Vínculo.

1.1.a.35. Anexo 9 – Demonstrativo da Despesa por Órgãos e Funções - Demonstrativo da Evolução da Receita - Demonstrativo da Evolução da Despesa.

Permitir copiar dados de outras Leis Orçamentárias Anuais.

Permitir copiar as receitas e prioridades definidas na LDO, possibilitando o detalhamento de pelo menos, contas de receita, contas de despesa, fontes de recursos e valores para as metas financeiras.

Possibilitar emissão de relatórios complementares, como: Demonstrativo das Receitas e Despesas com Manutenção e Desenvolvimento do Ensino – MDE, Demonstrativo das Receitas de Impostos e das Despesas Próprias com Saúde e Demonstrativo da Despesa com Pessoal.

Possuir relatório para emissão do Projeto da Lei Orçamentária Anual.

### **COMPRAS E LICITAÇÕES DA PREFEITURA MUNICIPAL, FUNDO MUNICIPAL DE SAÚDE E FUNDO MUNICIPAL DE ASSISTÊNCIA SOCIAL:**

O aplicativo de Compras e Licitações deverá permitir a integração de dados de forma automática ou ainda através de arquivos de intercâmbio de informações com os sistemas de Contabilidade Pública, Tributação Pública, Patrimônio, Almoxarifado, Gestão de Frotas, Gestão de Informação e Custos e Portal da Transparência.

O Compras deverá possibilitar acompanhamento dos processos licitatórios desde a preparação até seu julgamento, registrando as etapas de:

Publicação do processo;

Emissão do mapa comparativo de preços;

Emissão das Atas referente Documentação e Julgamento das propostas; Interposição de recurso;

Anulação e revogação;

Impugnação; Parecer da comissão julgadora; Parecer jurídico;

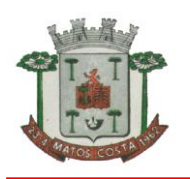

Homologação e adjudicação;

Autorizações de fornecimento;

Contratos e aditivos;

Liquidação das autorizações de fornecimento;

Gerar empenhos para a contabilidade e liquidação dos empenhos

Possibilitar separação dos itens do processo e suas respectivas quantidades por centro de custo e por despesa. Permitir montar os itens do processo administrativo, processo licitatório e coleta de preços por lotes.

Permitir cadastro de fornecedores, informando: Ramos de atividade - Documentos e certidões negativas - Materiais fornecidos.

Emitir Certificado de Registro Cadastral com numeração sequencial.

Permitir uso do código de materiais por grupo e classe com definição da máscara ou de forma sequencial, ou sequencial com grupo e classe.

Possuir cadastro de materiais para informar: Material perecível; Material estocável; Material de consumo ou permanente; tipo do combustível; Descrição; Grupo e classe; Dados da última compra como: data, quantidade, preço e fornecedor.

Permitir agrupamento de várias solicitações de compras dos diversos setores para um novo processo licitatório de compra direta ou processo administrativo automaticamente.

Controlar solicitações de compra, não permitindo que usuários de outros centros de custo acessem ou cadastrem solicitações não pertencentes ao seu centro de custo e que a quantidade de cada item possa ser dividida por uma ou mais despesas.

Controlar despesas realizadas e a realizar de uma mesma natureza, para que não ultrapasse os limites legais estabelecidos para cada modalidade de licitação.

Permitir controlar gastos por unidade orçamentária através de limites mensais preestabelecidos pelo usuário. Controlar data de validade das certidões negativas e outros documentos dos fornecedores, com emissão de relatório por fornecedor contendo a relação das negativas vencidas/por vencer.

Permitir integração com sistema de contabilidade, efetuando os seguintes processos: Bloqueio do valor da licitação, da compra direta ou do termo aditivo;

Geração de empenhos e liquidações;

Atualização de dados cadastrais de fornecedores e da despesa.

Permitir desbloqueio do saldo remanescente da despesa na geração do último empenho do processo. Possibilitar integração com o sistema tributário para consultar os débitos dos participantes no processo licitatório ou na compra direta.

Permitir gravação, em meio magnético, dos itens do processo licitatório para fornecedores digitar o preço de cada item com leitura dos preços informados e preenchimento automático no cadastro de itens do processo, exibindo os itens em lista ou separados por lotes.

Possibilitar consultas de preços, por materiais ou por fornecedores, praticados em licitações ou despesas anteriores.

Permitir consulta dos fornecedores de determinado material ou ramo de atividade.

Permitir identificar em quais processos licitatórios determinado fornecedor participou, visualizando sua situação em cada item do processo.

Possibilitar emissão da autorização de compra ou fornecimento por centro de custo, por dotação ou global.

Emitir todos os relatórios exigidos por Lei, como por exemplo: Termo de abertura e autorização do processo licitatório; Parecer jurídico e contábil; Publicação do edital; Atas do pregão; Emissão de contratos; Notas de autorização de fornecimento;

Emitir Edital de Licitação.

Controlar quantidades entregues parcialmente pelo fornecedor, possibilitando a emissão de relatório de forma resumida e detalhada, contendo as quantidades entregues, os valores e o saldo pendente.

Possibilitar gravação, em meio magnético dos itens da coleta de preço para cotação pelos fornecedores com leitura dos preços informados e preenchimento automático dos preços dos itens.

Permitir cadastro de compras diretas, informando: Data da Compra; Fornecedor; Centro de Custo; Objeto da Compra; Local de Entrega e Forma de Pagamento.

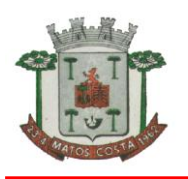

Gerar Processos Administrativos ou compra direta pelo preço médio ou menor preço cotado do Registro de Preços.

Gerar entrada do material no almoxarifado a partir da liquidação visualizando a movimentação no estoque.

Permitir criação e edição de modelos de editais, contratos, autorização de compras, atas e outros relatórios desejados a partir dos modelos existentes no sistema.

Permitir geração de arquivos para Tribunal de Contas relativos às licitações.

Permitir que os centros de custos requisitantes de cada item do processo licitatório sejam levados para o contrato de aditivo.

Manter histórico das alterações do contrato, informando o de tipo alteração (acréscimo, diminuição, equilíbrio econômico financeiro, prorrogação, rescisão) e se foi unilateral ou bilateral.

Registrar rescisão do contrato ou aditivo, informando: motivo, data do termo e da publicação, valor da multa e indenização, fundamento legal e imprensa oficial.

Permitir registro da suspensão ou rescisão de contrato, controlando a data limite da situação de inabilitado. Possibilitar cópia os itens de outro processo licitatório, já cadastrado.

Possibilitar cópia os itens de outra compra direta.

Permitir agrupamento de itens do processo licitatório por centro de custos. Permitir alteração a data de emissão das autorizações de fornecimento.

Possuir cronograma de pagamentos dos contratos, possibilitando controlar a situação (pago, vencido ou a vencer).

Possuir cronograma de entrega dos itens dos contratos, controlando a situação (entregue, vencido a vencer). Controlar solicitações de compra pendentes, liberadas e reprovadas.

Emitir relação das licitações informando: Data e hora de abertura, Número, Modalidade, Membros da comissão e Objeto a ser licitado.

Permitir cadastro de comissões Permanente; Especial; Servidores; Pregoeiros; Leiloeiros, informando o ato que a designou, datas de designação e expiração, com membros e funções designadas.

Possuir rotina para classificação das propostas do pregão presencial conforme critérios de classificação determinados pela legislação (Lei 10.520/2002).

Permitir realização de lances para a modalidade pregão presencial com opção de desistência e rotina de reabertura de itens e/ou lotes para nova etapa de lances.

Possibilitar emissão da ata do pregão presencial e histórico dos lances.

Possibilitar utilização de critérios de julgamento das propostas em relação à microempresa e empresa de pequeno porte, de acordo com lei complementar 123/2006.

Permitir parametrização para numerar a licitação de forma sequencial ou por modalidade, possibilitando alterar a numeração sugerida pelo sistema.

Relatórios para divulgação na internet, conforme lei 9.755/98 e Demonstrativo das compras efetuadas conforme art. 16 da Lei 8.666/93.

Possibilitar configuração das assinaturas que serão exibidas nos relatórios.

Dispor das Leis 8.666/93 e 10.520/2002 para eventuais consultas diretamente no sistema

# **APLICATIVO DE PATRIMÔNIO DA PREFEITURA E FUNDOS**

O aplicativo de Patrimônio deverá permitir a integração de dados de forma automática ou ainda através de arquivos de intercâmbio de informações com os sistemas de Compras e Licitações e Contabilidade Pública, Gestão de Frotas, Gestão de Informação e Custos e Portal da Transparência.

Deverá possuir cadastro para os bens móveis e imóveis do órgão, podendo ser informado o processo licitatório, o empenho e fornecedor da aquisição do bem, além do estado de conservação do bem: "péssimo", "ruim", "regular", "bom" e "ótimo"; Moeda de aquisição (permitindo migração dos valores para moeda atual);

Permitir vinculação da conta contábil e natureza do bem;

Permitir visualização de valor de aquisição, o valor total de depreciação, assim como cadastrar e visualizar as incorporações e desincorporações;

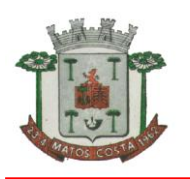

Permitir visualização do valor da última reavaliação do bem;

Permitir armazenamento e visualização da imagem atual do bem por meio dos arquivos: jpg, bmp e pdf;

Permitir visualização da situação do bem como: "ativo", "baixado", "comodato", "locado", "cedido";

Permitir informar características personalizadas para o cadastro de bens. Por ex.: "Cor", "Altura", "Peso".

Permitir alteração da placa do bem informando a data de alteração, visualizando todas as placas utilizadas pelo bem.

Permitir controle de transferência de bens entre os diversos órgãos, responsáveis e contas da entidade assim como cessões e locações, possibilitando a emissão do relatório de transferências de determinado tipo, incluindo também a emissão como Termo de Transferência de Bens.

Permitir cadastro das contas patrimoniais, classificá-las por bens móveis e Imóveis e identificar o tipo de bens tangíveis e intangíveis.

Permitir informa o valor (%) residual do bem e o % de depreciação anual dos bens.

Permitir cadastro de conversão de moedas indexadoras, para que ao cadastrar bens adquiridos em outras épocas converta automaticamente para o valor atual ao cadastrar o bem.

Permitir reavaliação de bens individual, ou por lote e identificar o tipo de reavaliação: Ajuste ou reavaliação e possibilitando adequar o novo valor de depreciação anual do bem.

Permitir efetuar baixas individuais ou múltiplas por contas, responsáveis, órgãos e bens, permitindo informar histórico e informações complementares como: lei, portaria e processo licitatório.

Controlar movimentação dos bens encaminhados à manutenção, armazenando os dados básicos desse movimento; tais como:

- **b)** Data de envio e previsão de retorno;
- **c)** Tipo de manutenção (se a manutenção é preventiva ou corretiva);
- **d)** Valor do orçamento;

Possibilitar emissão de relatório contendo os bens que estão ou já sofreram manutenção, agrupados pelo fornecedor ou pelo motivo da manutenção;

Possibilitar geração de transferências para outra unidade administrativa após voltar da manutenção.

Emitir relatório identificando o bem, valor atualizado, conta ao qual ele pertence, o responsável pelo bem, número patrimonial e a data de aquisição.

Emitir termo de responsabilidade da guarda dos bens por responsável ou por órgão/centro de custo.

Emitir relatório de bens em inventário por centro de custo e/ou responsável, permitindo selecionar a situação (em processo de localização, localizados e pertencentes ao setor, localizados, mas pertencentes a outro setor, não localizados ou todas) e emitir também o termo de abertura e encerramento do Inventário.

Emitir etiquetas de controle patrimonial, inclusive com código de barras para leitura óptica, além de permitir que o usuário possa confeccionar sua própria Etiqueta.

Permitir cadastro de seguradoras e apólices de seguros (com valor de franquia e valor segurado) para os bens.

Permitir classificar o bem em desuso de modo que não seja possível realizar movimentações com este até que seja estornado.

Permitir registro da abertura e do fechamento do inventário, bloqueando a movimentação ou destinação de bens durante a sua realização.

Emitir relatório de baixas de bens com seleção por período de baixa, por conta, órgão ou por centro de custo.

Emitir relatório para conferir os lançamentos de inventário, possibilitando a seleção por responsável, por órgão ou por centro de custo.

Permitir transferência de bens localizados em inventários quando pertencentes a outro setor.

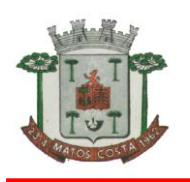

Manter registro/histórico de todas as movimentações dos itens patrimoniais realizadas no exercício, possibilitando a emissão de relatório por período e também visualizar as movimentações por centro de custo.

Permitir depreciação de bem tangível em relação ao percentual anual de depreciação deste, permitindo que o processo seja executado informando as seleções: por conta, por bem, por centro de custo, por natureza do bem.

Emitir relatório de reavaliações de bens com seleção por bem, por conta e período.

Emitir relatório por período dos movimentos das contas dos bens (mostrando de forma analítica e sintética), possibilitando visualizar o saldo anterior ao período, total de entradas, total de saídas e saldo atual da conta.

Emitir relatório com projeção de valorização/depreciação do bem baseado em percentual informado com seleção por conta, bem e/ou unidade administrativa.

Possuir rotina para importação de várias imagens dos bens, armazenando-os no banco de dados.

Permitir vinculação de um ou mais arquivos de imagens, documentos de texto ou documentos digitalizados, ao código do bem.

Permitir salvamento dos relatórios em formato PDF simples, possibilitando que sejam assinados digitalmente.

Emitir relatório com os movimentos contábeis (aquisições, baixas, depreciações, etc...) ocorridos no patrimônio no período de seleção.

Permitir transferência dos bens de um responsável, conta, e centro de custo para outro utilizando multi seleção (ex.: 1, 12, 50).

Permitir cadastro para bens imóveis, com endereço, registro do imóvel, e informações de arrendamento quando este for arrendado.

Permitir inserir no cadastro dos bens um valor mínimo residual para os bens, para controle das depreciações.

Permitir encerramento mensal de competência, não permitindo movimentos com data retroativa ao mês/ano encerrado, possibilitando o estorno deste encerramento.

Permitir inserir uma data para o início das depreciações dos bens.

Permitir inserir a localização física do bem, possibilitando emitir um relatório por localização física.

Permitir cadastro de comissões para inventário e reavaliação de bens com informação do número da portaria, data da portaria, finalidade e membros da comissão.

Registrar amortização de bens intangíveis.

### **RECURSOS HUMANOS DA PREFEITURA MUNICIPAL, FUNDO MUNICIPAL DE SAÚDE E FUNDO MUNICIPAL DE ASSISTÊNCIA SOCIAL:**

O aplicativo de Recursos Humanos deverá possuir integração com o aplicativo de folha de pagamento, utilizando os mesmos cadastros.

Permitir informar as avaliações dos servidores com configurações dos fatores (notas/pesos para cada fator e média da avaliação).

Possuir cadastro para registrar dados de acidentes de trabalho, entrevista com o servidor e testemunhas do acidente.

Possuir cadastro e emissão de Comunicação de Acidente do Trabalho - CAT para o INSS.

Possuir cadastro de grupos de prevenção de acidentes de trabalho, em conformidade com a Portaria nº 1.121/1995.

Possuir cadastro de atestados com informações CID (Código Internacional de Doenças).

Possuir cadastro de juntas médicas por data de vigência com identificação dos médicos que a compõem. Permitir controle dos atestados através de laudos médicos, informando se o servidor já se encontra em readaptação pelo mesmo CID (Código Internacional de Doenças) do atestado.

Permitir geração automática de afastamentos no deferimento do laudo médico.

Permitir agendamento de consultas e exames ocupacionais com controle da emissão das autorizações de exames em laboratórios conveniados

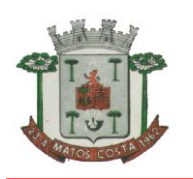

Permitir controle da emissão de autorizações de diárias.

Permitir lançamento de faltas com possibilidade de desconto em folha de pagamento ou de folgas para compensação nas férias.

Permitir configuração dos períodos aquisitivos e cálculos de férias de acordo com as especificações de cada cargo.

Possibilitar informar os cursos exigidos para ocupar o cargo, assim como suas atribuições, as áreas de atuação e os planos previdenciários do cargo.

Permitir reestruturação da classificação institucional de um exercício para outro. Permitir inserção de novos campos para classificação institucional.

Permitir planejamento (definindo cronograma, ministrante, carga horária e data da emissão de certificado) e execução de cursos de aperfeiçoamento, por iniciativa do órgão e por solicitação dos próprios servidores, com emissão de relatório desse planejamento.

Permitir realização e/ou o acompanhamento de concursos públicos e processos seletivos para provimento de vagas.

Efetuar avaliação dos candidatos do concurso ou processo seletivo, indicando automaticamente a aprovação/reprovação e a classificação.

Possibilitar cadastro de bolsas de estudos, informando, instituição de ensino, matrícula do bolsista, período da bolsa, serviço comunitário o qual o bolsista irá desempenhar em troca da bolsa.

Permitir controle da bolsa de estudo em cada fase, informando a aprovação ou não do bolsista.

Permitir controle de estagiários vinculados com a entidade, bem como sua escolaridade e outros aspectos para acompanhamento do andamento do estágio.

Permitir lançamento histórico de períodos aquisitivos e de gozo de férias. Possibilitar cadastro de períodos para aquisição e de gozo de licença-prêmio Permitir diferentes configurações de férias e de licença-prêmio por cargo.

Permitir informar os dados referentes a períodos aquisitivos anteriores a data de admissão do servidor, tais como, período de gozo, cancelamentos e suspensões.

Permitir cadastro de tempo de serviço anterior e de licença prêmio não gozada com possibilidade de averbação do tempo de serviço para cálculo de adicionais, licença-prêmio e/ou aposentadoria, possibilitando informação de fator de conversão do tempo.

Permitir informar os tipos de aposentadoria por tempo de serviço, idade, invalidez, compulsória, Especial (Professor).

Permitir parametrização dos tempos mínimos necessários para o cálculo da aposentadoria em cada tipo de aposentadoria.

Efetuar cálculo de benefícios de aposentadorias com base na média dos 80% maiores salários conforme legislação vigente, de acordo com o tipo de aposentadoria.

Permitir emissão da ficha cadastral com foto do servidor.

Permitir controle da escolaridade do servidor, incluindo ensino superior, cursos, treinamentos e experiências anteriores.

Permitir registro de elogios, advertências e punições.

Permitir informar os atos publicados para cada servidor ao longo de sua carreira registrando automaticamente a respectiva movimentação de pessoal.

Permitir controle das funções dos servidores com possibilidade de geração automática da gratificação por exercício da função.

Possuir relatório configurado da ficha funcional do servidor, selecionando-se as seguintes informações:

Ficha cadastral. Acidentes de trabalho. Adicionais.

Afastamentos. Aposentadorias e pensões. Atestados.

Atos. Avaliações.

Beneficiários de pensão do servidor. Dependentes.

Diárias. Empréstimos. Faltas.

Substituições a outros servidores.

Contratos de vínculos temporários com a entidade. Funções.

Alterações de cargos. Alterações salariais. Licenças-prêmio.

Locais de trabalho.

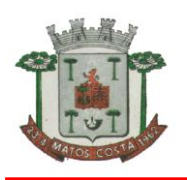

Ocorrências (atos de elogio, advertência ou suspensão). Períodos aquisitivos. Transferências.

Utilização de vales-mercado. Utilização de vales-transportes. Averbações. Cursos.

Compensação de horas.

Possuir controle de empréstimos concedidos a servidores com desconto automático das parcelas na folha mensal e no saldo remanescente da rescisão.

Possibilitar configuração automática destes empréstimos através da leitura do arquivo enviado pelo banco. Controlar transferência de servidor identificando o tipo (cedido/recebido) e se foi realizada com ou sem ônus para a entidade.

Possuir relatórios agrupados por tipo de afastamento.

Gerar cadastro automático para avaliações de estágio probatório conforme configuração de fatores de avaliação, afastamento e faltas.

Permitir importação dos candidatos aprovados em concurso público desta Prefeitura

#### **FOLHA DE PAGAMENTO DA PREFEITURA MUNICIPAL, FUNDO MUNICIPAL DE SAÚDE E FUNDO MUNICIPAL DE ASSISTÊNCIA SOCIAL:**

O Folha de Pagamento deverá permitir ao Administrador configuração das permissões de acesso aos menus e permissões referente à Inserção, Alteração e Exclusão diferenciada para grupos de usuários ou usuário individual.

Permitir limitação do acesso de usuários às informações de funcionários de determinados grupos funcionais, organogramas e/ou vínculos empregatícios.

Permitir a flexibilização das configurações da folha de acordo com a necessidade e método utilizado pelo órgão público.

Permitir o cadastramento das contas bancárias da pessoa. No caso de pessoas físicas, essas contas poderão ser utilizadas no Cadastro de Funcionários para o depósito de salário. Possuir validação do dígito verificador de inscrições do PIS/PASEP e CPF no cadastro de pessoas

Possuir cadastro de bases vindas de outras entidades, possibilitando calcular o INSS e o IRRF do funcionário, já incluindo os valores que o funcionário percebe em outras empresas.

Permitir registro de casos de moléstias graves por meio do CID à pessoa, com data inicial e data final quando for o caso. Estas informações servem de base para isenção do I.R.R.F por moléstia grave.

Possuir controle dos dependentes com datas de vencimento do salário-família, da relação de dependência para o IRRF.

Permitir mais de um vínculo empregatício para a pessoa e configurar estes contratos possibilitando informar um vínculo principal com data de admissão anterior ou posterior ao vínculo secundário.

Controlar a lotação e localização física dos servidores.

Registrar automaticamente a movimentação de pessoal referente à admissão do funcionário, através da informação do ato.

Permitir indicação para cada funcionário substituto, quem este está substituindo.

Possuir cadastro de servidores com todos os campos exigidos pelo Ministério do Trabalho e Emprego e possibilitar, inclusive, a dispensa do livro de registro dos servidores, conforme Portaria nº 41, de 28 de março de 2007.

Permitir cadastro de Tipos de Documentos de Funcionários, informando o tipo dos documentos que irão ser gerados na admissão do funcionário. - Cadastro de Documentos de Funcionários, neste cadastro deve-se informar, os documentos solicitados para admissão do funcionário.

Permitir inserção de dados adicionais, possibilitando ao cliente informar novos campos para o funcionário, conforme a sua necessidade.

Permitir controle dos planos previdenciários ou assistenciais a que cada servidor esteve ou está vinculado, por período, podendo registrar o número da matrícula do servidor no plano.

Controlar informações referentes aos estagiários vinculados com a entidade, bem como sua escolaridade e outros aspectos para acompanhamento do andamento do estágio.
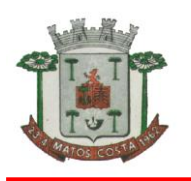

Possuir cadastro de autônomos que prestam serviços à entidade, permitindo registrar a data e o valor de cada serviço prestado.

Possibilitar cálculo diferenciado para transportadores autônomos conforme legislação e sua informação para SEFIP, inclusive com percentual diferenciado.

Possuir controle dos períodos aquisitivos de férias integrado com o RH, controle dos lançamentos e suspensões por funcionário.

Controlar os períodos aquisitivos de férias em relação à quantidade de dias disponíveis para o gozo de férias e informar a data prevista para o início do gozo de férias.

Permitir programação do gozo e pagamento das férias antecipadamente.

Permitir criação de períodos aquisitivos configuráveis em relação ao período aquisitivo, período de gozo e cancelamentos ou suspensões dos períodos.

Permitir registro dos vínculos previdenciários dos funcionários, planos, matrículas e período de permanência. Entende-se por vínculo previdenciário: o plano previdencial ou assistencial ao qual o funcionário esta vinculado. Possuir cadastro de processos judiciais que permita que sejam cadastrados os processos judiciais e as reclamatórias trabalhistas dos funcionários para posterior geração do arquivo SEFIP com código de recolhimento 650.

Permitir validações que não possibilitem inserir na mesma configuração de férias, dois tipos de suspensão de férias que utilizem o mesmo tipo de afastamento.

Permitir cálculo dos dias úteis e afastamentos dos funcionários com 30 dias Garantir que as alterações realizadas irão acompanhar os cálculos de provisão.

Possuir cadastro de classificação institucional de órgão, unidade e centro de custos integrado com o RH.

Permitir inserção de dados adicionais, possibilitando ao cliente informar novos campos para a classificação institucional, conforme a sua necessidade.

Registrar dados dos locais de trabalho, onde efetivamente os funcionários desempenham suas atividades laborais.

Registrar tipos de administração, ou seja, as várias formas de gerenciamento das entidades. Permitir configuração do modo a cadastrar, consultar, alterar e excluir sindicatos que

representam as diferentes classes de funcionários existentes na entidade.

Permitir registro dos possíveis tipos de cargos utilizados. Possuir cadastro de Cargos integrado com o RH Permitir configuração de férias por cargo

Permitir configuração de funcionários alocados nos cargos terão direito a 13º salário

Permitir controle de vagas do cargo, por secretaria e relacionar com os níveis salariais e atribuições do cargo. Permitir informar o nível de escolaridade mínimo exigido para o cargo, informando ao usuário se for cadastrar algum servidor que não tenha o nível mínimo exigido.

Permitir controle de níveis salariais do cargo, como as variações de classes e referências, formando um plano de carreira do servidor com a finalidade de nivelar os salários de certos grupos funcionais.

Permitir para os níveis salariais no campo "Máscara da Classe" e para o campo "Máscara referência" inserir várias configurações de máscaras.

Permitir o cadastro de níveis salariais, com definição de ordem de progressão das classes e referências, possibilitando informar uma classe ou referência com tamanho menor que a mascara definida no plano salarial. Permitir controle de vagas do cargo por concurso via parâmetro.

Possuir processo de progressão salarial automatizado.

Manter informações de progressão salariais registradas no histórico salarial do servidor, com os atos publicados para cada servidor ao longo de sua carreira.

Permitir inserção de dados adicionais, possibilitando informar novos campos para o cargo.

Permitir configuração de movimentações de pessoal, conforme a solicitação do Tribunal de Contas.

Registrar todas as movimentações de pessoal do servidor, tais como: alterações salariais, alterações de cargo, admissão, rescisão, aposentadoria, afastamentos.

Registrar históricos dos processos de requerimentos de aposentadorias e pensões.

Registrar automaticamente a movimentação de pessoal referente ao requerimento de aposentadorias e pensões, através da informação do ato.

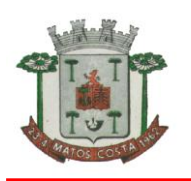

Registrar automaticamente a movimentação de pessoal referente concessão de benefícios de pensão, através da informação do ato.

Possuir controle de pensionistas permitindo indicar se a pensão é por morte ou judicial, e neste caso, possibilita o encerramento da pensão.

Calcular automaticamente os valores referentes às pensões, cancelando automaticamente este cálculo quando informada a data de encerramento da pensão.

Permitir inserção de dados adicionais, possibilitando ao cliente informar novos campos para o Pensionista, conforme a sua necessidade.

Calcular reajuste de valores dos eventos de pensão e aposentadoria informados no Cadastro de Processos de Pensões e Aposentadorias.

Permitir controle da concessão e desconto de vales-transportes e mercado.

Permitir configurar operadoras e planos de assistência médica que a entidade possui para planos coletivos empresariais, controlar as despesas de mensalidades quanto despesas extraordinárias, estes recursos também serve de base para a DIRF.

Permitir integração dos valores de folha de pagamento com as contas, elementos, despesas e recursos do sistema de contabilidade pública.

Permitir cópia das despesas do ano do registro que estiver selecionado no Cadastro de despesas do para o ano que você desejar para que seja exportado para o sistema contábil.

Permitir inserir as classificações das origens dos recursos financeiros, sendo que cada instituição terá que implementar seus programas de trabalhos.

Permitir configuração das tabelas mensais de cálculo, podendo o usuário incluir novas tabelas, definir a quantidade de faixas e ainda nomear essas tabelas de acordo com sua necessidade (INSS, IRRF, salário família, piso salarial, entre outras).

Permitir configuração de todas as fórmulas de cálculo em conformidade com o estatuto dos servidores municipais.

Permitir cadastro das informações "PNE" e "Consid invalidez parcial" no "Cadastro de Tipos de Salário-Família", onde deverão ser informadas as regras para portadores de necessidades especiais conforme o tipo de salário- família.

Permitir configuração dos tipos de bases de cálculo utilizados;

Possibilitar configuração das formas de alteração salarial de modo que seja possível efetuálas em conformidade com o estatuto do órgão;

Permitir inclusão e configuração de motivos de rescisão e respectivas verbas rescisórias, assim como respectivos códigos a serem gerados para RAIS, CAGED, SEFIP e saque do FGTS.

Permitir configuração dos proventos para cálculos de férias, rescisão, 13º salário, abono pecuniário e aviso prévio referentes às médias e vantagens percebidas pelos servidores.

Possibilitar configuração de quais afastamentos, qual a quantidade de dias afastados e se esta quantidade de dias é contínua, para que o período de aquisição de funcionário seja cancelado.

Possibilitar configuração de quais afastamentos, qual a quantidade de dias afastados e se esta quantidade de dias é contínua, para que o período de aquisição de funcionário seja postergado.

Permitir configuração de Férias, informando para cada configuração quantidade de meses necessários para aquisição, quantidade de dias de direito a férias a cada vencimento de período aquisitivo, quantidade de dias que podem ser abonados, configuração de descontos de faltas, ou seja, informar para cada configuração de férias as faixas para descontos de faltas em relação aos dias de direito do período aquisitivo.

Permitir cadastro das informações configuradas para os proventos e descontos a serem utilizados na geração do "Arquivo Homolognet e TRCT – Portaria 1621/2010".

Permitir salvar a seleção/filtragem de relatórios rotineiros.

Permitir configuração da máscara a ser utilizada na classificação institucional de órgão, unidade e centro de custos.

Configurar tipos de situações de afastamento do funcionário para base de cálculo, processos do sistema (férias, licenças, adicionais, etc.), tempo de serviço para aposentadoria.

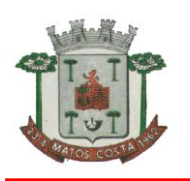

Possuir rotina para processamento de cálculo mensal e adiantamento. Possuir rotina para processamento de cálculo complementar.

Possuir rotina para processamento de 13º salário adiantado e integral.

Possuir rotina de cálculo automático de rescisão para funcionários com vínculo de prazo determinado, na competência em que expira o contrato.

Emitir cálculo no mês de Fevereiro proporcional a 28/29 dias, caso o mês de admissão ou demissão seja Fevereiro.

Possuir rotina para processamento de cálculos de férias individuais e férias coletivas. Permitir desconto de faltas no pagamento das férias.

Permitir pagamento do 13º salário simultaneamente com as férias.

Registrar automaticamente a movimentação de pessoal referente às férias dos servidores, através da informação do ato.

Permitir previsão mensal do valor referente a férias e 13º Salário, correspondente ao avo que o funcionário tem direito. Os valores de Provisão também serão utilizados na integração com o sistema contábil.

Determinar data inicial em que passou a utilizar a provisão.

Provisionar e baixar da provisão de férias e 13º salário, aos cálculos realizados na respectiva competência de cálculo.

Permitir visualização dos eventos que faltam ser provisionados e classificados.

Possuir rotina para processamento de cálculos de rescisões individuais, coletivas e complementares.

Registrar automaticamente a movimentação de pessoal referente à demissão ou exoneração do funcionário, através da informação do ato.

Permitir reintegração ou reversão de rescisões ou aposentadorias de funcionários, sob a mesma matrícula. Permitir simulações parciais ou totais da folha de pagamento mensal, 13º salário integral, férias e rescisórias, para a competência atual ou para competência futura.

Não permitir emissão de guias e geração de arquivos para órgãos federais quando o cálculo é simulado. Controlar afastamentos do funcionário.

Registrar automaticamente a movimentação de pessoal referente aos afastamentos do funcionário, através da informação do ato.

Registrar todo o histórico de alterações no cadastro de funcionários. Registrar as alterações cadastrais no histórico de beneficiários de pensões. Registrar todo o histórico de alterações de Autônomos.

Registrar todo o histórico salarial do servidor.

Registrar automaticamente a movimentação de pessoal referente às alterações salariais do servidor, através da informação do ato.

Calcular alterações salariais de modo coletivo ou para níveis salariais do plano de cargos.

Possibilitar adição de classes e referências através do histórico de cargos, salários, informações e níveis salariais.

Registrar todo o histórico de alterações de cargo do servidor.

Registrar automaticamente a movimentação de pessoal referente às alterações de cargo do servidor, através da informação do ato.

Registrar todo o histórico de alterações salariais do cargo.

Permitir inclusão de proventos ou descontos lançados de modo fixo, em um período determinado, em qualquer tipo de folha de pagamento para determinado funcionário.

Permitir inclusão de proventos ou descontos lançados de modo fixo, em um período determinado, em qualquer tipo de folha de pagamento, podendo selecionar vários funcionários em um único lançamento.

Permitir fechar processamentos (Mensal, Adiantamento, Complementar, 13º Adiantamento, 13º Salário, Férias) de cada competência com data, oferecendo segurança para que o usuário não altere calculo de folha com processo fechado.

Bloquear qualquer tentativa de alteração no histórico de funcionário quando o processamento da folha estiver com data informada.

Permitir consultar e se necessário alterar a data de pagamento de funcionário ou grupo de funcionários que já tenham sido calculados na folha.

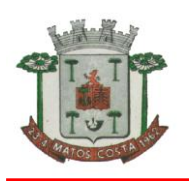

Permitir que o cálculo mensal dos funcionários sejam agrupados em lotes diferentes e possibilita fechar o processamento dos lotes em grupo.

Permitir lançamento manual dos eventos que compõe a folha de pagamento do funcionário para serem calculados, podem ser lançados em uma competência ou em várias parcelas do período.

Permitir lançamento manual dos eventos que compõe a folha de pagamento de vários funcionários em um único lançamento, selecionando os funcionários. Pode ser lançado o evento para uma ou mais competências.

Permitir selecionar os funcionários que utilizam vale transporte, selecionando pela empresa ou linha utilizada. Permite gerar por competência os números de dias que o funcionário utiliza o vale transporte.

Permitir importação do arquivo do SISOBI (Sistema de Controle de Óbitos). Serve para atender ao convênio firmado entre o Ministério da Previdência Social e os governos estaduais e municipais identificarem as pessoas falecidas para cessar o pagamento de aposentados e pensionistas.

Permitir configuração de cabeçalho e rodapé para quaisquer relatórios emitidos pelo sistema, permitindo inclusive a inserção de comentários.

Permite salvamento de qualquer relatório emitido no formato "xls" (excel), mantendo a mesma formatação visualizada no sistema.

O relatório resumo mensal apresenta a geração dos dados das verbas gerais mensais e com o modelo normal- encargos apresenta o total dos valores dos encargos no final do relatório nas quebras.

Emitir relatórios de forma resumidos, de acordo com a necessidade.

Emitir relatório de Integração Contábil para cálculos simulados. Os modelos deste relatório irão mostrar uma mensagem no cabeçalho identificando quando o relatório possui informações oriundas de cálculos simulados.

Emitir relatório com o resumo da integração com o sistema de contabilidade, possibilitando assim a conferência dos valores de empenhos da folha de pagamento e seus respectivos encargos patronais.

Possuir relatório com todos os valores relativos ao servidor e à contribuição patronal referentes ao INSS e FGTS, discriminando as possíveis deduções

Possuir relatório com todos os valores relativos ao servidor e à contribuição patronal referentes à previdência municipal por competência ou acumulado anualmente

Possuir relatório com todos os valores relativos ao servidor, referente ao IRRF.

Gerar mensalmente a guia do INSS com o valor para o Instituto Nacional do Seguro Social. Permitir escolher o modelo e quebra para a geração da guia

Permitir emissão de guias para pagamento de IRRF, GRFC e previdência municipal. Gerar em arquivo as informações referentes à GRRF.

Gerar GFIP em arquivo, permitindo inclusive a geração de arquivos retificadores (RDE, RDT, RRD). Possuir vários modelos de Demonstrativo de Folha de Pagamento para impressão.

Emitir relatório de Aviso e Recibo de férias, também permitir escolher o modelo do recibo e a seleção.

Emitir relatório referente Termo de Rescisão do Contrato de Trabalho.

Emitir TRCT (Termo de Rescisão de Contrato de Trabalho) conforme portaria 1621/2010 atualizada pela portaria 1057/2012. A emissão deste termo passou a ser obrigatória a partir de 2011 para rescisões de funcionários regidos pela CLT.

Emitir relatórios cadastrais em geral. Emitir relatórios cadastrais de: Grupos Funcionais; Organogramas; Locais de trabalho;

Tipos de Administração – Sindicatos; Tipos de Cargos;

Cargos:

Planos Salariais; Níveis Salariais; Horários; Feriados;

Aposentadorias e Pensões; Beneficiários;

Pensionistas; Dados Adicionais.

Emitir relatórios cadastrais de: Tipos de Movimentação de Pessoal; Fontes de Divulgação; Atos;

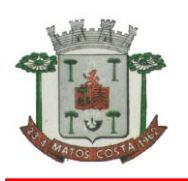

## **ESTADO DE SANTA CATARINA MUNICÍPIO DE MATOS COSTA PREFEITURA MUNICIPAL DE MATOS COSTA**

Movimentação de Pessoal; Naturezas dos Textos Jurídicos.

Emitir relatórios referentes aos planos de assistência médica de: Operadoras de planos de saúde;

Despesas com planos de saúde;

Despesas com planos de saúde com reflexo no cálculo.

Emitir relatórios cadastrais referentes Administração de Vales: Linhas de Ônibus; Faixas;

Vales-transportes; Vales-Mercado

Emitir relatórios cadastrais referentes Integração Contábil: Condições para Eventos;

Elementos de Despesa;

Despesas;

Despesas por Organograma;

Complementos das Despesas.

Emitir relatórios cadastrais de: Cálculo – Tabelas;

Eventos;

Cálculo - Tipos de Bases; Eventos a Calcular;

Eventos a Calcular de Rescisão; Médias e Vantagens; Cancelamentos de férias; Suspensões de Férias; Configurações de Férias; Formas de Alteração Salarial; Bancos; Agências Bancárias; Homolognet.

Emitir relatórios cadastrais referentes a parametrizações: Vínculos Empregatícios;

Tipos de Afastamentos; Tipos de Salário-Família; Organograma;

Naturezas dos tipos das Diárias; Tipos de Diárias;

Previdência Federal;

Outras Previdências/Assistência; Planos de Previdência;

Motivos de Alterações de Cargos; Motivos de Alterações Salariais; Motivos de Rescisões; Motivos de Aposentadorias Responsáveis.

Emitir relatório com o nome "Efetivo em cargo comissionado", no qual serão emitidos todos os funcionários que estão atualmente em cargo comissionado, e possuem cargo efetivo em aberto, seja, sem data de saída em Cadastro de Histórico de Cargos.

Emitir relatório de programação de férias dos funcionários, exibindo todos os períodos de aquisição de férias, períodos de gozo, dias de abono e forma de pagamento.

Gerar em arquivo magnético a relação de todos os servidores admitidos e demitidos no mês (CAGED).

Emitir relatórios relacionados à parte salarial dos servidores do tipo alterações salariais, Médias salariais, progressões salariais, inconsistências de cálculo.

Emitir relação dos salários de contribuição e discriminação destes. Possibilitar a emissão para previdência federal, estadual e/ ou municipal. Permitir a emissão de formulário para preenchimento, caso não haja informações de todas as competências necessárias.

Emitir relatório de atestado de tempo de serviço para o servidor público apresentando os cargos e o período que exerceu a função.

Emitir o relatório de datas de vencimentos. A data em que se extingue o prazo do exame médico periódico, do contrato de trabalho e da carteira de motorista do funcionário.

Emitir um relatório demonstrativo das variáveis lançadas manualmente para qual período foi feito o lançamento. Ainda são oferecidas opções de ordenação e seleção das informações.

Emitir relatórios com informações de processamentos já calculados.

Possuir relatórios de provisões de 13º salário, médias e vantagens, férias; que permitam ao usuário ter uma previsão do valor e também da proporcionalidade por direito obtida pelos servidores ativos até o presente momento.

Verificar na integração contábil o que está sendo provisionado. Relatório de visualização da provisão, quando 13° salário e Férias.

Emitir comparativo de situações dos servidores entre duas competências, inclusive com anos diferentes.

Emitir comparativo de valores referentes a proventos e descontos dos servidores entre duas competências, inclusive com anos diferentes.

Emitir comparativo de líquidos entre duas ou mais competências, inclusive com anos diferentes.

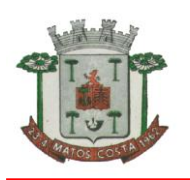

Permitir configuração dos proventos e descontos que devem compor os valores de cada um dos campos do comprovante de rendimentos.

Emitir informações dos relatórios anuais necessários, como comprovante de rendimentos e ficha financeira. Gerar arquivos da RAIS e da DIRF, assim como o informe do comprovante de rendimentos.

Permitir visualização das bases de previdência federal, de previdência estadual e municipal, além de fundos de assistência.

Possuir gerador de relatórios e de arquivos que permita aos usuários criar novos relatórios ou layouts de arquivos ou ainda alterar os relatórios e layouts já existentes;

Gerar informações da folha de pagamento em arquivo para crédito em conta no banco de interesse da entidade. Gerar para entidades que possuem contrato para emissão de holerite eletrônico pela Caixa Econômica Federal o arquivo para envio das informações pertinentes ao holerite do funcionário.

Permitir consulta prévia das médias e vantagens que cada servidor tem direito a receber em férias, 13º salário ou rescisão de contrato.

Permitir consulta individual de cada parcela paga relacionada a cada empréstimo cadastro no Cadastro de Empréstimos do módulo RH. Consultar os cálculos efetuados no sistema de acordo com a competência informada e o processamento dela para cada funcionário.

Permitir consulta dos proventos e descontos percebidos pelo servidor, em um período determinado pelo usuário. Permitir consulta apenas dos proventos que fazem parte do comprovante de rendimentos.

Permitir consulta do modo centralizado todo o histórico funcional de todos os contratos do servidor, detalhando as seguintes características:

Períodos aquisitivos, períodos de gozo de férias;

Situações do funcionário, tais como: afastamentos, atestados, faltas, férias e períodos trabalhados.

Permitir alteração de proventos ou descontos modo fixo, possibilitando as seguintes tarefas: Alteração do período;

Adição de valor ao valor originalmente lançado;

Substituição do valor originalmente lançado por um novo valor; Aplicação de um percentual sobre o valor originalmente lancado.

Permitir reestruturação da classificação institucional de um exercício para outro.

Permitir readmissão em massa através de "Copiar Funcionários Demitidos". Permitir copiar funcionários demitidos para realizar a readmissão individual ou em lote.

Possibilitar cadastro de movimentos anteriores à implantação do sistema para que o usuário possa gerar os relatórios anuais.

Permitir integração com o sistema de contabilidade para geração automática dos empenhos da folha de pagamento e respectivos encargos patronais.

Possibilitar rateio de valores das parcelas pagas do parcelamento do FGTS para os servidores contratados à época, conforme instruções da CAIXA.

Permitir realização de cálculos de datas e de horas. Possibilitar classificação "SISPREV WEB 1.0".

Permitir unificação de pessoas e de cadastros. Permitir consulta rápida nos cadastros.

Possuir campo de ajuda, possibilitando pesquisas referentes ao sistema e suas funcionalidades. Permitir consultas rápidas dos códigos ou nomes dos registros, dispensando memorização e procura.

Permitir consultas sobre as situações ocorridas com o funcionário desde sua admissão, considerando os dias de licenças, atestados e faltas.

Permitir consultas dos cálculos efetuados no sistema de acordo com a competência informada e o processamento para cada funcionário.

Permitir consulta dos contratos, períodos e situações que a pessoa se encontra nos registros informados. Permitir cálculo e conversão de datas, dias, meses e anos.

Possibilitar cálculo digitando nos botões da calculadora ou usando o teclado. Com opção padrão ou cientifica.

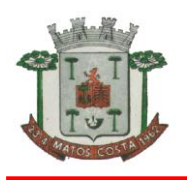

### **APLICATIVO DE TRIBUTAÇÃO PÚBLICA DA PREFEITURA E FUNDS MUNICIPAIS**

O aplicativo de Tributação Pública deverá permitir a integração de dados de forma automática ou ainda através de arquivos de intercâmbio de informações com os sistemas de Escrituração Eletrônica do ISS via internet, Emissão de Notas Fiscais Eletrônicas via internet, Atendimento ao Cidadão via internet, Contabilidade Pública, Compras e Licitações, Gerenciamento Inteligente e Portal da Transparência.

Deverá possuir cadastros de ruas, bairros e distritos para utilização no cadastramento dos contribuintes e imóveis.

Possuir cadastro de bancos e agências.

Possuir cadastro de moedas, possibilitando a utilização de Unidades de Referência.

Possuir cadastro de atividades econômicas.

Possuir cadastro de planta de valores.

Possuir cadastro de fiscais.

Possuir cadastro de documentos fiscais que serão exigidos na fiscalização.

Possuir cadastro único de contribuintes.

Possuir cadastro de cartórios para possibilitar o relacionamento com o ITBI-Imposto sobre Transmissão de Bens Imóveis.

Possuir cadastro de imobiliárias para possibilitar o relacionamento com os imóveis.

Permitir que a Planta de Valores seja configurável conforme boletim cadastral e a localização do imóvel.

Ter configuração para mensagens de carnê.

Possuir cadastro de imóvel urbano e rural configurável conforme boletim cadastral da Prefeitura, com a possibilidade de inserir campos numéricos (inteiros e decimais), datas, horas e textos a qualquer momento.

Possuir cadastro de averbações/observações para:

Contribuintes;

Imóveis;

Econômicos;

Dívidas;

Receitas diversas (solicitação de serviço).

Possibilitar cadastramento de validações de dados para deixar as informações dos cadastros abaixo consistentes, evitando (por exemplo), que um imóvel construído fique sem área de construção:

Imobiliários;

Mobiliários (econômico);

Pessoas;

Projetos;

Receitas Diversas;

Contribuição de Melhorias;

Auto de Infração;

Características de Imobiliárias;

Características Mobiliárias.

Permitir controle de obras e construção civil, informando o tipo:

Ampliação; Reforma;

Construção;

Demolição.

Permitir gerar um novo imóvel ou alterar o já existente

Permitir englobamento de imóveis, mesmo sendo de lotes diferentes, para a emissão de carnês e também poder consultar os valores detalhadamente de cada imóvel englobado.

Ter controle sobre as notificações de lançamentos emitidas/enviadas, anuladas e devolvidas.

Manter histórico dos valores calculados de cada exercício.

Possibilitar que o servidor municipal possa configurar e administrar novas informações sobre os imóveis, econômicos e contribuintes.

Permitir geração de arquivos para a impressão dos carnês por terceiros.

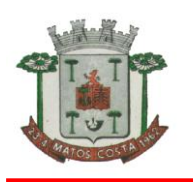

Cadastrar vistorias de imóveis e econômicos (empresas).

Possuir parametrização de telas de consulta das informações contidas nos cadastros técnicos conforme necessidade da Prefeitura.

Calcular todos os impostos ou taxas pertinentes a cada cadastro técnico, sem a dependência de alterações nos programas de cálculo; e ainda permitir cálculos ou recálculos individuais, ou de um grupo de contribuintes.

Emitir carnês dos tributos e dívida ativa, bem como segunda via de carnês, imprimindo opcionalmente algumas parcelas. Possibilitando também a emissão de notificação de lançamento endereçada aos contribuintes que tiverem lançamentos.

Possibilitar consulta de lançamentos (dados financeiros), através: do nome, parte do nome ou CNPJ/CPF.

Emitir certidão negativa, positiva ou positiva com efeito negativa.

Emitir extrato da movimentação financeira do contribuinte (tributos pagos em aberto ou cancelados).

Gerar arquivos para a impressão dos carnês de arrecadação no padrão FEBRABAN.

Controlar emissão e pagamento do ITBI, bloqueando a transferência de imóveis quando este possui débitos em aberto ou está em dívida ativa.

Controlar liberações de impressão de documentos fiscais por Gráficas e por ano, podendo cobrar taxa pela liberação ou não;

Manter tabela de dias não úteis para fins de cálculo de juro/multa.

Permitir trabalhar com várias moedas no aplicativo (UFIR, Reais, UFM) com possibilidade de indexadores para intervalos de datas.

Possuir rotinas de movimentações e alterações de dívidas (anistias, prescrições, cancelamentos, estornos, etc.)

Possuir relatórios gerenciais, estatísticos e financeiros: - resumos de dívidas vencidas e a vencer; - situação do cadastro; - resumo da arrecadação por dia/mês, por tipo de dívida e por órgão arrecadador; - de cancelamentos; - de classificação da receita de acordo com plano de contas da Prefeitura; - de pagamentos; - de estorno de pagamentos.

Emitir notificação de cobrança administrativa para o contribuinte devedor, com parametrização do conteúdo da notificação.

Emitir certidão executiva e petição com textos parametrizados para cobrança judicial.

Possibilitar emissão da Certidão de Divida Ativa junto com a Petição através de uma única rotina para composição do processo de execução fiscal.

Permitir baixas dos débitos automaticamente através de arquivos de arrecadação fornecidos pelos Bancos.

Ter consulta geral unificada da situação do contribuinte (dívida ativa, débitos correntes de todas as receitas) com valores atualizados e opção para impressão de segundas vias, parcelamentos e pagamentos.

Possuir cadastro de fórmulas de juros de financiamentos para refinanciamento de débitos correntes e dívida ativa, vencidos ou a vencer, podendo cobrar ou não taxa de expediente.

Possuir rotina configurável de Parcelamento de Dívida Ativa, podendo parcelar várias receitas, parcelar outros parcelamentos em aberto, dividas executadas, conceder descontos legais através de fórmulas configuráveis, determinar valor mínimo por parcela, bem como permitir a cobrança de taxas de parcelamento;

Possuir controle da apuração dos lançamentos dos contribuintes onde seja possível, por exemplo, comparar quanto foi declarado e quanto realmente foi faturado pelo contribuinte, gerando um lançamento com a diferença apurada com os devidos acréscimos. Sendo ainda possível a geração da notificação fiscal por atividade, ano, ano e atividade e parcela, facilitando uma possível contestação por parte do contribuinte;

Gerar auto de infrações e notificações aos contribuintes.

Controlar geração de cálculo e emissão de notas avulsas, impressas pela secretaria da fazenda;

Possuir controle de denúncias fiscais.

Permitir configuração de modelos de carnês pelo próprio usuário.

Possuir processos para fiscalização dos cadastros mobiliários e imobiliários, com lançamento, notificação fiscal e/ou auto de infração.

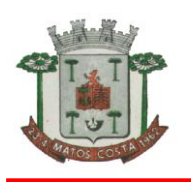

Controlar compensação e restituição de pagamentos efetuados indevidamente.

Controlar projetos para emissão Alvará de Construção e Habite-se.

Permitir que sejam parametrizados todos os tributos quanto à sua fórmula de cálculo, multa, correção e índices, moedas, etc.

Permitir cálculo de juros e multas de débitos correntes baseado em fórmulas, podendo variar de ano para ano e também de receita para receita.

Permitir controle de isenção/imunidade definido nas fórmulas de cálculo, permitindo resumos por tipo de isenção/imunidade de cada receita;

Possuir rotina de inscrição em dívida com emissão do livro de dívida ativa, gerando informações sobre o ato da inscrição (livro, folha, data e número da inscrição), permitindo cálculos de atualizações e acréscimos legais e controle da execução fiscal.

Possuir rotinas de configuração através de fórmulas para, cancelar, suspender, prescrever ou anistiar a dívida ativa automaticamente, com seus respectivos registros.

Emissão de documentos inerentes à fiscalização:- Termo de Início da Fiscalização; - Termo de Encerramento da Fiscalização; - Termo de Ocorrência; - Termo de Apreensão de Documentos; - Termo de Prorrogação da Fiscalização; - Intimação; Recibo de Entrega de Documentos; - Auto de Infração; - Produção Fiscal; e - Planilha de Cálculo da Apuração Fiscal.

Possibilitar que seja feito cálculo simulado baseado no histórico de alterações, exercícios anteriores, dados cadastrais do exercício atual, considerando os parâmetros de cálculo do exercício solicitado.

Permitir desmembramentos e remembramentos de imóveis.

Possuir rotina para importar imagem da planta cartográfica do imóvel, individual e geral.

Controlar entrega e devolução de carnês e/ou notificações.

Permitir gerar o ITBI de mais de um imóvel do mesmo proprietário para o mesmo comprador.

Possibilitar consulta de ações fiscais por fiscal.

Possuir cadastro para suspender lançamento total ou de algumas receitas do mesmo.

Possuir cadastro para suspender notificações e autos de infração, bem como controlar suas movimentações durante o processo.

Poder emitir parcela unificada para pagamento, relacionando todos os débitos correntes, dívidas ativas e parcelas de dividas que o contribuinte estiver devendo.

Possuir controle de emissão de segunda via do carnê com acréscimo de taxa por emissão, podendo ser configurado por Receita;

Possibilitar emissão de parcelas, pagamento, transferência para dívida e parcelamento através das janelas de consultas.

Controlar a emissão de documentos impressos, registrando:

Forma de entrega;

Data entrega:

Cancelamento;

Dispor de rotinas que permitem o controle de acesso aos usuários aos módulos e funções com a área de atuação de cada usuário dentro do aplicativo;

Possibilitar cadastramento único de contribuintes, o qual poderá ser utilizado em todo o aplicativo facilitando as consultas e emissão de Certidão Negativa de Débito;

Permitir várias receitas referentes a Imóveis, Econômicos, Contribuição de Melhorias ou Serviços Diversos;

Possuir opção para verificar os históricos das alterações cadastrais (cadastro de contribuintes, cadastro imobiliário e cadastro mobiliário) efetuadas por determinados usuários, por data ou por processo de alteração. Tendo também a opção de emitir relatório do histórico;

Poder emitir uma prévia do ITBI para apreciação do contribuinte, sem necessariamente que o ITBI seja confirmado;

Poder controlar ITBIs de imóveis arrematados em leilão;

Possuir controle das ME e EPPs optantes pelo Simples Nacional, conforme Lei Complementar 123/2006;

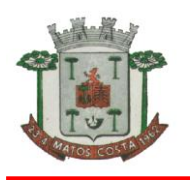

Possibilitar prorrogação ou antecipação de vencimento parcial somente de alguns lançamentos ou geral, por algum processo que venha a ocorrer com o lançamento;

Emitir Gráficos para análise de lançamentos de Impostos e Taxas, Características dos Imóveis e Econômicos e Localização dos mesmos;

Possuir rotina que possibilite conceder descontos (Remissão) ao contribuinte para Débitos, Dívidas;

Possibilitar parcelamento de débitos podendo optar pela cobrança ou não de Juro de Financiamento;

Conter rotina configurável para refinanciamento (parcelamento) onde possam ser refinanciados todos os débitos, dívidas ativas e dividas parcelada, vencida ou a vencer, podendo cobrar ou não taxa de expediente;

Efetuar baixas dos débitos através de leitora de código de barras com opção de autenticar ou não os documentos de arrecadação;

Gerar relatórios com a receita classificada de acordo com o plano de contas da receita, de forma que se integre ao aplicativo de contabilidade pública;

Possuir relatório que demonstre, em uma visão ampla, da arrecadação do município por bairro;

Controlar execução de dívidas;

Emitir livros de dívida ativa e notificação para os contribuintes inscritos;

Possibilitar a emissão de relatório para a verificação da movimentação das dívidas ativas Permitir agregar junto ao parcelamento de dívidas, a cobrança de outros valores pertinentes à dívida, como honorários, juros de financiamento, correção pré-fixada, taxa de expediente, etc.

Possibilitar no parcelamento de dívidas, incluir valores de reforços em parcelas, devido à sazonalidade de liquidez dos contribuintes;

Possibilitar cadastramento de fiscais, documentos fiscais, relacionamento entre documentos e atividades, infrações e notificações, os quais poderão ser utilizados na programação de ações fiscais e apurações fiscais;

Possuir relatório que liste as inconsistências do cadastro imobiliário

Possuir relatório que liste as inconsistências do cadastro mobiliário

Possuir controle da liberação do alvará provisório conforme Lei Complementar 123/06.

Possuir cadastro configurável para as vistorias de imóveis e econômicos (empresas)

Manter um cadastro de dias não úteis (feriados) para fins de cálculo de juro/multa.

Possibilitar após a baixa, a emissão de relatório com o demonstrativo do movimento para conferência;

Possuir cadastros de mobiliário (econômico) e de atividades configuráveis conforme boletim cadastral da Prefeitura, com a possibilidade de inserir campos numéricos (inteiros e decimais), datas, horas e textos a qualquer momento.

Possibilitar parametrização da geração de lançamentos, com a diferença dos pagamentos a menor para Débitos, Divida Ativa, Divida Parcelada e Refis. Com ainda opção de utilizar configurações diferentes para cada receita.

Possibilitar importação de arquivos de Períodos e Eventos do Simples Nacional.

Possibilitar contabilização dos valores das deduções (descontos, anistias, cancelamentos, etc.) juntamente com os valores das receitas arrecadadas.

Possibilitar controle da data de validade das notas fiscais liberadas.

Efetuar consistência no cadastro de pessoas em relação às informações das pessoas jurídicas enquadradas como MEI (Microempreendedor Individual) conforme critérios estabelecidos pelo Simples Nacional.

Possibilitar emissão de relatório demonstrando os valores concedidos ou perdidos de descontos no momento do pagamento das parcelas.

Possibilitar emissão do documento do Habite-se de forma parcial.

Possibilitar que o abatimento realizado na composição dos parcelamentos possa ser parametrizado para baixas os débitos/dívidas de forma proporcional ou quitando primeiramente os débitos/dívidas mais antigos.

Possibilitar emissão de relatório com a posição da dívida ativa em determinada data, permitindo verificar a situação do cadastro da dívida ativa de forma retroativa ou futura.

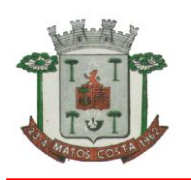

Possibilitar geração de um único cadastro de ITBI para transferência de diversos imóveis com vendedores e compradores diferentes.

Possibilitar que sejam informadas as dívidas que estão sendo enviadas para protesto, podendo ser filtradas e consultas em relatórios específicos.

Possibilitar emissão de gráfico para análise da receita lançada x arrecadada x em dívida ativa x isenta, e gráfico para análise da dívida ativa anual e acumulada.

Possibilidade de conceder créditos tributários gerados pela emissão de notas eletrônicas e concedidos aos contribuintes pelo aplicativo no momento do lançamento dos impostos.

Possibilitar cadastro automático de imóveis rurais quando ao cadastrar um ITBI Rural de um imóvel que não possua ainda cadastro.

Possibilitar a geração de ITBI para imóveis rurais com opção de cadastro ou não do imóvel envolvido na transação.

Conter uma agenda que possibilite ao usuário do aplicativo cadastrar seus compromissos diários.

Conter uma agenda fiscal onde o fiscal possa cadastrar seus compromissos e visualizar compromissos relacionados a ações e plantões fiscais, permitindo através desta agenda efetuar a entrada em um plantão fiscal, consulta a ações fiscais e impressão de relatório de sua produtividade.

Possibilitar ao efetuar o cadastro de uma ação fiscal enviar um e-mail ao contribuinte relacionado à ação comunicando e/ou notificando este contribuinte.

Possuir no cadastro de ação fiscal um Workflow, possibilitando ao fiscal visualizar de forma gráfica o fluxo de trabalho relacionado à ação fiscal, este fluxo deve demonstrar ao fiscal qual a funcionalidade que pode ser acessada após o cadastro da ação fiscal.

Conter um cadastro de imóveis rurais, onde neste seja possível inserir informações relacionadas ao INCRA e planta de valores especifica para este tipo de imóvel, onde as informações possam também servir de subsidio para o calculo da ITR.

Conter no cadastro de Imóveis uma forma de acessar as principais funcionalidades relacionadas ao imóvel, onde ao acessá-las o aplicativo já demonstre as informações do imóvel ou contribuinte associado ao imóvel.

Possibilitar apuração fiscal de relacionadas a contas de serviço.

Possibilitar geração de lançamentos provenientes de apurações fiscais por infração cometida

Possibilitar encerramento mensal, com controle mensal do saldo da divida ativa com controle sob alterações e movimentações após o encerramento.

#### **APLICATIVO DE ESCRITURAÇÃO FISCAL DO ISS VIA INTERNET DA PREFEITURA E FUNDOS MUNICIPAIS**

O aplicativo de Escrituração Eletrônica do ISS via internet deverá permitir a integração de dados de forma automática ou ainda através de arquivos de intercâmbio de informações com os sistemas de Tributação Pública, Controle de Notas Fiscais Eletrônicas via internet e Portal da Transparência.

Deverá possibilitar ao administrador municipal o conhecimento do volume dos serviços tomados em seu território, para poder proceder à cobrança do ISSQN de sua competência.

Disponibilizar meios para que o contribuinte envie à prefeitura, via internet, informações fiscais de todos os serviços prestados e tomados por ele, através de declarações de Documentos Fiscais Emitidos declarações de documentos fiscais recebidos.

Possibilitar emissão de guias de recolhimento.

Possibilitar atualização cadastral.

Disponibilizar meios para que a Administração Municipal verifique as informações enviadas pelos contribuintes por meio das Declarações, tais como:

Serviços prestados por Empresas de fora do Município,

Serviços prestados por Empresas locais,

Serviços prestados fora da Cidade por Empresas locais,

Relação dos Serviços com maiores Arrecadações/Declarações,

Comparativo entre Serviços prestados e tomados para procedimentos fiscais.

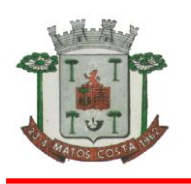

Possibilitar lançamento automático dos valores declarados no aplicativo de Tributação.

Possuir controle da arrecadação do Imposto sobre Serviço, permitindo que as empresas enviem a obrigação tributária acessória (escrituração de serviços prestados e tomados) e a obrigação tributária principal (pagamento do ISS) pela internet.

Disponibilizar meios para que o contribuinte realize as declarações de serviços prestados e/ou tomados, manual, informando os documentos fiscais individualmente, ou através de arquivo de aplicativos de escrita fiscal ou contábil utilizados por empresas e escritórios de contabilidade (layout definido pela Prefeitura) com todos os documentos a serem declarados.

Possibilitar emissão de recibo de Declaração de ISS e de ISS Retido.

Registrar dados de usuário, data e hora nos processos de transmissão de dados e acessos às funções do aplicativo.

Possibilitar escrituração, com acesso seguro, de documentos fiscais e ou cupons fiscais emitidos e recebidos, contendo necessariamente:

Razão social do declarante/contribuinte;

CNPJ/CPF;

Endereço completo;

Número do Cadastro Municipal Mobiliário;

Número e data de emissão do documento fiscal;

Valor dos serviços prestados e/ou tomados e atividade exercida, em conformidade com a lista de serviços.

Possibilitar a escrituração com suas particularidades tributárias para:

Prestadores de serviços; tomadores de serviços sujeitos ou não à substituição tributária;

Serviços eventuais, não enquadrados no cadastro mobiliário;

Escolas, academias de ginástica, hotéis, motéis, estacionamentos, teatros, salas de espetáculo, entre outros, cujo tomador de serviço é pessoa física;

Escritórios contábeis, possibilitando escrituração de todos os seus clientes (prestador/ tomador de serviços);

Condomínios;

Construção civil, possibilitando o abatimento de despesas referente a materiais empregados na obra e serviços terceirizados;

Instituições financeiras, possibilitando a importação do plano de contas COSIF.

Permitir ao declarante que efetue seu cadastro e conceda permissão de acesso aos funcionários.

Permitir que a solicitação de cadastro de declarante seja confirmada pelo Fisco, habilitandoo para utilização da ferramenta.

Possibilitar cadastramento de solicitação de AIDF, anexando o modelo do documento a ser impresso.

Permitir ao declarante que solicite a alteração cadastral com a emissão da respectiva liberação e de relatório com as solicitações feitas pelos contribuintes.

Permitir declarações retificadoras possibilitando emissão da guia de pagamento e compensação do valor em outra declaração.

Possibilitar declaração simplificada informando previamente apenas o mês de competência, a atividade e o valor, com emissão da Guia de Recolhimento do ISS,

para obrigação posterior da escrituração de todas as notas fiscais referentes a esta competência.

Permitir emissão de notas fiscais avulsas para empresas cuja atividade não exija a emissão sistemática de documentos fiscais, mas, eventualmente, necessitem fornecer documento fiscal aos seus tomadores de serviços.

Permitir mais de uma declaração por competência.

Atender a LC 123/2006 referente ao Simples Nacional.

Permitir emissão de Guias com numeração para Pagamento conforme convênio bancário da Prefeitura.

Emitir Livro de ISS especificando as declarações normais e retificadoras.

Possuir relatório para conferência de serviços declarados.

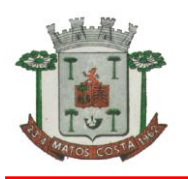

Notificar eletronicamente o declarante de possíveis irregularidades encontradas em suas declarações.

Possibilitar envio de avisos/mensagens aos declarantes prestador/tomador de serviços, por empresa por grupos de empresas ou todas as empresas, ficando visível quando o declarante acessar o aplicativo de declarações.

Permitir configuração da geração automática de autos de infração para declarações enviadas fora do prazo.

Permitir controle eletrônico das AIDF, com possibilidade de a Gráfica validar, via internet, a autorização emitida pelo aplicativo.

Permitir definição de fórmulas de cálculo para cobrança do ISS.

Possibilitar enquadramento de atividades não relacionadas no cadastro da empresa. Permitir efetuar Declaração Sem Movimento.

Permitir a emissão de relatórios de declarantes; de competências; de solicitação de alteração cadastral; de transferência de contadores e de declarantes por contadores.

Possibilitar enquadramento de atividades não relacionadas no cadastro da empresa.

Emitir relatórios de arrecadação e a relação de declarações com inconsistências nas AIDF.

Possuir relatórios para consulta da situação do declarante visualizando as declarações e o imposto pago.

Possibilitar o cruzamento de declarações, confrontando os dados informados pelo prestador com os dados informados pelo tomador do serviço.

Possuir relatório para conferencia de declarações por atividade agrupando os dados por competência.

Possibilitar visualização das declarações das empresas em regime de estimativa, comparando o valor estimado com o valor declarado.

Permitir visualização da relação de documentos fiscais liberados pela AIDF e não declarados no aplicativo

Permitir visualização das atividades com maior valor declarado, informando o valor de cada atividade e a media mensal.

Possuir relatório estatístico que aponte a média de consumo de notas fiscais por competência dentro de uma atividade com AIDF.

Permitir realização de estudo das atividades/de serviços prestados no município, analisando se o tomador não declarou, reteve e não declarou.

Possibilitar rateio do valor pago, relacionando as atividades do referido serviço com identificação o imposto pago e seus acréscimos legais.

Possibilitar visualização dos maiores prestadores de serviços sediados fora do município e que prestam serviços no município.

Possuir relatório de saldos a compensar, compensados e bloqueados, referentes a declarações efetuadas.

Possuir relatórios que apontam a quantidade de Documentos Fiscais emitidos por declarante e por competência.

Possibilitar visualização do resumo das declarações efetuadas por competência, informando a quantidade, valores declarado, pago e aberto.

Possibilitar inclusão de novas informações no Cadastro Mobiliário.

Permitir realização de estudo das atividades/serviços tomados de fora do município.

Possibilitar identificação de contribuintes inadimplentes, maiores declarantes e pagadores do município.

Possibilitar averiguação de serviços prestados por empresas desativadas ou baixadas.

Controlar notas fiscais utilizadas, sem a devida AIDF.

Possibilitar controle das datas dos documentos fiscais declarados.

Possibilitar análise do valor declarado mensalmente e o valor médio declarado por atividade. Possibilitar confronto entre os valores dos serviços declarados com as despesas declaradas no mesmo período.

Possibilitar análise das declarações dos contribuintes levando em consideração a média de sua atividade.

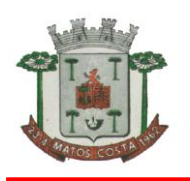

Os valores retidos na fonte devem ser apropriados para os seus respectivos prestadores, de forma que o relatório financeiro proporcione uma visão real dos maiores prestadores ou responsáveis tributários.

Possuir demonstrativos em Gráficos das arrecadações por competências.

Possuir controle de acesso de Prestadores de Serviços, Tomadores de Serviços, Intermediários de Serviços, Contadores e Prefeitura Municipal nas respectivas funcionalidades considerando o perfil do usuário para o acesso a estas funcionalidades;

Possibilitar a emissão da autorização para impressão após deferida a solicitação de AIDF.

Possibilitar que o contribuinte realize as solicitações de reabertura de declarações.

Possuir configuração para permitir a reabertura da declaração de forma automática quando as guias de pagamentos não tenham sido pagas.

Permitir a reabertura da declaração para as guias de pagamento com situação diferente de "Pagas".

Permitir a transferência da responsabilidade dos serviços contábeis de uma empresa para o escritório de um contador. A solicitação deverá ser deferida por um fiscal para que seja permitida a transferência.

Possibilitar ao contribuinte a importação dos planos de conta para realização de suas declarações através de contas bancárias (Instituições Bancárias).

Possibilitar ao contribuinte a utilização do Plano Contábil das Instituições do Sistema Financeiro Nacional (COSIF) quando enquadrados por contas de serviço.

Possibilitar ao contribuinte a importação do Plano Contábil das Instituições do Sistema Financeiro Nacional (COSIF) por grupos de contas de forma separada.

Permitir a constatação de autenticidades dos recibos de AIDF para fins comparativos.

Possibilitar ao contribuinte a realização de todas as declarações de serviços prestados e tomados, de ISS retido de terceiros ou retidos por terceiros.

Possibilitar que as declarações de serviços prestados e tomados, de ISS retido de terceiros ou retidos por terceiros possam ser realizadas de forma manual, quando o contribuinte deverá informar os documentos fiscais individualmente, ou de forma automática, quando o contribuinte utilizará um arquivo contendo todos os documentos a serem declarados.

Permitir a retificação de declarações encerradas, resultando em uma nova guia de pagamento, ou gerando saldo para compensação em futuras declarações.

Permitir a inserção de várias declarações para a mesma competência.

Possuir aderência à legislação referente ao Simples Nacional (Lei complementar 123/2006). Possibilitar a emissão de guias de pagamento de acordo com os convênios bancários.

Possibilitar a emissão do Livro de ISS, contendo as declarações normais e retificadoras.

Possuir relatório de conferência de serviços declarados.

Possibilitar edição da lista de serviços conforme alterações na Lei 116/03, tais como alterar a alíquota de atividade e o relacionamento com a CNAE.

Permitir cadastro de materiais diversos pelas construtoras para uso em suas declarações de servicos.

Permitir a configuração de rotinas disponibilizadas aos contribuintes pelos fiscais

Permitir a criação de scripts de validação das Solicitações de AIDF, bloqueando as solicitações para empresas com alguma irregularidade.

Possibilitar o deferimento e indeferimento das solicitações de AIDF.

Possibilitar a anulação da liberação de AIDF deferida.

Possibilitar que declarações encerradas possam ser reabertas.

Permitir o lançamento de Notas Avulsas para empresas (cuja atividade não exija emissão sistemática dos documentos fiscais), mas que necessitam fornecer documento fiscal aos seus tomadores de serviço.

Possuir aderência à legislação referente à Transparência (Lei 12.741/2012) para a emissão das notas fiscais, contendo a carga tributária incidente sobre o valor da mesma.

Possuir relatório da situação dos contribuintes contendo informações das declarações de serviços prestados, tomados e pagamento dos impostos.

Possibilitar o gerenciamento dos saldos.

Permitir o envio e recebimento de mensagens eletrônicas entre os usuários do sistema visando a interação dos fiscais com os contribuintes.

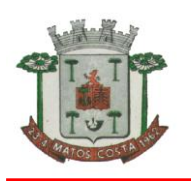

### **ESTADO DE SANTA CATARINA MUNICÍPIO DE MATOS COSTA PREFEITURA MUNICIPAL DE MATOS COSTA**

Possibilitar que os relatórios sejam gerados nos formatos HTML, PDF ou XLS. Possibilitar a assinatura digital das declarações.

Possibilitar a emissão das taxas de fiscalização de aterro.

Possibilitar a declaração de documento de serviço prestado/tomado para estrangeiros.

Possuir relatório de valores declarados de serviços prestados e valores recebidos em cartão, para cruzamento de informações.

Possibilitar que a emissão de notas avulsas possa ser configurada conforme necessidade do contribuinte.

Possibilitar a geração do auto de infração para os contribuintes cujo porte é 'MEI' - Micro Empreendedor Individual de forma manual e automática.

Permitir o encerramento mensal das declarações de serviços prestados e tomados.

Possibilitar o gerenciamento de pendências de documentos fiscais.

Promover o gerenciamento de informações para combater a sonegação visando apoiar a fiscalização do ISS.

Efetuar cruzamento de notas fiscais emitidas e recebidas, ou outros documentos de registro de prestação de serviços, fornecendo informações sobre as irregularidades encontradas;

Permitir o controle dos aspectos referentes ao conceito de substituto tributário, através de declaração com substituição tributária e relatórios.

Possibilitar a identificação dos maiores contribuintes com declaração diferenciada.

Permitir a emissão e gerenciamento de notas avulsas.

Permitir o gerenciamento e controle do período de fiscalização do contribuinte.

Manter o histórico dos valores calculados de cada exercício.

Permitir o cadastramento de infrações.

Possibilitar consultas através de nome, parte do nome, cadastro, endereço, CPF/CNPJ e atividade (principal e secundárias) com, no mínimo, os seguintes comparadores: igual, diferente, entre, contém, não contém, contido, não contido, maior, maior ou igual, menor, menor ou igual, inicia, termina.

Permitir controle diferenciado para as microempresas e empresas de pequeno porte, conforme legislação específica.

Conter programas para gestão do cadastro econômico-fiscal, cálculo e lançamento do ISSQN e das chamadas Taxas de Licença.

Possuir rotina para a geração automática e parametrizada do lançamento do ISS e Taxas, prevendo a possibilidade de executar a geração de arquivos para terceiros realizarem a emissão da guia de recolhimento.

Possuir programa que possibilite ao usuário realizar as principais rotinas relacionadas ao ISS e Taxas em uma única tela, evitando a necessidade de acessar diversas rotinas para executar suas tarefas.

### **APLICATIVO DE ATENDIMENTO AO CIDADÃO VIA INTERNET DA PREFEITURA E FUNDOS MUNICIPAIS**

O aplicativo de Atendimento ao Cidadão via Internet deverá permitir a integração de dados de forma automática ou ainda através de arquivos de intercâmbio de informações com os sistemas de Tributação Pública.

Possibilitar aos contribuintes o acompanhamento da respectiva situação do cadastro fiscal permitindo consulta de débitos, emissão de extratos, carnês e certidões com valores atualizados.

Permitir aos contribuintes emitir e confirmar a veracidade das CND através do código de controle gerado automaticamente. (Certidão Negativa de Débitos Municipais: Certidão Negativa, Positiva ou Positiva com efeito de Negativa).

Permitir solicitação do carnê IPTU via web.

Possibilitar emissão de guias de recolhimento de qualquer Tributo Municipal vencido ou não, parcelados ou parcelados, com adicionais calculados, em guia padrão FEBRABAN pronta para o recolhimento.

Possibilitar emissão de guia unificada de qualquer tributo.

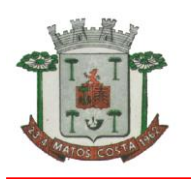

Possibilitar o acesso através dos seguintes navegadores Google Chrome 30 ou superior, Mozilla Firefox 25 ou superior, Microsoft Internet Explorer 9 a 11, Safari 6 ou superior.

Possuir cadastro de contribuintes (pessoas físicas ou jurídicas) com, no mínimo, os seguintes campos, Nome/Razão Social, CPF/CNPJ, Telefone/Celular, e-mail, Endereço completo, Senha, anexos.

Possuir cadastro de logotipos de bancos para emissão das guias de arrecadação e carnês de pagamentos.

Possuir controle de acesso de usuários nas respectivas funcionalidades considerando o perfil de cada usuário para o acesso a estas funcionalidades;

Possuir logon interativo, que possibilite aos contribuintes acessar vários serviços on-line disponibilizados pela entidade através do CPF, ou CNPJ, ou código do contribuinte, ou código do econômico, ou código do imóvel, ou inscrição imobiliária.

Possuir logon interativo, que possibilite a alteração da senha de acesso, e a solicitação de reenvio da senha por e-mail em caso de esquecimento.

Possibilitar aos contribuintes cadastrar seus dados no cadastro de contribuintes (pessoas físicas ou jurídicas) utilizando assinatura digital e anexar arquivos digitais em PDF (cópias de documentos).

Possibilitar aos contribuintes acompanhar a situação do cadastro fiscal dos imóveis e econômicos do Município, permitindo consulta de débitos, emissão de extratos, carnês e certidões com valores atualizados.

Possibilitar aos contribuintes consultar os créditos tributários disponíveis do exercício vigente e anteriores.

Possibilitar aos contribuintes solicitar serviços diversos disponibilizados pela entidade. Ex. taxa de coleta de lixo, taxa de demolição, taxa de resíduos sólidos.

Possibilitar aos contribuintes emitir e gerar as guias de pagamento de Alvará de Licença e Localização e/ou funcionamento, Alvará de Licença do corpo de bombeiros, Alvará de Licença da vigilância Sanitária, Alvará de Meio Ambiente.

Possibilitar aos contribuintes gerar o Imposto sobre a Transmissão de Bens Imóveis - ITBI para imóveis urbanos ou rurais, informando dados da transação.

Possibilitar aos contribuintes consultar as solicitações de Imposto sobre a Transmissão de Bens Imóveis - ITBI para imóveis urbanos ou rurais realizadas anteriormente com possibilidade de filtrar por código e ano da solicitação, código do imóvel, situação da solicitação, CPF/CNPJ do comprador vendedor ou responsável, e data de solicitação.

Possibilitar aos contribuintes gerar a certidão e guia de pagamento do Imposto sobre a Transmissão de Bens Imóveis - ITBI para imóveis urbanos ou rurais, em sendo rural, sem necessidade de este estar cadastrado no sistema tributário do município.

Possibilitar aos contribuintes gerar o carnê de Imposto Territorial Urbano - IPTU para imóveis urbanos com possibilidade de pagamento em parcelas ou parcela única com aplicação de desconto conforme critérios da entidade.

Possibilitar aos contribuintes emitir a Certidão de Baixa de atividade, informando o CPF, CNPJ ou código de contribuinte, ou código econômico.

Permitir aos contribuintes emitir e confirmar a veracidade das CND através do código de controle gerado automaticamente. (Certidão Negativa de Débitos Municipais: Certidão Negativa, Positiva ou Positiva com efeito de Negativa).

Possibilitar aos contribuintes emitir a 2ª via da Certidão de Isenção, informando o CPF, CNPJ ou código de contribuinte.

Possibilitar aos contribuintes emitir a guia de pagamento de débitos de ISS.

Possibilitar aos contribuintes emitir a guia de pagamento de débitos diversos.

Possibilitar aos contribuintes solicitar a coleta seletiva para seu imóvel, com possibilidade de benefício de redução da taxa de coleta do lixo.

Possibilitar aos contribuintes solicitar a emissão de carnês via internet isentando o pagamento da taxa referente a emissão e impressão dos carnês.

Possibilitar aos contribuintes apontar os imóveis que receberão benefícios de créditos tributários disponíveis.

Possibilitar aos contribuintes do tipo Contador, Imobiliária e Cartório consultarem informações de seus clientes.

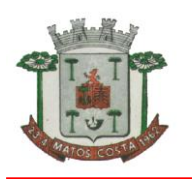

Permitir a configuração de vínculo e acesso ao cadastro de imóveis e econômicos para os Contadores, Imobiliárias e Cartórios respectivos.

Permitir a emissão de guias de pagamento de tributos municipais, permitindo emissão parcelada ou parcela única, com descontos e acréscimos, com valores atualizados.

Permitir a unificação de parcelas e receitas em uma única guia de pagamento.

Permitir a configuração do acesso aos serviços disponibilizados ao contribuinte: (CPF/CNPJ, Código dos referentes, exigência ou não de senha).

Possuir área para que a entidade vincule hiperlinks aos principais serviços a serem disponibilizados aos contribuintes para acesso nos sites que a entidade julgar necessário.

Permitir a configuração das solicitações de serviços a serem disponibilizadas aos contribuintes, possibilitando informar quais deverá ser tramitado com registro de protocolo.

Permitir a configuração da forma de cadastro de contribuintes em automática ou condicionada ao deferimento de servidor da entidade, possibilitando informar exigência de assinatura digital ou ainda anexo de arquivos digitais (cópias de documentos).

Permitir configuração dos layouts das certidões municipais e alvarás conforme modelo específico da entidade.

Permitir configuração das certidões de contribuinte e imóvel possibilitando informar a exibição de imóveis englobados.

Permitir configuração das guias de pagamento possibilitando informar quais dados do endereço do sacado deverá ser exibido.

Permitir configuração dos alvarás de bombeiro, da vigilância sanitária e de licença e localização, possibilitando condicionar a emissão à verificação do lançamento do exercício com situação de aberto, pago, isento, imune ou ainda sem esta verificação para Microempreendedor individual em respeito à Lei Complementar 147.

Permitir configuração dos alvarás de bombeiro, da vigilância sanitária e de licença e localização, possibilitando definir a validade do documento em data fixa ou intervalo de tempo.

Permitir configuração da solicitação de coleta seletiva, possibilitando cadastrar critérios dos imóveis exigidos para esta solicitação.

Permitir configuração da solicitação de emissão de carnês via internet, possibilitando cadastrar critérios dos imóveis exigidos para esta solicitação.

Permitir configuração da solicitação de abatimentos dos créditos tributários, possibilitando cadastrar critérios dos imóveis exigidos para esta solicitação.

Permitir a configuração de fórmulas para cálculo de multas, juros, correção monetária, descontos para pagamentos antecipados e ainda para controle de emissão de documentos.

Permitir a configuração de mensagens fixas aos contribuintes para fins de obtenção de senha de acessos.

Permitir a configuração de quais informações devem ser apresentadas nas consultas de informações cadastrais de imóveis e econômicos.

Possibilitar o cadastro de cabeçalhos para apresentação dos documentos emitidos pela internet.

Possibilitar a configuração da verificação da situação dos lançamentos de Alvará como requisito para emissão do documento pela internet.

Possibilitar a configuração da verificação de pendências de sócios ou responsáveis para emissões de Certidões Negativas de Débitos.

Possibilitar aos contribuintes consultar seus processos abertos junto ao departamento de Protocolo da entidade.

Possibilitar aos contribuintes consultar os documentos necessários para abertura de processos, conforme as solicitações.

Possuir cadastros de convênios bancários para emissão das guias de arrecadação e carnês de pagamentos

Permitir a emissão de boletos bancários na modalidade "Carteira com Registro" para pagamentos de tributos e demais receitas.

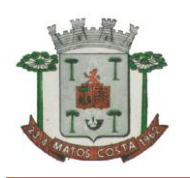

## **APLICATIVO DE EMISSÃO DE NOTA FISCAL ELETRÔNICA VIA INTERNET. DA PREFEITURA E FUNDOS MUNICIPAIS**

O aplicativo de Emissão de Nota Fiscal Eletrônica via Internet deverá permitir a integração de dados de forma automática ou ainda através de arquivos de intercâmbio de informações com os sistemas de Tributação Pública e Escrituração Eletrônica do ISS via internet.

Deverá possibilitar geração da nota fiscal de serviços eletrônica, de forma on line, com validade jurídica.

Permitir ao prestador de serviço personalizar a nota fiscal eletrônica com sua logomarca.

Controlar solicitações pendentes para emissão eletrônica de notas fiscais de serviços.

Permitir cancelamento de notas fiscais eletrônicas, informando o tomador do serviço por email.

Possibilitar envio automático da nota fiscal eletrônica para o e-mail do tomador.

Permitir a substituição de uma nota fiscal eletrônica por várias, e de várias notas fiscais eletrônicas por uma, cancelando automaticamente a nota substituída.

Permitir ao Fisco regulamentar as alíquotas dos serviços tributáveis.

Possibilitar geração de crédito na emissão da nota fiscal eletrônica para o tomador.

Possibilitar consulta do prestador e tomador do serviço ao crédito gerado na emissão da nota fiscal eletrônica.

Emitir guia de recolhimento do ISS das notas fiscais eletronicamente emitidas.

Permitir que o prestador do serviço escolha as notas fiscais eletrônicas que deseja incluir em cada guia de recolhimento do ISS.

Permitir ao prestador do serviço informar o Recibo Provisório de Serviço (RPS) ou lote de RPS para converter em nota fiscal de serviço eletrônica.

Possibilitar vínculo na nota fiscal de serviço eletrônica com o RPS enviado.

Possibilitar que o tomador de serviço denuncie a não conversão do RPS em nota fiscal de serviço eletrônica.

Possibilitar consulta de notas fiscais eletrônicas por RPS via web service.

Possibilitar consulta da situação do lote de RPS via web servisse

Emitir relatório de notas fiscais eletrônicas por contribuinte.

Emitir relatório de notas fiscais eletrônicas por tipo de atividade.

Emitir relatório de notas fiscais eletrônicas canceladas.

Emitir relatório de notas fiscais eletrônicas substituídas.

Emitir relatório que demonstre os maiores emitentes de notas fiscais eletrônica de serviço. emitidas no exercício.

Emitir relatório que demonstre mês a mês o valor dos serviços prestados nas notas fiscais eletronicamente emitidas no exercício.

Emitir relatório que demonstre o valor do ISS arrecadado nas notas fiscais eletrônicas emitidas.

Possuir emissão de gráficos estatísticos.

Possibilitar comunicação com o aplicativo próprio do prestador do serviço para registro de notas fiscais eletrônicas e consultas diversas.

### **APLICATIVO DE TESOURARIA DA PREFEITURA E FUNDOS MUNICIPAIS**

O aplicativo de Tesouraria deverá permitir a integração de dados de forma automática ou ainda através de arquivos de intercâmbio de informações com os sistemas de Contabilidade Pública e Portal da Transparência.

Deverá registrar lançamentos de débito/crédito, de transferências bancárias.

Permitir lançamentos dos extratos bancários para gerar as conciliações, registrando automaticamente os lançamentos na Contabilidade.

Controlar para que nenhum pagamento com cheque seja efetuado sem o respectivo registro.

Possuir relatórios dos pagamentos efetuados por Banco/Cheque.

Permitir emissão de borderôs para agrupamento de pagamentos a diversos fornecedores contra o mesmo Banco da entidade; efetuar os mesmos tratamentos dos pagamentos

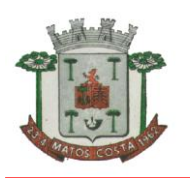

individuais e permitir consultas em diversas classificações e registrar automaticamente os lançamentos na Contabilidade.

Permitir geração de arquivos relativos às ordens bancárias para pagamentos dos fornecedores com crédito em conta bancária.

Controlar movimentação de pagamentos (nas dotações orçamentárias, extras orçamentárias e restos a pagar) registrando todos os pagamentos efetuados contra caixa ou bancos, gerando recibos, permitindo estornos, efetuando os lançamentos automaticamente nas respectivas Contas Contábeis (analíticas e sintéticas), permitindo consultas e emitindo relatórios (auxiliares) em diversas classificações.

Na Conciliação bancária, deverá permitir as necessárias comparações com os lançamentos de Pagamentos e de Recebimentos no período selecionado com os lançamentos dos extratos bancários, além de emitir o demonstrativo de conciliação do saldo bancário.

Emitir todos os relatórios diários necessários ao controle da Tesouraria, classificados em suas respectivas dotações/contas.

Possibilitar demonstração diária de receitas arrecadadas (orçamentárias e extra orçamentárias).

Possibilitar demonstração diária de despesas realizadas (orçamentárias e extra orçamentárias).

Possibilitar demonstração de saldos bancários, possuindo boletim diário de bancos, livro do movimento do caixa, boletim diário da tesouraria e demonstrativo financeiro de caixa.

Possibilitar baixar automaticamente os pagamentos de documentos na emissão de cheques e ordens bancárias.

Permitir registro da arrecadação com baixa automática dos débitos correspondentes no aplicativo de tributação, agindo de forma integrada.

Permitir estorno de recebimentos de tributos municipais.

Possibilitar configuração dos usuários com permissão para acesso e permissão para movimentar os caixas diários.

Possibilitar registro da abertura e fechamento de caixa, com opção de efetuar lançamentos em datas anteriores ao do caixa atual.

Emitir relatórios: razão analítico, pagamentos por ordem cronológica, pagamentos efetuados, conta a pagar p/ credores, pagamentos e recebimentos estornados, relação de cheques emitidos, emissão de notas de pagamentos, declaração de regularidade de saldo de caixa, entre outros.

Permitir configuração de assinaturas por relatório, informando o nome do cargo e da pessoa que o ocupa.

Possibilitar cadastramento de receitas lançadas e contabilização conforme Portaria da STN.

Permitir descontos extras e orçamentários na liquidação de empenho efetuando automaticamente os lançamentos nas contas orçamentárias, financeiras e de compensação.

Permitir pagamento de diversos documentos simultaneamente, a criação de documento de liquidação e pagamento em único movimento, a realização de vários pagamentos, podendo optar por única ou diversa forma de efetuá-lo.

Efetuar automaticamente lançamentos de incorporação e desincorporação patrimonial, quando respectivamente da liquidação e prestação de contas do empenho de adiantamentos concedidos.

### **APLICATIVO DE GESTÃO DE FROTAS PREFEITURA E FUNDOS MUNICIPAIS.**

O aplicativo de Gestão de Frotas deverá permitir a integração de dados de forma automática ou ainda através de arquivos de intercâmbio de informações com os sistemas de Compras e Licitações, Almoxarifado Público, Portal da Transparência, Contabilidade Pública, Patrimônio Público e Gerenciamento Inteligente.

Permitir registrar ordem de abastecimento com informações do veículo, fornecedor, motorista e combustível a ser utilizado, permitindo o lançamento automático da despesa.

Permitir registrar ordem de serviço com informações do veículo, fornecedor, motorista e serviços a serem realizados no veículo, permitindo o lançamento da despesa.

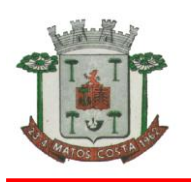

Possuir controle do consumo de combustível e média por veículo, permitindo a emissão de relatório por veículo, por período e com opção para detalhamento dos abastecimentos.

Permitir controlar as trocas de pneus com identificação da posição dos pneus trocados (dianteira/traseira/todos) incluindo tipo da troca (novo/recapagem), possibilitando a emissão do relatório com seleção de período da troca, veículo, material, tipo de troca e identificação dos pneus trocados.

Controlar as trocas de óleo efetuadas nos veículos, identificando o tipo da troca (caixa, diferencial, motor ou torque), possibilitando a emissão do relatório por período, veículo, fornecedor, material e pelo tipo da troca.

Permitir controlar as licitações de combustíveis, informando a quantidade licitada, utilizada e saldo restante, com possibilidade de anulação parcial da licitação e emitindo o relatório de acompanhamento por período.

Permitir o cadastro de licenciamentos dos veículos com informação da data/valor do licenciamento e seguro obrigatório, possibilitando a emissão do relatório por período e veículo.

Controlar funcionários que possuem carteira de habilitação e também o vencimento destas, possibilitando ainda a emissão de relatório das carteiras de habilitação vencidas e a vencer.

Possuir o cadastramento de "Reservas de veículos" por centro de custo e por funcionário, registrando a data da reserva e o período que o veículo será reservado, e a finalidade (Serviço, Viagem, Manutenção), possibilitando também a emissão de relatório de reservas com essas seleções.

Permitir cadastrar seguradoras e apólices de seguros (com valor de franquia e valor segurado) para os veículos.

Emitir planilhas para preenchimento das ordens de abastecimento/serviço, contendo os seguintes campos: motorista, placa do veículo, fornecedor, material/serviço.

Emitir planilhas para preenchimento das viagens dos veículos, contendo os seguintes campos: centro de custo requerente, placa do veículo, quilometragem de saída e de chegada, nome do motorista e data/hora de saída e chegada.

Possuir controle sobre abastecimentos e gastos dos veículos feitos fora e dentro da entidade controlando saldo dos materiais utilizados dando baixa no Estoque.

Possibilitar a emissão de relatório demonstrando as despesas realizadas nos veículos em determinado período, agrupando as despesas por centro de custo ou veículo, permitindo seleção por: - material; - veículo; - centro de custo; - despesas realizadas fora da entidade; fornecedor; - gastos em licitação e estoques da entidade.

Emitir relatórios de ficha de análise do veículo, exibindo todas as despesas e valores da operação efetuada com demarcação do quilômetro percorrido, mostrando a média de consumo de combustível.

Possuir o cadastro dos funcionários identificando qual o setor eles pertencem, data de admissão, identidade e CPF.

Controlar produtividade dos veículos com avaliação de desempenho de cada um, emitindo relatório demonstrando os litros consumidos, a média e avaliando o consumo do veículo (baixo, normal ou alto).

Possibilitar controlar e criar despesas específicas para abastecimento troca de óleo, serviços, pneu, etc., para um melhor controle dos gastos com a frota.

Emitir os relatórios dos principais cadastros (veículos, centro de custos, funcionários, fornecedores, ocorrências, despesas, materiais).

Possuir relatório de apólice de seguros, permitindo a emissão por veículo, por período, de seguros vencidos e a vencer.

Registrar o controle de quilometragem dos veículos, informando o motorista, o setor requisitante, a distância percorrida, a data/hora, a quilometragem de saída e de

chegada; possibilitando também a emissão de relatório por período, por centro de custo e com demonstração do itinerário.

Permitir o registro das ocorrências envolvendo os veículos, como troca de hodômetro, acidentes, etc., registrando as respectivas datas e possibilitando a emissão de relatório em determinado período pelo tipo de ocorrência, funcionário e veículo.

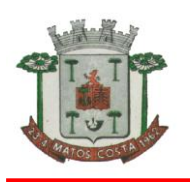

Permitir a inclusão de documentos e/ou imagens nas ocorrências lançadas para os veículos, devendo ser armazenadas no próprio banco de dados e possibilitando sua visualização pelo próprio cadastro.

Controlar automaticamente a substituição de marcadores (hodômetros e horímetros) por meio das movimentações do veículo.

Permitir cadastrar os adiantamentos e retornos de viagens demonstrando os acertos de diferença, possibilitando a emissão do relatório de adiantamentos por funcionário, por centro de custo ou por empenhos.

Permitir a substituição da placa de um veículo por outra, transferindo assim toda a movimentação de lançamento realizada pelo veículo anteriormente.

Emitir um relatório que demonstre os custos do veículo por quilômetro rodado, selecionando o período de emissão, o veículo, o material e o tipo de despesa, visualizando a quantidade de litros gastos, o valor gasto, a quantidade de quilômetros rodados e o custo por quilômetro.

Permitir o registro das multas sofridas com o veículo, vinculando ao motorista: local da infração, tipo de multa (gravíssimo, grave, média e leve), responsável pelo pagamento (funcionário ou entidade), valor em UFIR e moeda corrente e a data do pagamento.

Permitir controle das revisões realizadas e previstas no veículo, informando a quilometragem da revisão e da próxima a ser realizada, mais observações da revisão.

Possibilitar a vinculação e desvinculação de agregados aos veículos e equipamentos;

Permitir o cadastramento de adaptações realizadas nos veículos.

Permitir salvar os relatórios em formato PDF simples, possibilitando que sejam assinados digitalmente.

### **PORTAL DA TRANSPARÊNCIA.**

O Portal da Transparência deverá permitir a integração de dados de forma automática ou ainda ou através de arquivos de intercâmbio de informações com os sistemas de Contabilidade Pública, Tesouraria Pública, Compras e Licitações, Almoxarifado Público, Gestão de Frotas Municipal, Patrimônio Público, Folha de Pagamento, Recursos Humanos, Tributação Municipal, Escrituração Eletrônica do ISS via internet, Gestão da Saúde Pública.

Deverá conter funcionalidade para aumento da granularidade das informações exibidas, contendo a opção de efetuar consulta de todas as unidades de forma consolidada.

Permitir a utilização do sistema via internet. Possuir filtros para seleção de entidades.

Conter funcionalidade para aumento da granularidade das informações exibidas, contendo a opção de efetuar consulta de todas as unidades de forma consolidada.

Possuir cadastro de IP autorizado para uploads, para impedir o envio de informações fora do IP cadastrado. Possuir cadastro para exibição das consultas, permitindo que o cliente configure qual consulta deseja exibir por entidade que ele tem acesso.

Possibilitar o relacionamento de documentos com os processos de licitação.

Permitir realizar a atualização de dados de forma automática, com a utilização de agendas configuradas na periodicidade requisitada pelo usuário.

Permitir exportar em formato CSV as informações do Transparência, utilizando filtros disponibilizados para cada série de dados.

Permitir personalizar o nível de detalhamento das consultas apresentadas. Permitir consulta de Receitas, Despesas, Frotas, Licitações e quadro de pessoal.

Permitir download em PDF do Cronograma de ações da Portaria STN Nº 828/2011.

Permitir download de anexos em PDF (Receita e Despesa por categoria de econômicos, Despesa por programa de trabalho, Balanço Financeiro, Balanço Patrimonial, Variações Patrimoniais).

Possuir cadastro de usuários administradores com acesso na área administrativa do aplicativo.

Deverá conter filtros para seleção da entidade pública municipal que disponibiliza a informação, contendo a opção de efetuar consulta de todas as unidades de forma consolidada.

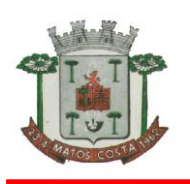

### **ESTADO DE SANTA CATARINA MUNICÍPIO DE MATOS COSTA PREFEITURA MUNICIPAL DE MATOS COSTA**

Permitir ativar modo de alto contraste para facilitar acesso a deficientes visuais. Permitir a exibição das remunerações salarias dos servidores.

Permitir a entidade escolher se deseja exibir ou omitir as informações salariais.

Permitir que o cidadão possa efetuar questionamentos através de um canal direto com a entidade, e ainda que o responsável pelo setor possa fornecer as respostas aos questionamentos.

Permitir que a entidade disponibilize relatórios conforme a sua necessidade..

Permitir a parametrização do cabeçalho e Rodapé por Município.

A aplicação on-line deverá exibir as propostas da licitação.

Na consulta de Links é possível definir se será possível visualizar as informações de uma entidade específica ou de todas as entidades vinculadas a um determinado município.

A aplicação on-line deverá permitir identificar os servidores efetivos que ocupam um cargo comissionado através de um filtro parametrizável.

Permitir exportar em formato CSV as informações do Portal da Transparência, utilizando filtros disponibilizados para cada série de dados.

A aplicação on-line deve rodar em protocolo de comunicação seguro, denominado de HTTPS;

## **APLICATIVO DE ALMOXARIFADO/ESTOQUE**

O aplicativo de Almoxarifado deverá permitir a integração de dados de forma automática ou ainda através de arquivos de intercâmbio de informações com os sistemas de Compras e licitações. Gestão de Frotas, Gestão de Informação e Custos e Portal da Transparência.

Deverá possibilitar controle de toda movimentação de entrada, saída, devolução, prazo de validade e transferência de materiais no estoque.

Permitir registro de alterações quanto às informações no cadastro de fornecedores.

Permitir controle dos limites mínimos e de reposição de saldo físico em estoque.

Permitir gerenciamento de ajustes e os saldos físicos dos estoques, ocorridos do inventário. Possibilitar controle de pendências de pedidos e fornecimento de materiais.

Possibilitar gerenciamento da necessidade de reposição de materiais.

Possibilitar controle de materiais conforme especificações definidas pelo município; (Consumo/Permanente/ Perecível/etc.).

Possibilitar emissão de relatório da ficha de controle de estoque, mostrando as movimentações por material e período com saldo anterior ao período (analítico/sintético).

Possibilitar emissão de relatórios de entradas e saídas de materiais por produto, nota fiscal e setor.

Possibilitar emissão de relatório de balancete do estoque mostrando os movimentos de entradas, saídas e saldo atual por período.

Possibilitar emissão de resumo anual das entradas e saídas, mostrando o saldo financeiro mês a mês por estoque e o resultado final no ano.

# **GESTÃO DE ASSISTÊNCIA SOCIAL- Fundo Municipal de Assistência Social**

O aplicativo de Gestão de Assistência Social deverá permitir a integração de dados de forma automática ou ainda através de arquivos de intercâmbio de informações com os sistemas de Gestão de Saúde Pública.

Permitir acesso via internet para cadastrar e atender famílias.

Permitir visualizar os dados cadastrais da Entidade. No caso do aplicativo, as entidades são as Secretarias de Assistência Social.

Permitir realizar atendimentos com os assistidos que tem como origem: visita, denúncia, acompanhamento, emergencial e normal, registrando todas as informações dos atendimentos e acompanhamentos feitos com o mesmo.

Permitir cadastrar Áreas e Micro áreas, bem como vincular os estabelecimentos responsáveis pela aplicação das políticas públicas de assistência social.

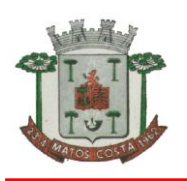

### **ESTADO DE SANTA CATARINA MUNICÍPIO DE MATOS COSTA PREFEITURA MUNICIPAL DE MATOS COSTA**

Permitir realizar a manutenção do cadastro de Estados, países.

Permitir realizar a manutenção do cadastro de Municípios.

Permitir realizar a manutenção do cadastro de Bairros.

Permitir realizar a manutenção do cadastro de Loteamentos.

Permitir realizar a manutenção do cadastro de Logradouros.

Permitir realizar a manutenção do cadastro de Condomínios.

Permitir realizar o cadastro de estabelecimentos tanto públicos como privados, que fazem parte da Assistência Social.

Permitir realizar o cadastro de estabelecimentos tanto públicos como privados, que não fazem parte da Assistência Social.

Permitir realizar o cadastro dos profissionais que trabalham na Assistência Social.

Permitir realizar o cadastro e manutenção de famílias, bem como a vinculação de seus membros, possibilitando a inclusão dos mesmos em programas e serviços, atividades e entre outros.

Permitir realizar o cadastro de competências.

Permitir visualizar e excluir os relatórios que foram emitidos.

Permitir emitir relatório com as informações dos atendimentos realizado.

Permitir emitir relatório com as Áreas e micro áreas cadastradas.

Permitir emitir relatório com as informações do assistido.

Permitir emitir relatório com as informações dos estabelecimentos cadastrados.

Permitir emitir relatório com as informações dos estabelecimentos cadastrados como Outros estabelecimentos.

Permitir emitir o relatório com as informações dos profissionais cadastrados.

Permitir visualizar as informações do Twitter na página principal do aplicativo.

Permitir o envio de mensagens entre os usuários de uma mesma entidade.

Permitir definições de permissão para acesso de Usuários da secretaria. Os Usuários da Secretaria são os funcionários alocados nas Secretarias de Assistência Social, fisicamente. As permissões são definidas pelo Administrador do aplicativo.

Permitir visualizar o andamento de processos, como importações exportações entre outros.

Permitir vincular o profissional no estabelecimento que ele atua

Permitir anexar documentos no cadastro de atendimento ao assistido.

Permitir ao usuário cadastrar os programas assistenciais do município.

Permitir o usuário incluir o assistido/família no programa do município através do atendimento.

Permitir o usuário excluir o assistido do programa através do cadastro da Família.

Permitir ao usuário emitir o relatório com os Programas cadastrados no aplicativo.

Permitir ao usuário realizar o cadastro das atividades desenvolvidas pelo estabelecimento.

Permitir o usuário incluir o assistido/família na atividade através do atendimento.

Permitir ao usuário cadastrar Turmas de atividades.

Permitir ao usuário registrar os encontros realizados com as Turmas cadastradas para as atividades.

Permitir o usuário excluir o assistido da atividade através do cadastro da Família.

Permitir ao usuário emitir o relatório com os participantes das atividades.

Permitir ao usuário emitir o relatório de acompanhamento das atividades.

Permitir ao usuário emitir a lista de presença de assistidos que estão participando das atividades.

Permitir ao usuário visualizar através da tela de atendimento, o histórico de atendimentos já realizados pelo assistido.

### **Obrigações da Contratada e Contratante: Art. 3º, I da Lei 10.520/02.**

Conforme definidos no edital.

# **DEMAIS INFORMAÇÕES PERTINENTES**

Encontram-se definidas no edital e seus anexos.

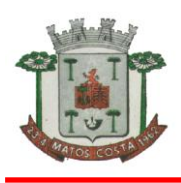

# **ANEXO II PREGÃO PRESENCIAL Nº 20/2017**

### *PROPOSTA DE PREÇOS*

**PROPOSTA COMERCIAL NOME DA EMPRESA:** 

**\_\_\_\_\_\_\_\_\_\_\_\_\_\_\_\_\_\_\_\_\_\_\_\_\_\_\_\_\_\_\_\_\_\_\_\_\_\_\_\_\_\_\_\_\_\_\_\_\_\_\_\_\_\_\_\_\_\_\_\_\_\_\_\_\_\_\_\_\_\_\_ ENDEREÇO:** 

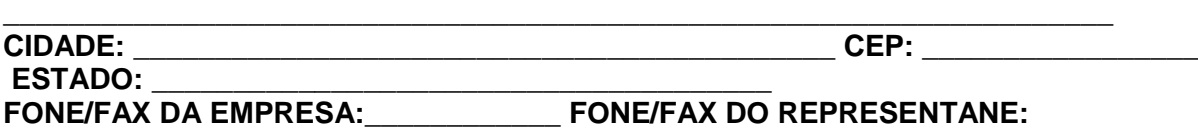

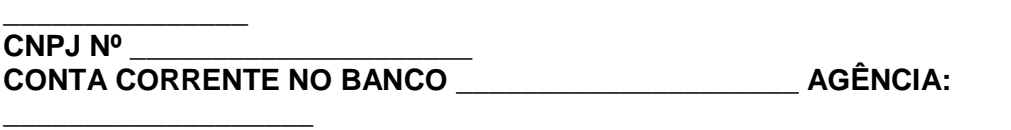

1.5 Edital Pregão Presencial nº 20/2017. Apresentamos nossa proposta de preços para aquisição futura e eventual de........................., pelo período de 12 meses, o qual detalhamos, na seguinte planilha e de forma eletrônica:

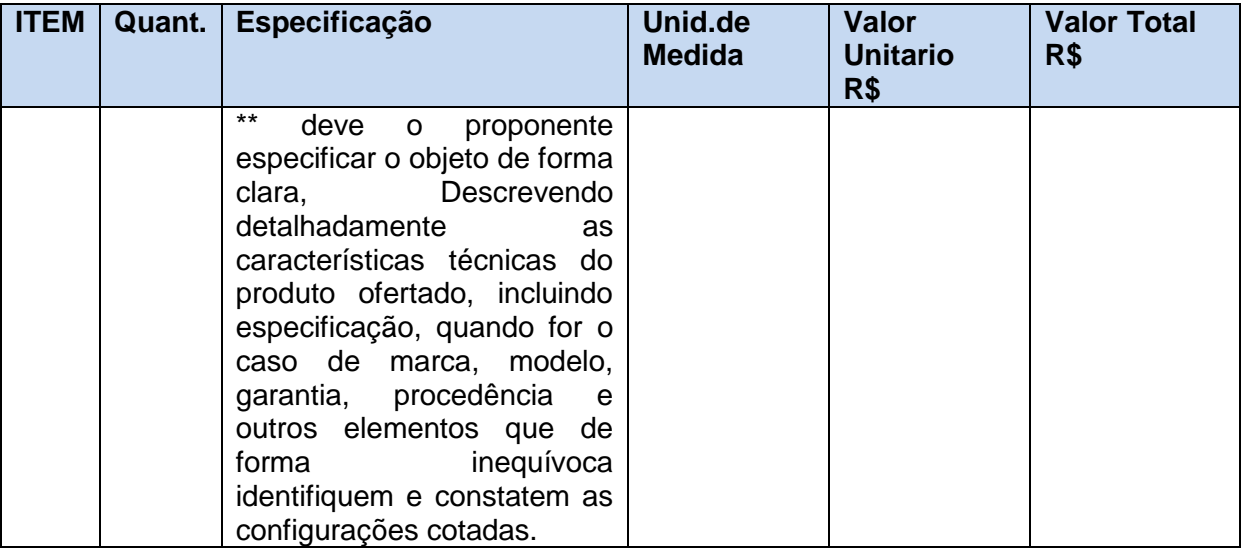

**Valor total da proposta R\$ \_\_\_\_\_\_\_\_ ( \_\_\_\_\_\_\_\_\_\_\_\_\_\_\_\_\_\_\_\_\_\_\_\_\_\_\_\_\_\_\_\_). Obs: No preço cotado já estão incluídas eventuais vantagens e/ou abatimentos, impostos, taxas e encargos sociais, obrigações trabalhistas, previdenciárias, frete, fiscais e comerciais etc. e outras quaisquer que incidam sobre a contratação**.

**Declaramos que o item ofertado atende à todas as especificações descritas no edital. VALIDADE DA PROPOSTA COMERCIAL: \_\_\_\_\_\_\_\_\_\_\_\_\_\_ (no mínimo, 90 - noventa dias da data-limite para a entrega dos envelopes). PRAZO DE ENTREGA: \_\_\_\_\_\_\_\_\_\_\_\_\_\_\_\_\_\_\_\_\_\_(conforme edital) Data:** \ \

**Assinatura do representante legal da empresa. Carimbo**

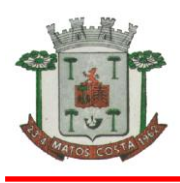

### **PREGÃO Nº 20/2017 1. DADOS BANCÁRIOS**

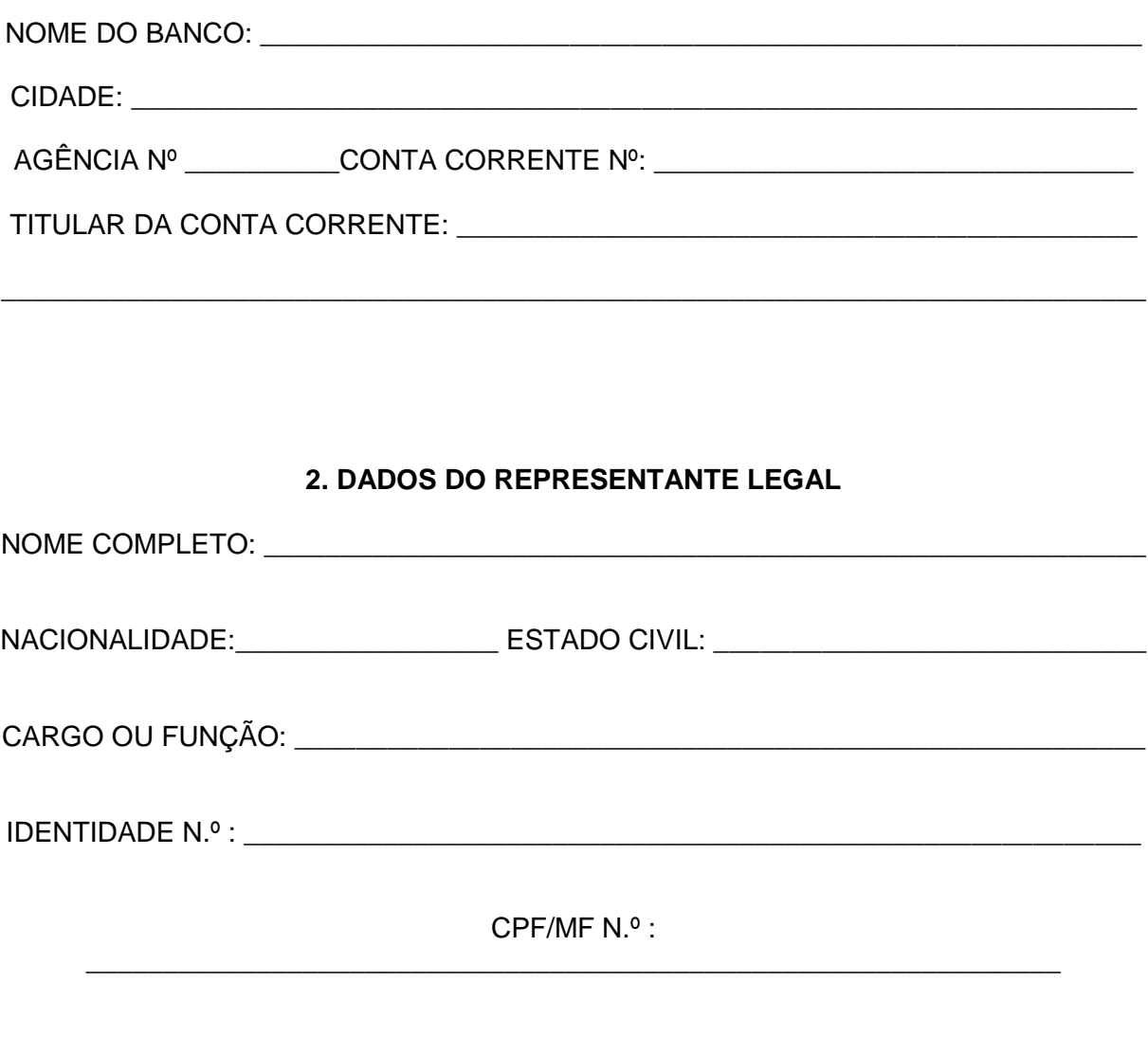

ENDEREÇO:\_\_\_\_\_\_\_\_\_\_\_\_\_\_\_\_\_\_\_\_\_\_\_\_\_\_\_\_\_\_\_\_\_\_\_\_\_\_\_\_\_\_\_\_\_\_\_\_\_\_\_\_\_\_\_\_\_\_\_\_\_\_\_

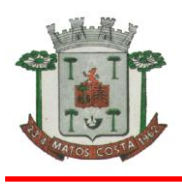

# **ANEXO III PREGÃO PRESENCIAL Nº 20/2017**

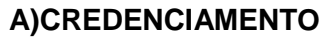

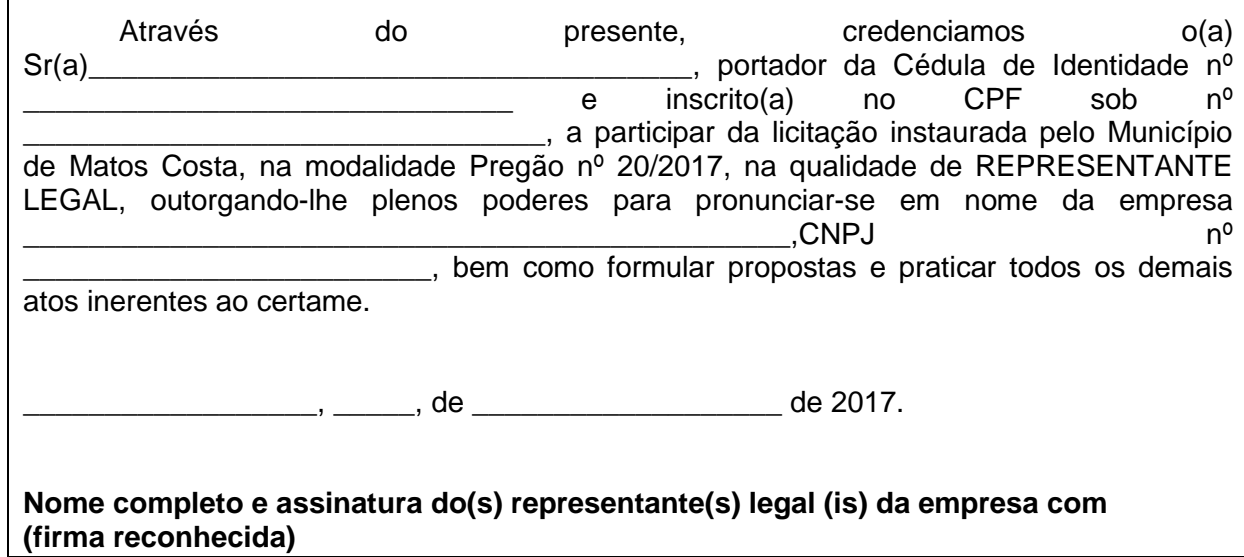

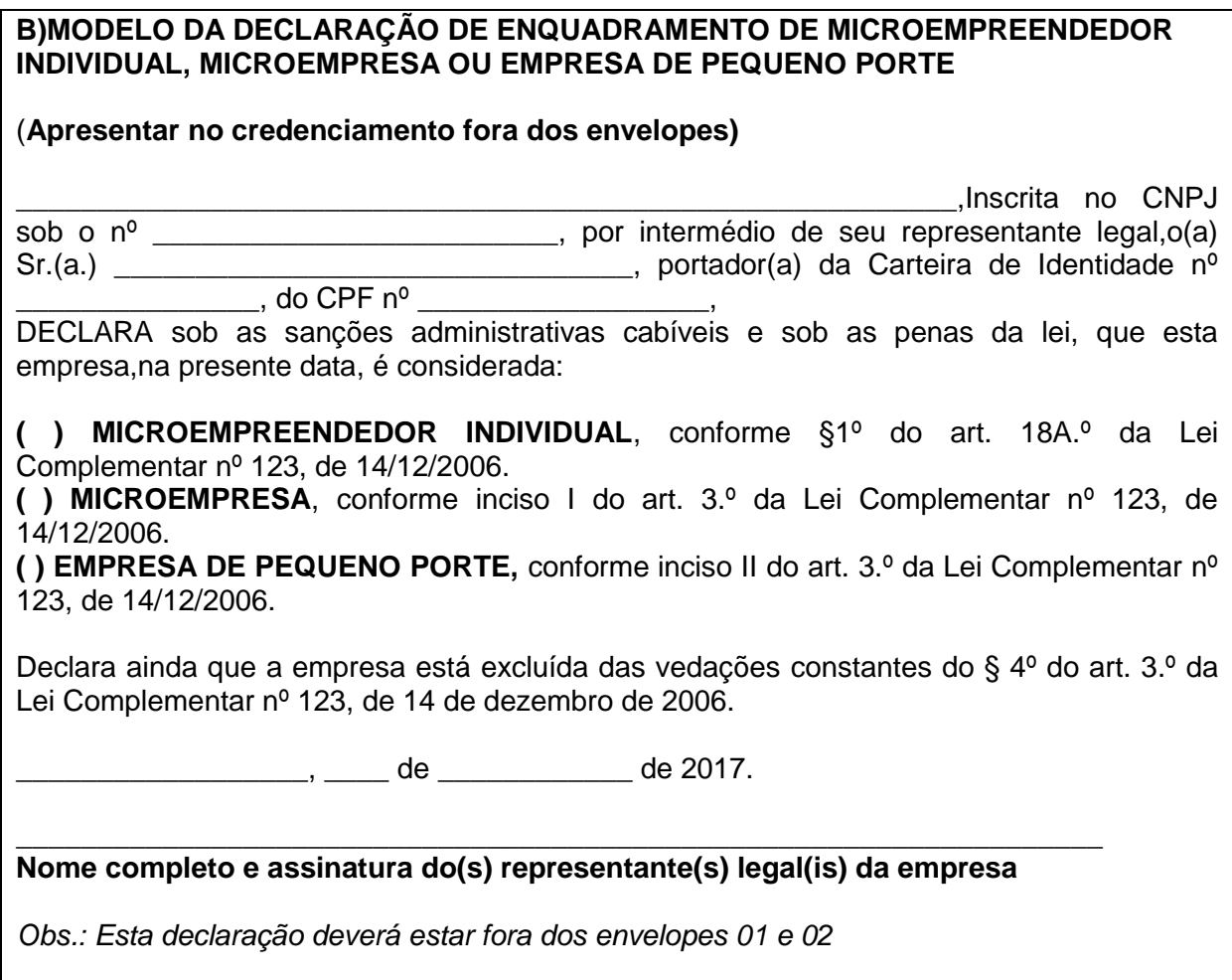

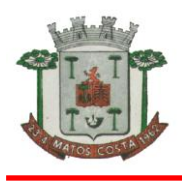

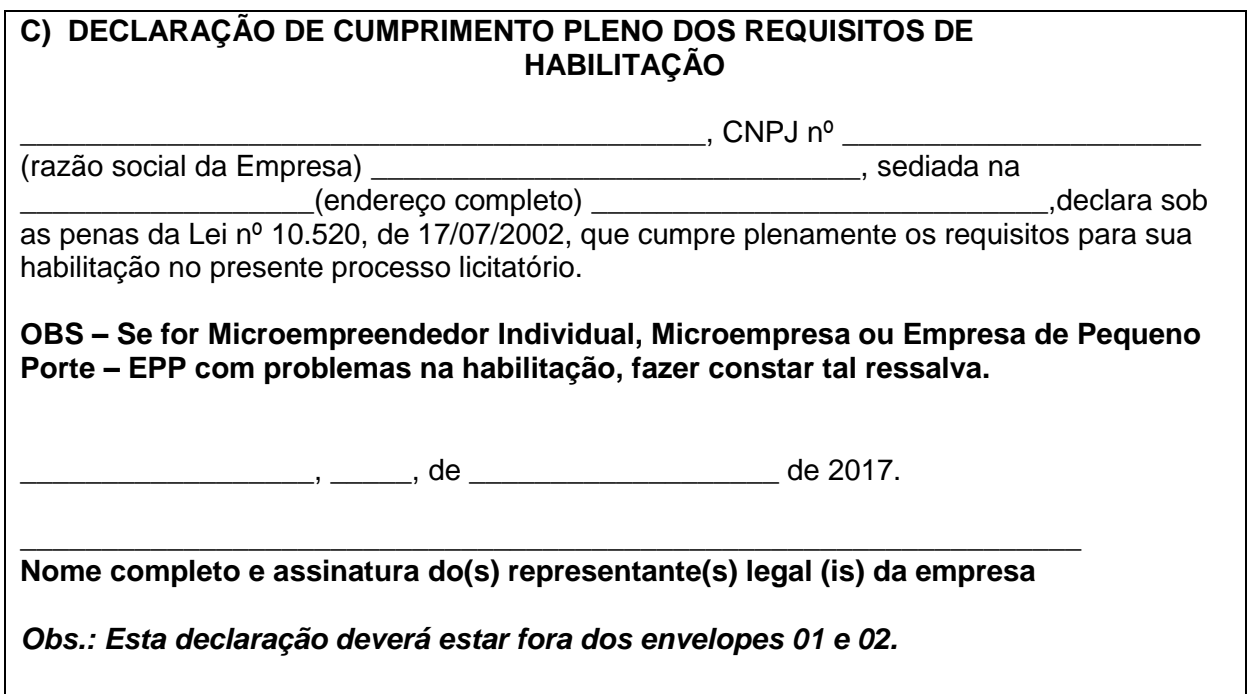

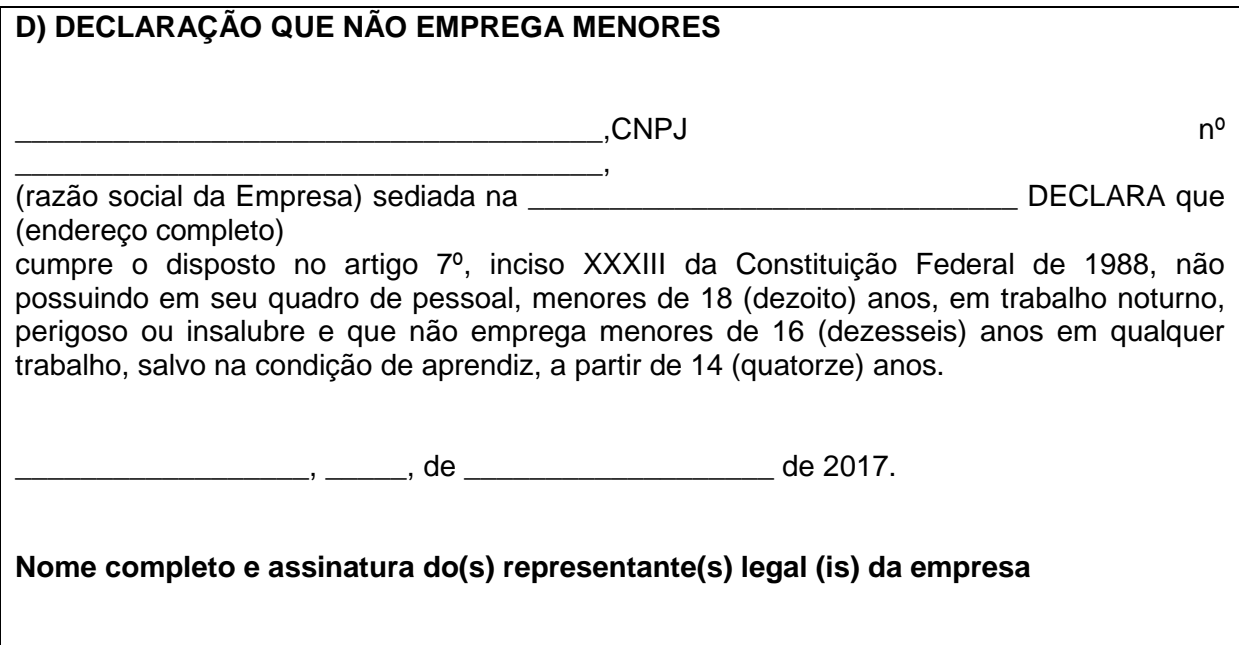

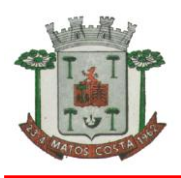

# **ESTADO DE SANTA CATARINA MUNICÍPIO DE MATOS COSTA PREFEITURA MUNICIPAL DE MATOS COSTA**

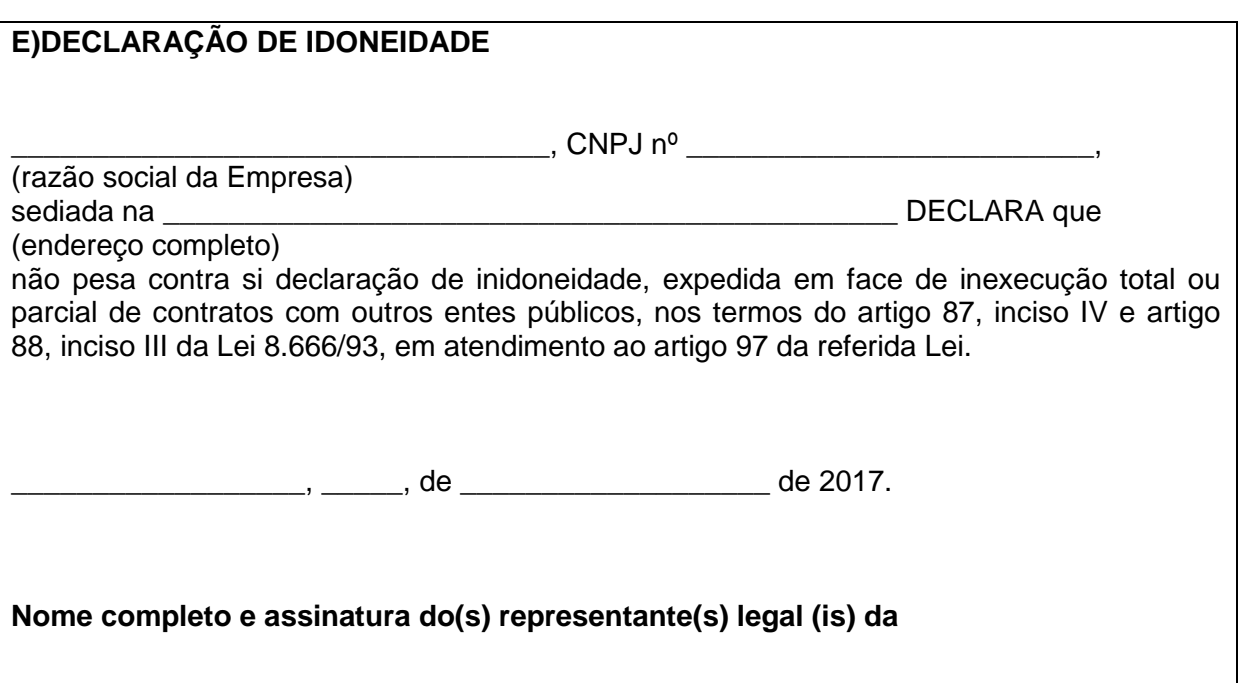

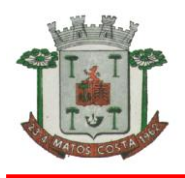

**PROCESSO LICITATÓRIO N. 42/2017 PREGÃO PRESENCIAL N. 20/2017 ANEXO MINUTA DE CONTRATO Nº \_\_\_\_\_/2017** 

> **TERMO DE CONTRATO RELATIVO A CONTRATAÇÃO DE EMPRESA ESPECIALIZADA NA ÁREA DE INFORMÁTICA PARA LICENCIAMENTO MENSAL DE SISTEMAS PARA GESTÃO PÚBLICA, BEM COMO A CONVERSÃO, IMPLANTAÇÃO, O TREINAMENTO E SERVIÇOS TÉCNICOS, CONFORME ANEXO I DO EDITAL, QUE ENTRE SI, CELEBRAM O MUNICÍPIO DE MATOS COSTA E A EMPRESA XXXXX XXXXXX XXXX, PARA OS FINS QUE SE ESPECIFICA**.

**CONTRATANTE: O MUNICIPIO DE MATOS COSTA**, Estado de Santa Catarina, pessoa jurídica de direito público interno, com sede à Rua Manoel Lourenço de Araujo, 137, Centro, nesta cidade de Matos Costa, SC, inscrito no CNPJ sob nº 83.102.566/0001-51, neste ato representado pelo Prefeito Municipal em exercício, Sr. **RAUL RIBAS NETO**, brasileiro, casado, agente político, inscrito no CPF sob nº 558.526.379-04, residente e domiciliado nesta cidade de Matos Costa/SC;

**CONTRATADA:** a empresa XXXXXXXX XXXXXXX XXXXX, inscrita no CNPJ/MF sob o nº 00.000.000/0000-00 com sede na Rua Xxxxxx Xxxxxxxx, n.º 0000, bairro Xxxxxxxx, na cidade de Xxxxxxxxxxx, UF, neste ato representada por seu xxxxxxxxx Sr. Xxxxxxxxx Xxxxxxx**,** naturalidade, estado civil, profissão, portador da carteira de identidade nº 00000000, e do CPF/MF n.º 000.000.000-00, residente e domiciliado à Rua Xxxxxxxx Xxxxxxxxx, nº 000, bairro Xxxxxxxx, na cidade de Xxxxxxxxx Xxxxxxxx, UF, nos termos do Processo Licitatório nº 42/2017, na modalidade de Pregão Presencial nº 20/2017 - bem como, das normas da Lei nº 10.520/02 e da Lei nº 8.666/93 e alterações subseqüentes, e demais legislações aplicáveis, firmam o presente Contrato mediante as cláusulas e condições abaixo:

### **CLÁUSULA PRIMEIRA – OBJETO (ART. 55, I E XI)**

O presente contrato tem por objeto a contratação de empresa especializada na área de informática para licenciamento mensal de sistemas para gestão pública, bem como, a implantação, o treinamento, e serviços técnicos conforme especificações constantes no ANEXO I do Edital.

§1º O Edital de licitação e todos os seus Anexos fazem parte integrante do presente contrato como se aqui transcritos estivessem.

§2º Este contrato regular-se-á pela legislação indicada no preâmbulo e pelos preceitos de direito, aplicando-se, supletivamente, os princípios da Teoria Geral dos Contratos e as disposições de direito privado, na forma do artigo 54, combinado com o inciso XII do artigo 55, todos da Lei n.º 8.666/93.

§3º o objeto será executado dentro do melhor padrão de qualidade e confiabilidade, respeitadas as normas legais e técnicas a ele pertinentes.

### **CLÁUSULA SEGUNDA – DOS OBJETIVOS E METAS**

Os serviços prestados a serem desenvolvidos pela CONTRATADA visam os seguintes objetivos e metas, dentre outros inerentes ao objeto contratado:

a)Promover integração de sistemas utilizados pelos diversos departamentos e setores da Administração Pública proporcionando confiabilidade, agilidade e rapidez durante os procedimentos.

b)A utilização de sistemas de gestão pública como ferramenta auxiliar no processo de tomada de decisão e no aperfeiçoamento das atividades operacionais do Município, estando diretamente relacionada à eficiência no processo de desenvolvimento do mesmo.

c)Voltar o atendimento aos interesses coletivos e grupais, devendo estar organizadas para atingirem os objetivos a que se propõem. Alinhando as realidades internas e externas das

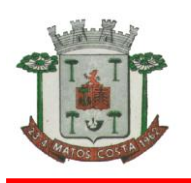

Instituições, o que se requer atitudes contínuas de evolução e readaptação.

d)Tornar os dados coletados úteis para fins de análises, relacionamentos e interpretações, Tornando o dado trabalhado efetivo na tomada de decisão.

e)Neste contexto, temos que os Sistemas de Gestão pública apresentam-se como um método formal de se tornar disponíveis para a Administração pública as informações precisas e necessárias, facilitando o processo de tomada de decisão, criando condições para que as funções de controle, planejamento e operações da organização sejam executadas eficazmente. Todo esse sistema deve considerar os objetivos da organização como forma de otimizar a função e a qualidade da informação gerada.

# **CLÁUSULA TERCEIRA – VALOR CONTRATUAL (ART. 55, III)**

Pelos serviços prestados nas formas e condições previstas no edital pelo objeto, o CONTRATANTE pagará à CONTRATADA o valor de R\$ \_\_\_\_\_\_\_\_\_\_\_\_\_\_ (em moeda corrente nacional, em algarismos e por extenso), conforme segue:

O preço mensal para o presente ajuste será determinado conforme demanda da CONTRATANTE, conforme os valores estabelecidos nesta Cláusula.

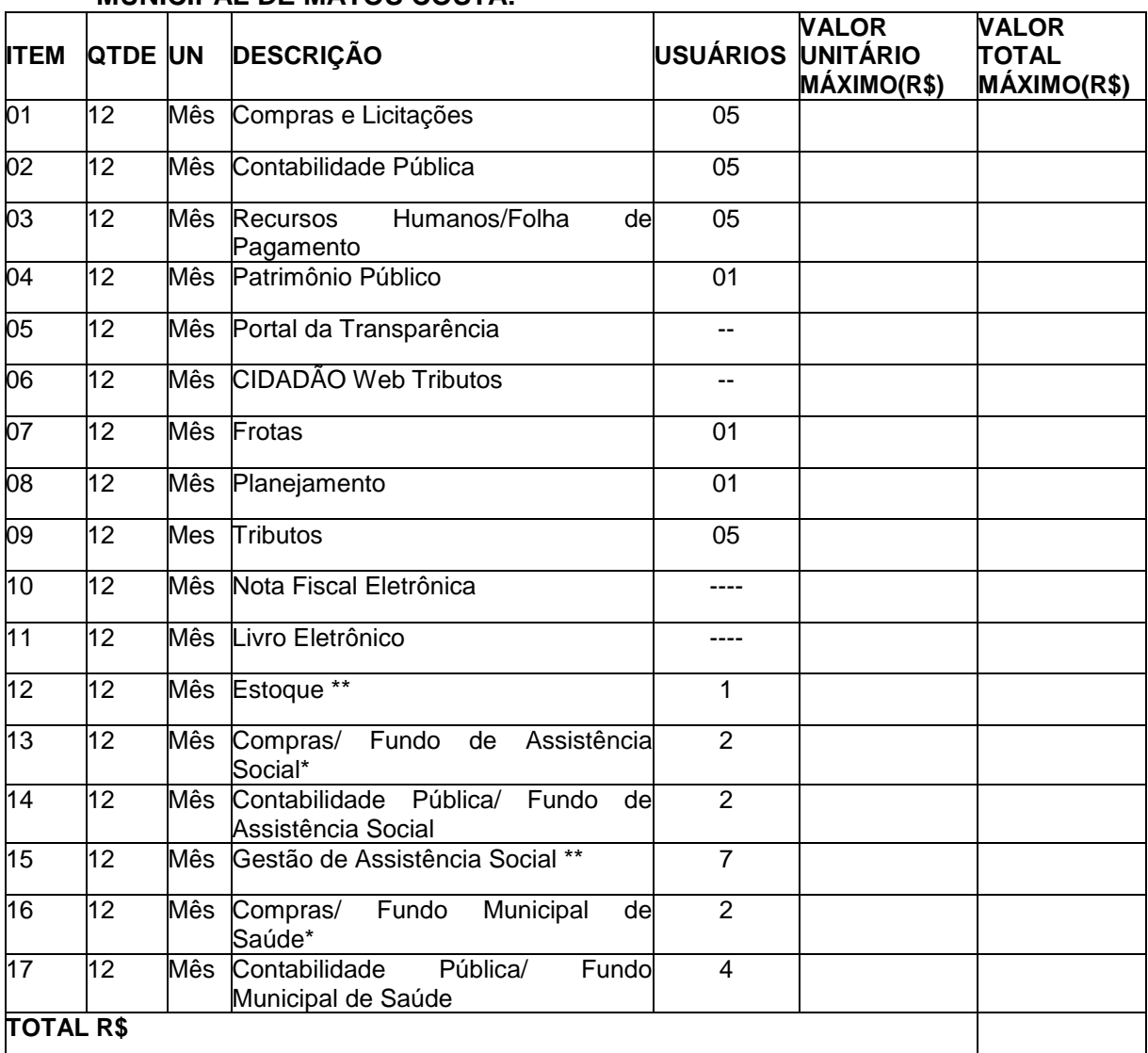

### **A) LICENCIAMENTO MENSAL DOS SISTEMAS PARA PREFEITURA MUNICIPAL DE MATOS COSTA:**

 **Será verificada a legalidade das empresas cobrarem separadamente (conforme orçamentos) os bancos de dados referentes aos fundos de saúde e assistência social,** 

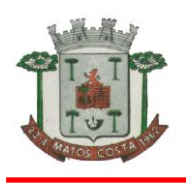

## **por não estarem inclusos no da Prefeitura, nos itens com (\*).**

#### **Não serão imediatamente adquiridos os itens com (\*\*)**

Também constitui objeto desta licitação a conversão, implantação, o treinamento e serviços técnicos, necessários à perfeita implantação do projeto:

### **B) CONVERSÃO, IMPLANTAÇÃO, BANCO DE DADOS, TREINAMENTO E SUPORTE TÉCNICO.**

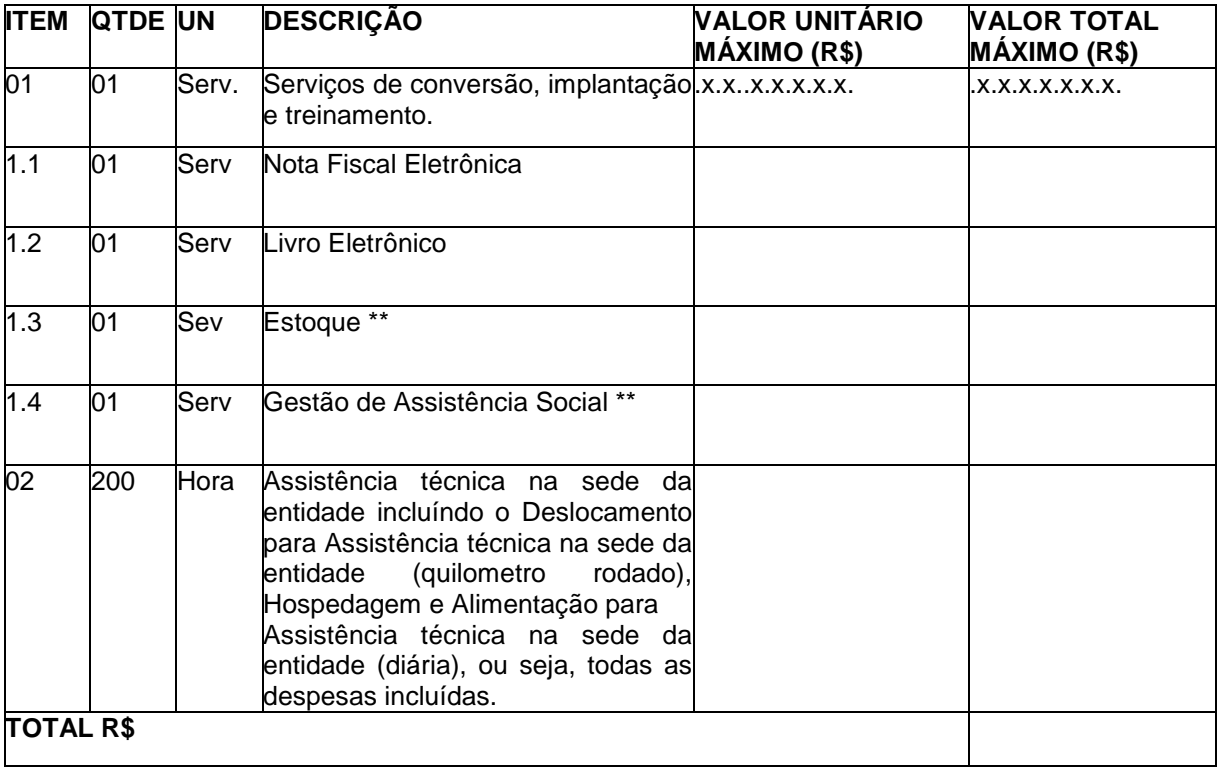

### **Não serão imediatamente adquiridos os itens com (\*\*)**

## **CLÁUSULA QUARTA – CONDIÇÕES DE PAGAMENTO (ART. 55, III)**

O pagamento será realizado após a prestação de serviços, mensalmente, considerando-se que a emissão das notas deverá ser a partir do dia 10 de cada mês, sem índice de reajuste e o pagamento ocorrerá até dez dias após a emissão da nota fiscal, atestado por servidor competente, mediante emissão e apresentação da Nota Fiscal, onde deverá constar o número do processo licitatório e da autorização de fornecimento a que se refere;

§1º A Nota Fiscal deverá ser emitida em nome da Prefeitura Municipal de Matos Costa-SC com indicação do CNPJ específico, nº 83.102.566.0001-51, e deverá constar da nota fiscal o nome do banco, agência e o N° da conta bancária receptora do depósito, e/ou outros dados indispensáveis para a efetivação do pagamento.

§2º A forma da nota fiscal deverá obedecer a legislação vigente à época da sua emissão. §3º A PREFEITURA poderá deduzir do montante a pagar os valores correspondentes a multas, indenizações, encargos, tributos, etc, devidas pela licitante vencedora, previstos em lei ou nos termos deste PREGÃO PRESENCIAL.

§4º Nenhum pagamento será efetuado ao contratado enquanto pendente de liquidação qualquer obrigação financeira, sem que isso gere direito a reajustamento de preços ou a correção monetária.

§5º A CONTRATADA deverá apresentar quando do pagamento, Certidão Negativa do INSS e FGTS atualizadas, podendo ser permitida apresentação de cópia autenticada ou via internet.

§6º Os pagamentos dos serviços de Assistência Técnica serão efetuados individualmente, com vencimento do boleto bancário programado para 15 (quinze) dias da emissão da nota fiscal devidamente liquidada pelo setor responsável. Para o caso de faturas ou notas fiscais

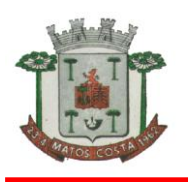

incorretas, a entidade terá o prazo de 05 (cinco) dias úteis para pagamento após a entrega da nova fatura ou nota fiscal.

§7º Os pagamentos dos serviços de implantação do sistema gerenciador de banco de dados serão efetuados em parcela única, com vencimento do boleto bancário programado para 15 (quinze) dias da emissão da nota fiscal devidamente liquidada pelo setor responsável.

§8º Na ocorrência de rejeição da Nota Fiscal, motivada por erro ou incorreções, o prazo passará a ser contado a partir da data da sua reapresentação. A devolução de fatura não aprovada pela CONTRATANTE não servirá de motivo para que a CONTRATADA suspenda o fornecimento dos serviços ou deixe de efetuar o pagamento devido a seus empregados.

§9º Em caso de atraso nos pagamentos, incidirá exclusivamente correção monetária, com base no índice indicado no Parágrafo Quinto supra, e juros moratórios, à razão de 0,5% (meio por cento) ao mês, calculados "pro rata die" em relação ao atraso verificado.

§10º Os pagamentos obedecerão ao disposto no Edital de Licitação quanto a prazos e condições de pagamento, sendo que, em caso de eventuais omissões, fica estabelecido o pagamento de qualquer serviço contratado em até quinze dias após sua regular execução e liquidação, desde que emitida e recebida no órgão licitante a competente nota fiscal de prestação de serviços e boleto bancário.

## **CLAUSULA QUINTA - RECURSO FINANCEIRO (ART. 55, V)**

A despesa decorrente da aquisição objeto do presente certame correrá a conta de dotação específica do orçamento do Município, sendo reservada dotação orçamentária para o exercício seguinte, e terá a seguinte classificação orçamentária:

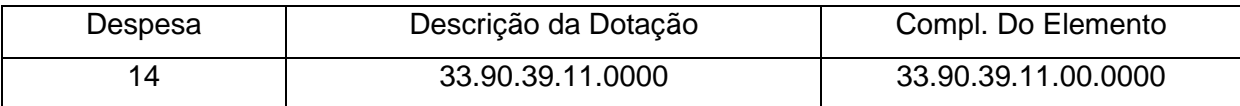

# **CLÁUSULA SEXTA – REAJUSTE E REVISÃO DE VALORES (ART. 55, III**)

Os preços propostos e aceitos serão fixos e irreajustáveis, ressalvada a hipótese de revisão dos preços para manter o equilíbrio econômico-financeiro, conforme definido pelo art.65, II, d, da Lei n. 8.666/93, hipótese na qual a CONTRATADA deverá requerer fundamentadamente a revisão, demonstrando cabalmente a ocorrência de uma das situações legais.

§1º Em havendo continuidade contratual, fica estipulado que o valor global será automaticamente reajustado pelo IGP-M (Índice Geral de Preços do Mercado), independentemente de termo aditivo contratual, apurado nos doze meses contados a partir da data limite para apresentação das Propostas de Preços/Orçamentos conforme § 1º, Art. 3º, da lei nº 10.192/2001. Podendo ser executado por simples Apostila de acordo com o art. 65, §8º, da Lei 8.666/93.

§9º Os efeitos financeiros do reajuste serão devidos a partir do dia do prazo limite de 12 meses estabelecido por Lei.

## **CLÁUSULA SETIMA – PRAZOS**

O presente contrato tem vigência de 12 (doze) meses a partir de sua assinatura, podendo ser prorrogado por até 48 meses, nos termos do art. 57, II, da Lei n. 8.666/1993. Parágrafo Único. Havendo prorrogação do contrato os preços serão reajustados, anualmente, pelo I IGP-M (Índice Geral de Preços do Mercado) ou outro índice que vier a substituí-lo.

## **CLÁUSULA OITAVA - DA LICENÇA DE USO DO SISTEMA**

A CONTRATADA é a desenvolvedora e/ou licenciadora dos sistemas contratados, que concede a CONTRATANTE o direito de uso das licenças dos sistemas, objeto deste contrato, para uso temporário e não exclusivo nos termos do disposto no presente contrato. §1º É estritamente vedado a CONTRATANTE realizar o sublicenciamento, empréstimo, arrendamento ou transferência dos sistemas licenciados, assim como a engenharia reversa, a decompilação ou a decomposição do(s) referido(s) sistema(s).

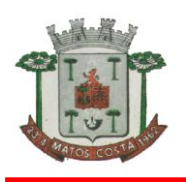

§2º Os sistemas que por exigência ou conveniência administrativa, estiverem ambiente web deverão permanecer on-line por até 96% do tempo de cada mês civil.

### **CLÁUSULA NONA - DAS OBRIGAÇÕES DA CONTRATANTE (ART. 55, VII)**

§1º Constituem obrigações da CONTRATANTE:

I) Tomar todas as providências necessárias à execução do processo licitatório e do contrato a ser firmado;

II) Constituir Comissão Especial visando à fiscalização da execução do contrato;

III) Efetuar o pagamento à CONTRATADA, de acordo com o item 16 deste Edital;

IV) Emitir Autorização de Fornecimento para a liberação dos serviços solicitados.

e)Indicar os locais onde os serviços serão prestados.

V) Analisar e atestar os documentos de cobrança apresentados pela Contratada, pelos serviços efetivamente prestados. Caso haja incorreção nos documentos recebidos, os mesmos serão devolvidos à Contratada para as devidas correções. A nova contagem dos prazos para análise atesto e pagamento recomeçará quando da reapresentação dos documentos devidamente corrigidos.

VI)Facultar o acesso irrestrito dos técnicos da CONTRATADA às áreas de trabalho, registros, documentação e demais informações necessárias à fiel execução do presente contrato

VII)Manter, na operacionalização dos sistemas, apenas pessoal devidamente treinado pela CONTRATADA.

VIII)Conceder à CONTRATADA acesso remoto às suas estruturas virtuais, ambiente de rede ou intranet.

IX)Manter elevado padrão de clareza nas solicitações de alteração enviadas à CONTRATADA, indicando um responsável que acompanhará as tramitações desta pela internet, respondendo-as diariamente.

X)Assegurar a configuração adequada do computador e instalação dos sistemas, manter backup adequado para satisfazer as necessidades de segurança e recuperação no caso de falha do computador, dando prioridade aos técnicos da CONTRATADA na utilização de qualquer recurso necessário à fiel execução do presente contrato.

XI)Responsabilizar-se pela completa e correta inserção de dados nos sistemas.

XII)Parametrizar o sistema, em nível de usuário, inclusive no tocante às modificações de alíquotas de tributos, multas e contribuições, além de atualizar as fórmulas de cálculo do(s) sistema(s) quando necessário.

XIII)Manter as bases de dados atualizadas de acordo com a versão de banco de dados adotada pela CONTRATADA, e desde que esta tenha concedido aviso de alteração com prazo mínimo de noventa dias.

XIV)Promover o prévio cadastro de dúvidas ou erros constatados na página da internet da CONTRATADA, para somente depois de decorridos 60 (sessenta) minutos sem resposta requisitar suporte.

XV)Alocar pessoal qualificado para participação nas reuniões e acompanhamento dos trabalhos.

XVI)Disponibilizar sala, equipamentos, acesso à internet e rede interna que atenda aos requisitos de acesso ao sistema a ser fornecido para execução da Assistência técnica, Treinamentos e eventuais reuniões, palestras, seminários.

## **§2º Constituem obrigações da CONTRATADA:**

Caberá a CONTRATADA configurar, parametrizar e instalar os sistemas objeto deste contrato, além de treinar os servidores indicados na sua utilização, e ainda, prestar Assistência Técnica apenas aos servidores devidamente treinados pela CONTRATADA no uso dos sistemas.

I) Entregar os sistemas e serviços, e, ainda, manter operacionais todas as funcionalidades descritas no Anexo I em conformidade com o Edital, respeitando os prazos fixados.

II)Tratar como confidenciais, informações e dados do CONTRATANTE, guardando total sigilo em face de terceiros.

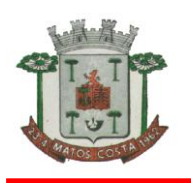

III)Manter, durante a execução do contrato, todas as condições de habilitação previstas no Edital e em compatibilidade com as obrigações assumidas.

IV) Avaliar, em prazo razoável, a viabilidade técnica e jurídica das solicitações de alteração específicas encaminhadas eletronicamente pelo CONTRATANTE, e repassar orçamento acompanhado de cronograma para execução dos serviços.

V)Garantir o atendimento de técnico presencial, quando requisitado, em até quatro dias úteis contados da outorga de autorização expressa para execução de serviços de atendimento in loco.

VI) Fornecer toda a mão-de-obra necessária à fiel e perfeita execução deste Contrato.

VII)Cumprir fielmente a legislação trabalhista, tributária, previdenciária, assistencial e securitária, decorrentes das atividades contratadas

VIII)Dirimir toda e qualquer dúvida e prestar esclarecimento acerca da execução deste Contrato, durante toda a sua vigência e mesmo após o término, a pedido da entidade.

IX - Arcar com todos os encargos de sua atividade sejam eles trabalhistas, sociais, previdenciários, fiscais ou comerciais.

X - Não transferir a outrem, na forma do inciso VI, do art. 78, da Lei 8.666/93, no todo ou em parte, o Contrato.

XI - Fornecer e utilizar, sob sua inteira e exclusiva responsabilidade, toda a competente e indispensável mão-de-obra devidamente habilitada e treinada, para execução dos serviços contratados, atendidas sempre e regularmente todas as exigências legais pertinentes, como ônus trabalhistas, encargos sociais, tributos, indenizações e seguro contra acidentes.

XII - Cumprir, além dos postulados legais vigentes no âmbito federal, estadual ou municipal, as normas de segurança da Contratante.

XIII - Relatar à Fiscalização do Contrato toda e qualquer irregularidade ou situação, inclusive de ordem funcional, constatada durante a execução dos serviços, cujo saneamento dependa de autorização para execução, ou de providências por parte da Contratante.

### **CLÁUSULA DÉCIMA PRIMEIRA - DO TREINAMENTO**

O treinamento na operacionalização dos sistemas, quando contratado, poderá ser realizado nas dependências da CONTRATANTE, na sede CONTRATADA ou, ainda, via internet:

§1º A CONTRATANTE apresentará à CONTRATADA a relação de usuários a serem treinados mediante o pagamento da hora técnica respectiva, acrescida das despesas de deslocamento, alimentação e estadia do técnico palestrante quando o treinamento ocorrer das dependências da CONTRATANTE.

§2º Parágrafo Segundo. O treinamento na sede da CONTRATANTE poderá incluir ou não o fornecimento oneroso de material didático.

§3º Parágrafo Terceiro. O treinamento via web será considerado prestado independentemente da ocorrência de problemas com o provedor de internet, com o fornecimento de energia ou com qualquer outro fator correlato de responsabilidade do CONTRATANTE, podendo ser novamente faturado quando refeito sem culpa da contratada.

§4º Parágrafo Quarto. O treinamento de novos usuários, na sede da entidade ou via web, para a operação ou utilização dos sistemas em função de substituição de pessoal, tendo em vista demissões, mudanças de cargos, etc., não será considerado como Treinamento de Implantação e deverá ser faturado a parte. Quando solicitado a CONTRATADA formalizará orçamento para prévia aprovação por parte da CONTRATANTE.

## **CLÁUSULA DÉCIMA SEGUNDA - DA EVOLUÇÃO, MANUTENÇÃO E ALTERAÇÃO DOS SISTEMAS**

As melhorias/modificações nos sistemas poderão ser corretivas, legais ou evolutivas. Para fins de execução do objeto do presente contrato, entende-se como:

A)Modificação Corretiva - é o processo que inclui o diagnostico e a correção de um ou mais erros. A primeira atividade de manutenção ocorre porque não é razoável presumir que a atividade de testes descobrirá todos os erros latentes na implantação de um grande sistema de software. Durante o uso de qualquer sistema de grande porte, erros ocorrerão e deverão ser relatados à Contratada.

B)Modificação Legal - é a segunda atividade de manutenção que ocorre quando ocorrem

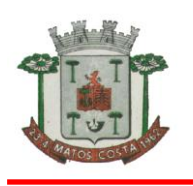

### **ESTADO DE SANTA CATARINA MUNICÍPIO DE MATOS COSTA PREFEITURA MUNICIPAL DE MATOS COSTA**

alterações decorrentes de mudanças na legislação.

C)Modificação Evolutiva – é a terceira atividade de manutenção que ocorre quando o sistema é modificado para melhorar a confiabilidade ou a manutenibilidade futura, ou, ainda, para oferecer de forma geral uma base melhor para futuras ampliações, como também, quando feitas customizações para melhorias de funcionalidades existentes ou criação de novas funcionalidades para atender às demandas específicas de cada cliente.

D)Atualização de Versão – compreende itens de modificação evolutiva ou adaptativa, lançadas pela CONTRATADA em novas versões dos sistemas.

§1º As modificações evolutivas serão classificadas em específicas ou gerais, conforme sua iniciativa tenha partido da CONTRATANTE ou da CONTRATADA, respectivamente.

§2º As modificações evolutivas de caráter geral serão periodicamente disponibilizadas pela CONTRATADA, com seu custo incluído no preço mensal do licenciamento dos sistemas.

§3º As modificações evolutivas específicas - incluindo aquelas necessárias à adequação dos sistemas à legislação municipal - serão objeto de análise por parte da CONTRATADA, que declarará a sua viabilidade técnica ou não e formalizará orçamento para prévia aprovação por parte da CONTRATANTE, caso possível, desenvolvendo-as e disponibilizando no prazo que indicar, após confirmação do cliente.

§4º As modificações de caráter legal para atendimento da legislação federal ou estadual serão introduzidas nos sistemas durante a vigência do contrato, sem qualquer ônus para a CONTRATANTE, e, caso não haja tempo hábil para implementá-las até o início das respectivas vigências, a CONTRATADA procurará indicar soluções alternativas para atender as determinações legais até a atualização dos sistemas

§5º As modificações de caráter corretivo, originadas a partir da verificação de erros de processamento, serão fornecidas sem custo para a CONTRATANTE.

§6º As modificações evolutivas ou legais serão introduzidas nos sistemas originalmente licenciados e distribuídas toda vez que a CONTRATADA as concluir, cabendo à CONTRATANTE implantar cada nova atualização de versão no prazo de até 30 (trinta) dias de seu recebimento, findos os quais a CONTRATADA deixará de fornecer suporte à versão antiga.

§7º A ausência de disponibilização das modificações evolutivas relacionadas à legislação municipal não implicará em qualquer responsabilidade para a CONTRATADA.

§8º Eventuais conversões de dados decorrentes de atualização de versões poderão ser cobradas pela CONTRATADA quando solicitadas pela CONTRTANTE.

# **CLÁUSULA DÉCIMA TERCEIRA - DA ASSISTÊNCIA TÉCNICA**

A Assistência Técnica deverá ser efetuada por técnico habilitado em favor de usuário devidamente treinado, sempre que solicitada e compreenderá:

§1º Esclarecimento de dúvidas que possam surgir durante a operação e utilização dos sistemas.

§2º Realização de quaisquer atividades técnicas relacionadas a erros derivados de falha dos usuários.

§3º Auxiliar na recuperação da base de dados por problemas originados em erros de operação, queda de energia ou falha de equipamentos caso não haja backup de segurança. §4º Auxiliar o usuário, em caso de dúvidas, na elaboração de quaisquer atividades técnicas relacionadas à utilização dos sistemas.

§5º Desenvolver relatórios específicos.

§6º Este atendimento será realizado por qualquer meio de comunicação convencional ou eletrônico, e, em último caso, mediante visita in loco de técnico habilitado.

§7º Em nenhuma hipótese a CONTRATADA se responsabilizará por qualquer alteração ou modificação dos sistemas realizada por pessoas não credenciadas.

§8º A Assistência Técnica deverá requisitada pela Licenciante para a Licenciada sempre que houver necessidade através de telefone, fax, e-mail ou portal de atendimento.

§9º Será aceita Assistência Técnica aos sistemas licitados via acesso remoto, mediante autorização previa da Licenciante, sendo de inteira responsabilidade da Licenciada o sigilo e a segurança das informações.

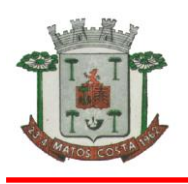

§10º Os serviços de Assistência técnica que, caso solicitados in loco, deverão ser prestados em horário comercial, cabendo à CONTRATANTE arcar com todos os custos inerentes a sua perfeita execução

## **CLÁUSULA DÉCIMA QUARTA - DAS SANÇÕES.**

Nos termos do art. 7° da Lei 10.520/2002, se o Licitante, convocado no prazo estipulado, não celebrar o contrato, deixar de entregar ou apresentar documentação falsa exigida para o certame, ensejar o retardamento da execução de seu objeto, não mantiver a proposta, falhar ou fraudar na execução do Contrato, comportar-se de modo inidôneo ou cometer fraude fiscal, ficará impedido de licitar e contratar com a União, Estados, Distrito Federal ou Municípios, e será descredenciado nos sistemas de cadastramento de fornecedores, pelo prazo de até 02 (dois) anos, sem prejuízo das multas previstas neste Edital e das demais cominaçõeslegais.

Pela inexecução total ou parcial do objeto desta licitação, a Administração poderá garantida a prévia defesa, aplicar à licitante vencedora as seguintes sanções:

A)Advertência, que será aplicada através de notificação por meio de ofício, mediante contra recibo do representante legal da contratada estabelecendo o prazo de 05 (cinco) dias úteis para que a empresa licitante apresente justificativas para o atraso, que só serão aceitas mediante crivo da administração;

B)Multa de 0,2% do valor anual do contrato por dia de atraso e por descumprimento das obrigações estabelecidas neste Edital do Pregão, até o máximo de 10 (dez) dias, quando então incidirá em outras cominações legais.

C)Multa de 5% sobre o valor global do contrato, no caso de inexecução total ou parcial do objeto contratado, recolhida no prazo de 15 (quinze) dias corridos, contado da comunicação oficial da decisão definitiva.

D)Ficar impedida de licitar e de contratar com a Administração Pública:

a - Por 06 (seis) meses – quando incidir em atraso na entrega dos produtos/serviços;

b - Por 01 (um) ano – no fornecimento de produtos/serviços em desacordo com o exigido em contrato;

c - Pelo o prazo de até 05 (cinco) anos, garantido o direito prévio da citação e de ampla defesa ou enquanto perdurar os motivos determinantes da punição ou até que seja promovida a reabilitação perante a própria autoridade que aplicou a penalidade, a licitante que convocada dentro do prazo de validade da sua proposta, não celebrar o contrato, deixar de entregar a documentação exigida para o certame ou apresentar documentação falsa, ensejar o retardamento do fornecimento do seu objeto, não mantiver a proposta, falhar ou fraudar no fornecimento do objeto pactuado, comportar-se de modo inidôneo ou cometer fraude fiscal, sem prejuízo das multas previstas no Edital, contrato e das demais sanções previstas na legislação;

d-As sanções previstas nos subitens 13.2 deste item poderão ser aplicadas isoladamente ou em conjunto, facultada a defesa prévia do interessado, no respectivo processo, no prazo de 10 (dez) dias úteis;

§1º Independentemente das sanções retro a licitante ficará sujeita, ainda, à composição das perdas e danos causados à Administração e decorrentes de sua inadimplência, bem como arcará com a correspondente diferença de preços verificada em nova contratação realizada, na hipótese de os demais classificados não aceitarem a contratação pelos mesmos preços e prazos fixados pelo inadimplente.

§2º Sem prejuízo das penalidades previstas nos itens anteriores, o(a) Pregoeiro(a) poderá desqualificar a licitante ou desclassificar a proposta comercial, bem assim o licitante poderá rescindir o Contrato, sem que isto gere direito indenizatório ou de reembolso, caso tome conhecimento de fato ou circunstância que desabone a idoneidade comercial ou afete a capacidade financeira, técnica, jurídica ou de produção da licitante.

§3º A licitante que injustificadamente e infundadamente se insurgir contra a decisão do pregoeiro ou autoridade superior, quer por meio de interposição de recurso administrativo ou ação judicial, fica, desde logo,

§4º ciente que, caso o seu pedido seja indeferido, será acionada judicialmente para reparar danos causados ao licitante em razão de sua ação procrastinatória
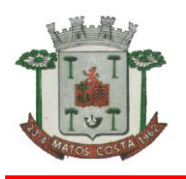

§5º Pelo descumprimento das demais obrigações assumidas, a licitante estará sujeita às penalidades previstas na Lei n.º 8.666/1993 e demais legislações aplicáveis à espécie.

## **CLÁUSULA DÉCIMA QUARTA - RESCISÃO**.

O contrato poderá ser rescindido nos seguintes casos:

a) Por ato unilateral escrito do CONTRATANTE, nos casos enumerados nos incisos I a XVII, do art. 78, da Lei 8.666/93;

b) Amigavelmente, por acordo das partes, mediante formalização de aviso prévio de, no mínimo, 30 (trinta) dias, não cabendo indenização a qualquer uma das partes, resguardado o interesse público; c) Judicialmente, nos termos da legislação vigente.

§1º O descumprimento, por parte da CONTRATADA, de suas obrigações legais e/ou contratuais, assegura ao CONTRATANTE o direito de rescindir o contrato a qualquer tempo, independente de aviso, interpelação judicial e/ou extrajudicial;

§2º Fica reservado ao CONTRATANTE o direito de rescindir total ou parcialmente o presente contrato, desde que seja administrativamente conveniente ou que importe no interesse público, conforme preceituam os artigos 78, 79 e 80 da Lei 8.666/93 e alterações, sem que assista a CONTRATADA, direito algum de reclamações ou indenização.

## **CLÁUSULA DÉCIMA QUINTA – LEGISLAÇÃO APLICADA – (ART. 55, XIII)**

O presente Instrumento Contratual rege-se pelas disposições expressas na Lei nº 8.666/93, e pelos preceitos de direito público, aplicando-se-lhe supletivamente, os princípios da teoria geral dos contratos e as disposições de direito privado, resolvendo-se com base nessa legislação os casos omissos.

## **CLÁUSULA DÉCIMA SEXTA- DA PUBLICAÇÃO**

O presente Contrato será publicado na Imprensa Oficial a expensas do Contratante, conforme dispõe § único do art. 61 da Lei nº 8.666/93.

## **CLÁUSULA DÉCIMA SETIMA – FORO (ART. 55, § 2º)**

Elegem o foro da Comarca de Porto União, Santa Catarina, para dirimirem quaisquer dúvidas oriundas deste Contrato, renunciando a outro foro por mais privilegiado que seja.

E, por estarem justos e contratados, firmam o presente Contrato em 03 (três) vias de igual teor e forma, perante duas testemunhas.

Matos Costa,(SC)........ de outubro de 2017.

**RAUL RIBAS NETO – Prefeito Municipal**  CONTRATANTE CONTRATADA

Visto: Assessoria Jurídica **Graciele Barcelos do Amaral**

**Testemunhas:**  1ª 2ª CPF nº CPF nº